#### CS3251

9

 $\mathbf{Q}$ 

9

# **COURSE OBJECTIVES:**

i To understand the constructs of C Language.

i To develop C Programs using basic programming constructs

- i To develop C programs using arrays and strings
- i To develop modular applications in C using functions
- i To develop applications in C using pointers and structures

i To do input/output and file handling in C

#### **UNIT I BASICS OF C PROGRAMMING**

Introduction to programming paradigms - Applications of C Language - Structure of C program - C programming: Data Types - Constants - Enumeration Constants - Keywords - Operators: Precedence and Associativity - Expressions - Input/Output statements, Assignment statements - Decision making statements - Switch statement - Looping statements - Preprocessor directives - Compilation process

#### **UNIT II**

#### **ARRAYS AND STRINGS**

Introduction to Arrays: Declaration, Initialization - One dimensional array - Two dimensional arrays - String operations: length, compare, concatenate, copy - Selection sort, linear and binary search.

### **UNIT III**

# **FUNCTIONS AND POINTERS**

Modular programming - Function prototype, function definition, function call. Built-in functions (string functions. math functions) - Recursion, Binary Search using recursive functions - Pointers - Pointer operators - Pointer arithmetic - Arrays and pointers - Array of pointers - Parameter passing: Pass by value. Pass by reference.

#### **UNIT IV**

#### **STRUCTURES AND UNION**

Structure - Nested structures - Pointer and Structures - Array of structures - Self referential structures -Dynamic memory allocation - Singly linked list - typedef - Union - Storage classes and Visibility.

#### **UNIT V**

#### **FILE PROCESSING**

Files - Types of file processing: Sequential access, Random access - Sequential access file - Random access file - Command line arguments.

#### **COURSE OUTCOMES:**

Upon completion of the course, the students will be able to

CO1: Demonstrate knowledge on C Programming constructs

CO2: Develop simple applications in C using basic constructs

CO3: Design and implement applications using arrays and strings

CO4: Develop and implement modular applications in C using functions.

CO5: Develop applications in C using structures and pointers.

CO6: Design applications using sequential and random access file processing.

# **TOTAL: 45 PERIODS**

#### **TEXT BOOKS:**

1. ReemaThareja, "Programming in C", Oxford University Press, Second Edition, 2016.

2. Kernighan, B.W and Ritchie, D.M. "The C Programming language", Second Edition, Pearson Education, 2015.

# **REFERENCES:**

1. Paul Deitel and Harvey Deitel, "C How to Program with an Introduction to C++", Eighth edition, Pearson Education, 2018.

2. Yashwant Kanetkar, Let us C, 17 th Edition, BPB Publications, 2020.

3. Byron S. Gottfried, "Schaum's Outline of Theory and Problems of Programming with C", McGraw-Hill Education, 1996.

4. Pradip Dey, Manas Ghosh, "Computer Fundamentals and Programming in C", Second Edition, Oxford University Press, 2013.

5. Anita Goel and Ajay Mittal, "Computer Fundamentals and Programming in C", 1 st Edition, Pearson Education, 2013.

9

9

PROGRAMMING IN C CS 3251  $UNIT - 1$ </u> BASICS OF C PROGRAMMING Introduction to programming paradigms-Applications BC Language - structure de C Program -C Programming: Data Types-constants-Enumeration constants - reguesdes - operators: Precedence and Associativity - Expressions - Input/output statements, Assignment statements-Decision making statements - Switch statement - Looping Statements - Preprocessor directives - compilation Process.

 $2.32$ Anita Goel 1.1. INTRODUCTION TO PROGRAMMING PARADIGMS Programming Paradigm \* Different patients and models for writing a program. classification: 1. Structured Programming 2. Object-Orientéd Programming (OOP) and \* Unstructured Programming: All actions of a small and simple program were defined within a single program only. 1.1.1. Structured Programming: \* Involves building of programs using small modules. The modules are easy to read and write & The problem to be solved is broken down isto small tasks that can be written independently. Once written, the small tasks are coonbined together to form the complete task. 3. Performed in two ways. ii) Modular Programming. Fig.<br>4. <u>Procedural</u> Programming: \* A given task to be divided virte small procédures, functions or subroutines. Procedural Program A single file consisting of many proadures and functions and a function named main()

File  $(\text{m}_k)$ () '⊞≣ '  $frac20$ File 2 (Module 1)  $\overline{6}$  $\mathbb{O}$  func10  $mc10$ File 1 (Main module)  $man()$  $1$ um() File 3 (Module 2)  $file2$  funcl  $()$ . file3. proc1 ();  $\text{rec}(l)$  $\circ$  proc1() func2()  $\Omega$ (i) Procedural programming (ii) Modular programming Structured programming \* A procedure or function performs a specific task. -> The function main() - integrates the procedures and functions by making calls to them \* When a procedure or function is called, the execution control jumps to the called procedure or function,<br>the procedure or function is executed, and after<br>execution the combol comes back to the calling procedure or function. Programming 5. Modular \* Breaking down of a program into a group of files - where each file consists of a program that can be executed independently. +> The problem is divided into different independent but related tasks.

\* for each identified task, - a separate program (module) is written, which is a pergram file that can be executed independently. \* The different files of the program are integrated using a main program file. \* The main program file invokes the other files in an order that fulfills the functionality of the program. 6. Structured Programming: \* The approach to Develop the software is process-centric or procedural. The proadures and modules become lightly cirterworen and interdependent - They are not re-usable F. Examples: C, COBOL, Pascal. 1.12. Object-Oriented Programming (OOP): \* The software is broken into components not based on their functionality, but based on the components or parts of the software -> Each component consists of data and the methods that operate on the data. \* The components are complete by themselves and are re-usable <u>Terms</u>: \* Basic building block of the object-oriented 1. <u>class</u>: programming.

\* A class consists of data attributes and methods that operate on the data defined is the class. 2 Object: \* a suntime enstance of the class \* An object has a state, defined behavior and a unique identity. -> state: represent by the data defined in the If the rootheds defined in the class represent object behavior. . A class is a template for a set of objects that share common data attributes and common behavior. \*Allows pecking out the relevant details of 3. Abstraction: the object, and ignoring the non-essential details.<br>- Encapsulation is a way of implementing abstraction 4. Encapsulation: \* Information hiding is hides the data defined in the class. \* Encapsulation separates implementation of the class from its interface. \* Allows a new class called the desired class, to 5. Inheritance: burt son be derived from an already existing class known as the base class. The desived class (subclass) entrerits all data and onethinds of the base class (superclass). 6. <u>Polymor phism:</u> \* Means many forms. \* It allows different objects to respond to the same nessage in different ways.

\* Increases the flexibility of the program. - Ctt and Java are object-oriented Programming languages. 1.1.3. Aspect-oriented Programming (AOP) \* A new programming pasadigres that handles the crosscutting concerns of the software. > crosscutting concerns! - Global concerns like logging, are then tication, security, performance etc. that do not fit crits a single module or related modules. \* Focuses on the issue of handling crosscutting concerns at the programming language level. \* Helps the programmer in cleanly separating the core correros and the cross cutting concerns the software. \* AOP introduces a neur modular voiet ealled F that encapsulates the functionality of the "aspect > Aspects of a system are independent elements that can be changed, criserled or removed at compile time, and even reused without attecting the rest of system. \* Aspects are similar to the classes of oop. \* At compile time, the classes of oop and the aspects are combined into a final executable form using an "aspect weaver". \* AspectJ and AspectC are examples of aspectoriented programming languages.

\* After choosing the suitable programming Paradigns, the coding of the logic of a program language. characteristics of a Good Pragram. 1. The program should be well-written so. that it is easily readable and slinctured. 2. The program should not have hard-coded input ralues. - must be a general program that<br>accepts cirput from the user. 3. The programmer should also be well-documented so that later the author or any other programmer can understand the program. 4. A program must be designed to be portable.<br>\_ minimum dependence on a particular as.

and the state of the

the state of the state of the state

1.2. APPLICATIONS OF C LANGUAGE 1) System Programming: >To implement i) operating systems ii) Embedded systems applications \* portability \* the ability to access specific hardware addresses \* low nuntime demand on system resources 2) compilers, libraries and interpreters of other languages are complementdr. Used as intermediate language. Ex: (other languages) BitC, Graonbit, the Gilasgow Haskell compiler,  $3)$ Squeak, Vala 4) Used to implement end-user applications.

1.3 STRUCTURE OF C PROGRAM

Documentation Section Preprocessor Section Definition Section Global Declaration Section  $ma\ddot{b}$ () Declaration Part; z Functions () \* C program coraposed of 3 important sections: i) Preprocessor directives foptional (ie) may or<br>ii) Gilobal Declarations iii) Functions > mandatory. First C Program: # viclude <stdio.h> och<br>mair()<br>{ printf("Welcome to the world oc.");  $\widetilde{\widetilde{\zeta}}$ \*A c program is made up of functions

1. Documentation section: \* It consists of set of commant lines - to specify the name of the programete - helps the reader to understand the code clearly. \* Non-executable statements. Sthey are not processed<br>by the compiler. Two types of comments: i) Single-line comment ii) Multi-line comment. 1) Single-line comment: \* // is used to comment a single line - automatically torminaled with end of line. 11 Adding 2 numbers  $43$ ii) Multi-line comment: > starts with /\* and terminates with \*/ I used when multiple lines of text are to be \* All statements that lie within these characters are commented.  $\frac{zx}{x}$  /\* 2. Preprocessor Section: \* Used to link system library files for defining the macros and for defining the conditional inclusion.  $\rightarrow$  start with a pound symbol # > # should bethefirst non-white space character in aline > terminated with a new line character, not with a

 $\frac{1}{\sqrt{2}}$ 

| General form:   |                        |
|-----------------|------------------------|
| $7$ return type | function_name(207-160) |
| 3               |                        |
| 2               |                        |
| 3               |                        |
| 3               |                        |
| 4               |                        |
| 5               |                        |
| 6               |                        |
| 7               |                        |
| 8               |                        |
| 9               |                        |
| 10              |                        |
| 11              |                        |
| 12              |                        |
| 13              |                        |
| 14              |                        |
| 15              |                        |
| 16              |                        |
| 17              |                        |
| 18              |                        |
| 19              |                        |
| 10              |                        |
| 10              |                        |
| 10              |                        |
| 10              |                        |
| 10              |                        |
| 10              |                        |
| 10              |                        |
| 11              |                        |
| 12              |                        |
| 13              |                        |
| 14              |                        |
| 15              |                        |
| 16              |                        |
| 17              |                        |
| 18              |                        |
| 19              |                        |
| 10              |                        |
| 11              |                        |
| 12              |                        |
| 13              |                        |
| 14              |                        |
| 15              |                        |
| 16              |                        |
| 17              |                        |
| 18              |                        |
| 19              |                        |
| 10              |                        |
| 11              |                        |

 $\ddot{\phantom{a}}$ 

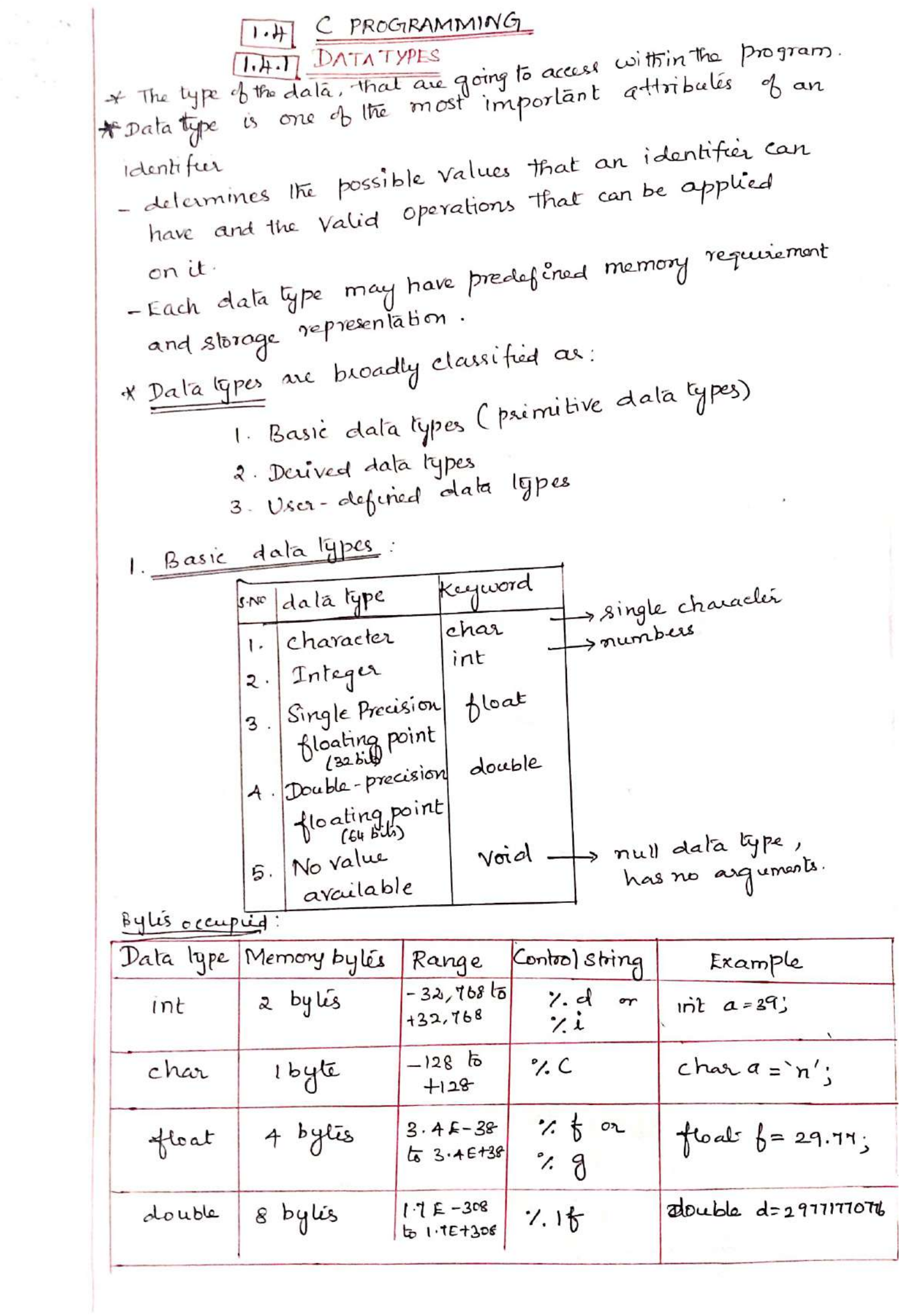

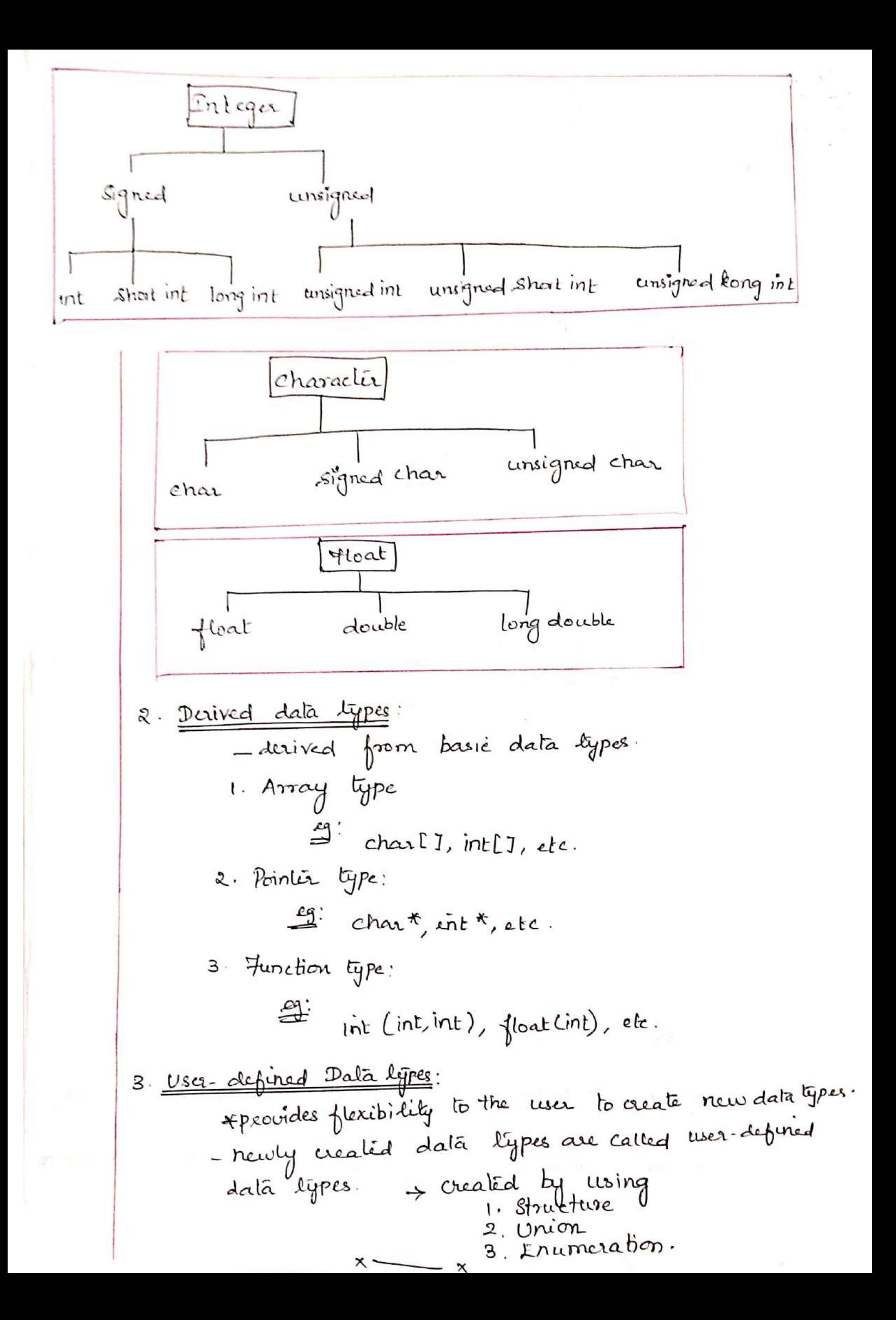

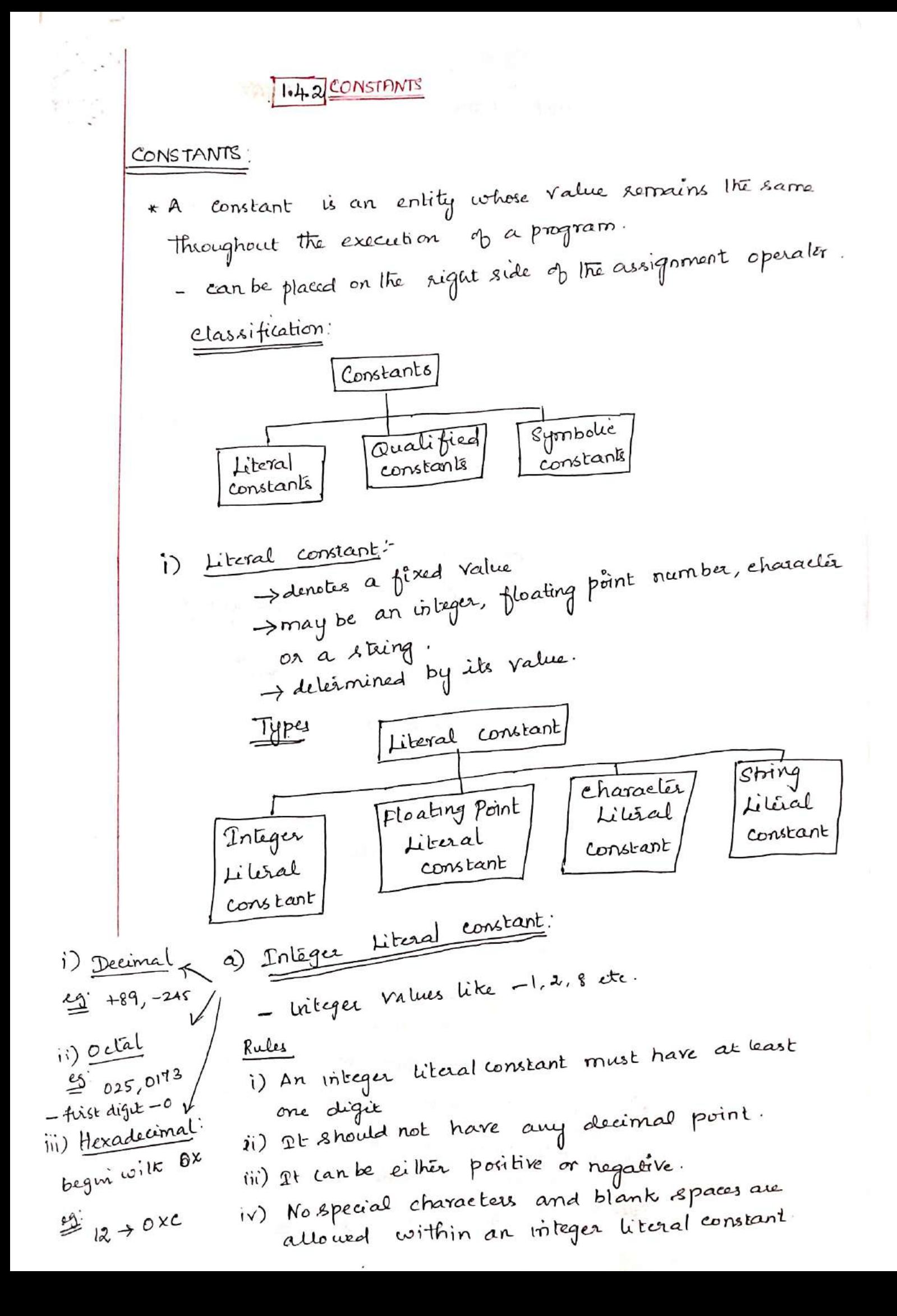

b) Hleading point literal constant:  
\n- values like -23.1, 12.8 etc.  
\n- can be written in a fractional form or in an  
\nexponential form.  
\nRulls 1) fractional form  
\n- must have at least one digit  
\n- should have a decimal point  
\n- can be either positive or negative  
\n- No special character and blank spaces  
\n- 
$$
xq
$$
 is the second, with in a constant.  
\n-  $xq$  is the second, with in a constant.  
\n-  $xq$  is a 16  
\nii) exponential form.  
\nmanfinite part exponents.  
\n- 2.5 E12  
\n- 2.5 E12  
\n- 2.5 E12  
\n- 2.5 E12  
\n- 2.5 E12  
\n- 2.5 E12  
\n- 2.5 E12  
\n- 2.5 E12  
\n- 2.5 E12  
\n- 2.5 E12  
\n- 2.5 E12  
\n- 2.5 E12  
\n- 2.5 E12  
\n- 2.5 E12  
\n- 2.5 E12  
\n- 2.5 E12  
\n- 2.5 E12  
\n- 2.5 E12  
\n- 2.5 E12  
\n- 2.5 E13  
\n- 2.5 E13  
\n- 2.5 E14  
\n- 2.5 E13  
\n- 2.5 E14  
\n- 2.5 E12  
\n- 2.5 E13  
\n- 2.5 E14  
\n- 2.5 E13  
\n- 2.5 E14  
\n- 2.5 E13  
\n- 2.5 E14  
\n- 2.5 E13  
\n- 2.5 E14  
\n- 2.5 E13  
\n- 2.5 E14  
\n- 2.5 E13  
\n- 2.5 E14  
\n- 2.5 E13  
\n- 2.5 E14  
\n- 2.5 E14  
\n- 2.5 E13  
\n- 2.5 E14  
\n- 2.5 E14  
\n- 2.5 E13  
\n- 2.5 E14  
\n- 2.5 E14  
\n- 2.5 E14  
\n- 2.5 E14  
\n- 2.5 E14  
\n- 2.5 E14  
\n- 2.5 E14  
\n- 2.5 E14  
\n- 2.5 E14  
\n- 2.5 E14

⋍

\n in the *pmhable chaxatic first constant*.\n

\n\n
$$
\frac{1}{2} \times \frac{1}{2} \times \frac
$$

 $\begin{array}{cc}\n\epsilon & \epsilon \\
\frac{\omega}{\omega} & \frac{\omega}{\omega} & \frac{\omega}{\omega}$ 

(iii) 
$$
\frac{symbol\{v_i\}}{2}
$$
 contains a  $\frac{1}{2}$  \n-  $\frac{1}{2}$  (which is a  $\frac{1}{2}$  to the  $\frac{1}{2}$  to the  $\frac{1}{2}$  and the  $\frac{1}{2}$  is a  $\frac{1}{2}$  and the  $\frac{1}{2}$  is a  $\frac{1}{2}$  is a  $\frac{1}{2}$  and the  $\frac{1}{2}$  is a  $\frac{1}{2}$  and the  $\frac{1}{2}$  is a  $\frac{1}{2}$  and the  $\frac{1}{2}$  is a  $\frac{1}{2}$  and the  $\frac{1}{2}$  is a  $\frac{1}{2}$  and the  $\frac{1}{2}$  is a  $\frac{1}{2}$  and the  $\frac{1}{2}$  is a  $\frac{1}{2}$  and the  $\frac{1}{2}$  is a  $\frac{1}{2}$  and the  $\frac{1}{2}$  is a  $\frac{1}{2}$ .

 $\sim$ 

1.4.3 ENUMERATION CONSTANT

\* An enumeration is a list of constant integer value

> first name in an enum has value o, the next! and so on, unless explicit values are specified.

$$
\begin{array}{ll}\n\text{enum } \text{exapes } \left\{ \frac{\text{BELL}}{\text{m}^2} \right\} & \text{BACKSPACE } = \text{lb}', \\
\text{tab} = \text{lb}', \text{NEWLINE} = \text{lb}', \\
\text{VAB} = \text{lb}', \text{NEWLINE} = \text{lb}', \\
\end{array}
$$

$$
1.54N = 1.FEB, MAR, APR, MAR^{\prime}
$$
  
54N = 1.FEB, MAR, APR, MAY  
54N, JUL, AUG, SEP, OCT, MAL is 3, det

L

| EX:                     |                                                               |
|-------------------------|---------------------------------------------------------------|
| empty                   | weak $\frac{2}{2}$ Mon, True, Wed, Thrur, Fri, Sat, Sun $f$ ; |
| air train()             |                                                               |
| equation                | view                                                          |
| any = wed               |                                                               |
| day = wed               |                                                               |
| print $f$ ("1od", day); |                                                               |
| return o.               |                                                               |

 $\tilde{f}$ 

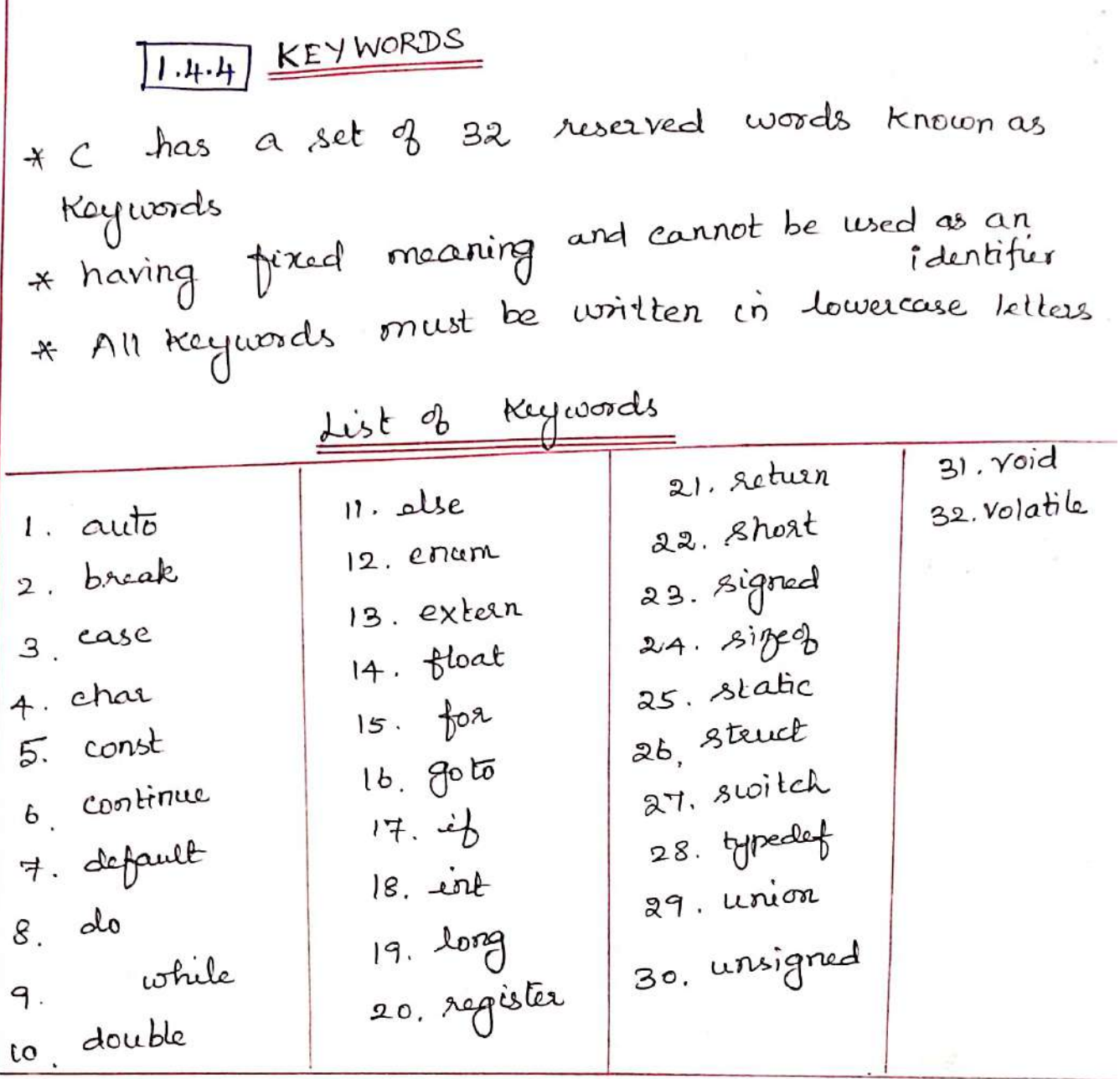

 $\frac{1}{2}$ 

 $\tilde{\mathcal{F}}$ 

b) Bibary operalôrs:  
\n
$$
\rightarrow
$$
 operalis on two operand.  
\n
$$
\frac{EX}{2}
$$
\n
$$
2-3
$$
\nbibary minus opera  
\n
$$
\times
$$
, z=, f=4, f  
\nc) Tenavy operalôr:  
\n
$$
\rightarrow
$$
 operalôr:  
\n
$$
\frac{EX}{}
$$
\n
$$
\rightarrow
$$

1. Arithmetic operators:

\* Arithmetic operations like addition, subtraction, multiplication, division etc can be performed by using arithmetic operators.

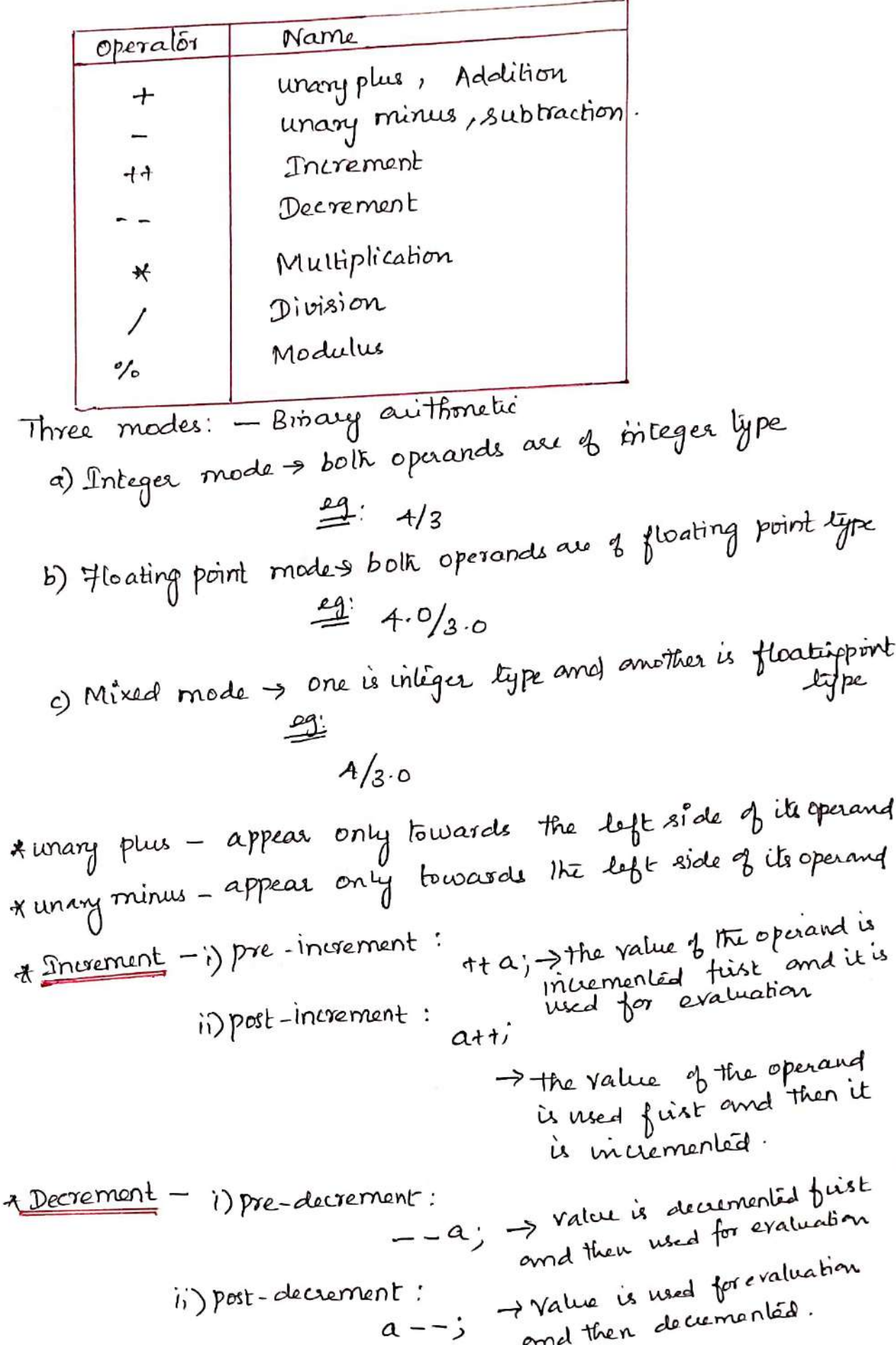

x Division operation: (1)  
\nTo find the quotient  
\n- sign of the result is based on numerical  
\ndinominals:  
\n
$$
x \underline{Modulus \text{ specialis } (*6):}
$$
\n
$$
- \underline{b} \text{ find the remainder}
$$
\n
$$
= \underline{ex}
$$
\n
$$
\underline{ex}
$$
\n
$$
= 3\% 2
$$
\n
$$
a = 3\% 2
$$
\n
$$
a = 3\% 2
$$
\n
$$
= 3\% 2
$$
\n
$$
= 3\% 2
$$
\n
$$
= 3\% 2
$$
\n
$$
= 3\% 2
$$
\n
$$
= 3\% 2
$$
\n
$$
= 3\% 2
$$
\n
$$
= 3\% 2
$$
\n
$$
= 3\% 2
$$
\n
$$
= 3\% 2
$$
\n
$$
= 3\% 2
$$
\n
$$
= 3\% 2
$$
\n
$$
= 3\% 2
$$
\n
$$
= 3\% 2
$$
\n
$$
= 3\% 2
$$
\n
$$
= 3\% 2
$$
\n
$$
= 3\% 2
$$
\n
$$
= 3\% 2
$$
\n
$$
= 3\% 2
$$
\n
$$
= 3\% 2
$$
\n
$$
= 3\% 2
$$
\n
$$
= 3\% 2
$$
\n
$$
= 3\% 2
$$
\n
$$
= 3\% 2
$$
\n
$$
= 3\% 2
$$
\n
$$
= 3\% 2
$$
\n
$$
= 3\% 2
$$
\n
$$
= 3\% 2
$$
\n
$$
= 3\% 2
$$
\n
$$
= 3\% 2
$$
\n
$$
= 3\% 2
$$
\n
$$
= 3\% 2
$$
\n
$$
= 3\% 2
$$
\n
$$
= 3\% 2
$$
\n
$$
= 3\% 2
$$
\n
$$
= 3\% 2
$$
\n
$$

$$

Logical operators 3 > used to logically relate the sub-expressions Name  $\frac{1}{2}$ Logical Not  $\overline{1}$ Logical AND  $\mathcal{Q}_{\mathcal{L}}$ Logical OR  $\vert$ OR operation Not operation <u>AND operation</u>. Operand Pesat oprid2 Result  $opnd1$  $opnd2$ Result Τ operandi F F F F F F  $\tau$  $\tau$ F F  $\top$ F F T  $T$ F F  $\tau$ F F  $T$  $\tau$  $\tau$  $\tau$  $\tau$  $\top$  $\tau$ \* Expressions are evaluated left to sight.  $E1$  de  $E2$  $\triangleq$  $E1$   $\parallel$   $E2$  $L = \lambda R$ - Six operators for bit manipulation 1. <u>Bitwise Operators</u> Name Operator Bitwice NOT  $\sim$ Laptshipt くく Right shift  $\Rightarrow$ Bitwise AND  $\overline{\mathcal{L}}$ Bitwise X-OR ᄉ Bitwise DR \* operate on the individual bits of the operands \* can be applied on operands of lyre char, Short, int, long

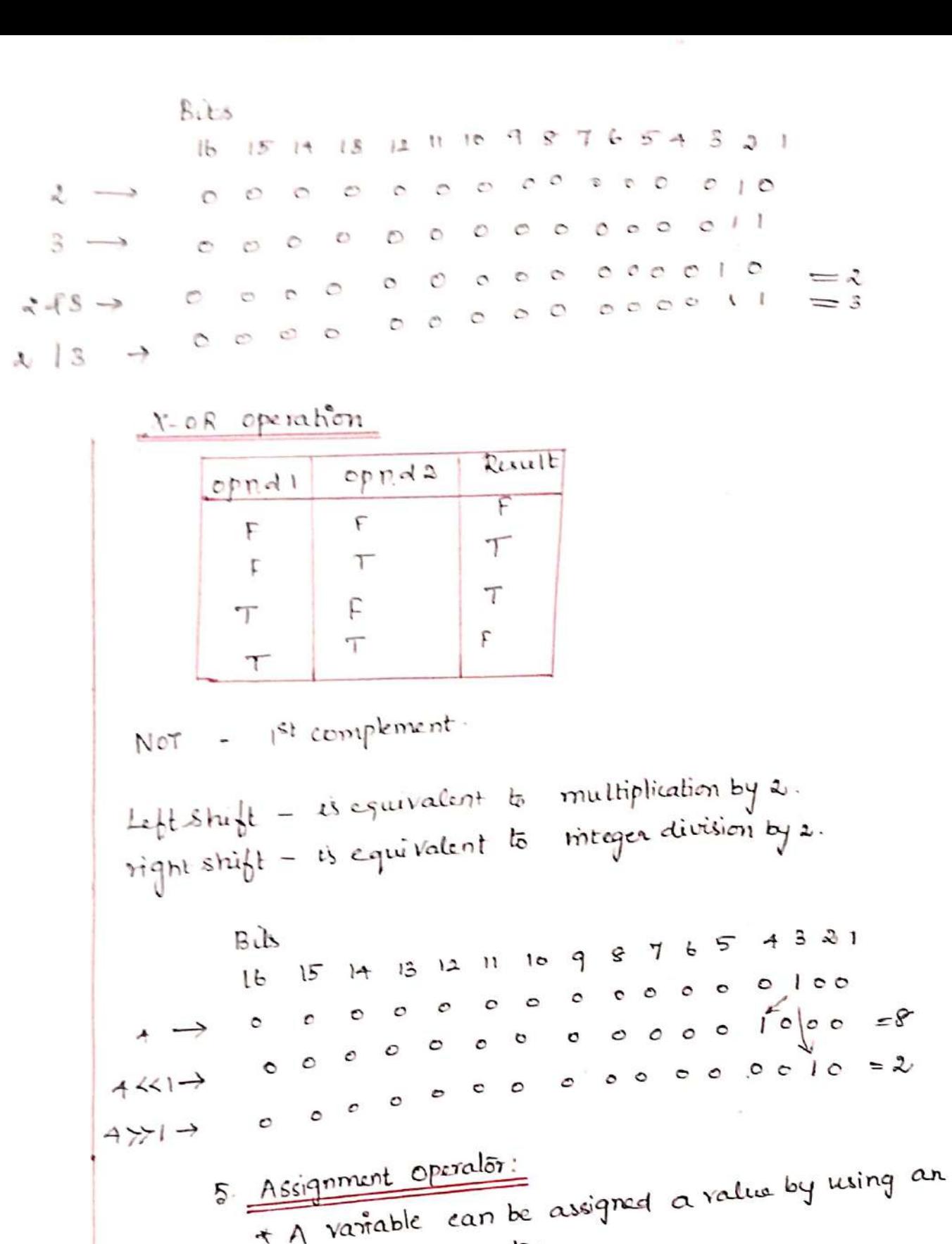

 $\overline{\mathcal{L}}$ 

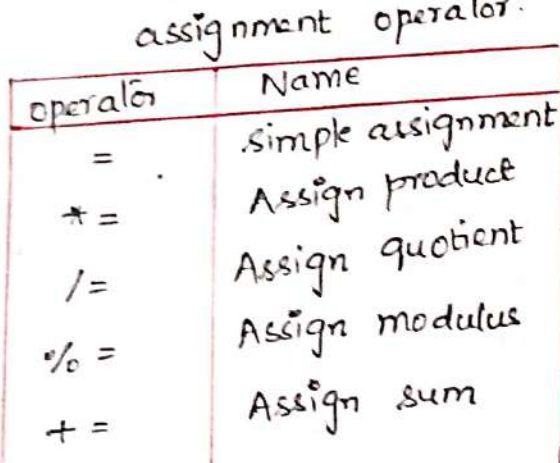

Assign difference  $=$ Assign bitwise AND  $\mathcal{L}$  = Assign bitwise or Assign bitween XOR  $\vert$  = Assign left shift  $\lambda$ = Assign right shift. くくこ  $\gg$  = opercind 1 operator = opercind2 General form  $OPI = OPI OP OPI$  $x = a + b$  $a/z$   $\implies$   $a = a/z$  $x = 10$  $rac{2x}{\sqrt{2}}$ \* No white space between the symbols. Miscellaneous operators: -> other operators:  $6<sup>1</sup>$ 1. Function call operator - () 2. Array Subscript operator - LI 3. Member select operator a) Direct member access operator -> (clot) b) Indirect member access operator  $\rightarrow$   $\rightarrow$  (avenu) 4. Indirection operator. 5. Conditional operator. 6. Comma operator. 7. Simyed operator. 8. Address-of operator. 1 conditional operator: -tearnary operator. Name operator conditional operator. ?: almaling ton

often plakfunnin

| General form:                                                                                                    |
|----------------------------------------------------------------------------------------------------|
| $E1 ? E2 : E3$                                                                                                    |
| $\ast L_1$ is evaluated for                                                                                            |
| $-E_1$ is fixed to                                                                                                    |
| $-E_1$ is fixed to                                                                                                    |
| $-E_1$ is below, $E_3$ is evaluated and $E_3$ is squared.                                                              |
| $\underline{\infty}$ : $\alpha * b ? \alpha : b$                                                                       |
| $\underbrace{\overline{\infty}}$ and $\overline{\infty}$ is bounded and $\overline{\infty}$ is $\overline{\infty}$ and |
| $\underbrace{\overline{\infty}}$ and $\overline{\infty}$ is given by                                                   |
| $\underbrace{\overline{\infty}}_{\text{pused for}}$ is given by                                                        |
| $\underbrace{\overline{\infty}}_{\text{pused for}}$ is given by                                                        |
| $\underbrace{\overline{\infty}}_{\text{pused for}}$ is equal to $\overline{\infty}$ .                                  |
| $\underbrace{\overline{\infty}}_{\text{pseudo for}}$ is given by                                                       |
| $\underbrace{\overline{\infty}}_{\text{pseudo for}}$ is given by                                                       |
| $\underbrace{\overline{\infty}}_{\text{pseudo for}}$ is given by                                                       |
| $\underbrace{\overline{\infty}}_{\text{pseudo for}}$ is given by                                                       |
| $\underbrace{\overline{\infty}}_{\text{pseudo for}}$ is given by                                                       |
| $\underbrace{\overline{\infty}}_{\text{pseudo for}}$ is given by                                                       |
| $\underbrace{\overline{\infty}}_{\text{pseudo for}}$ is given by                                                       |
| $\underbrace{\overline{\infty}}_{\text{pseudo for}}$ is given by                                                       |
| $\underbrace{\overline{\infty}}_{\text{pseudo for}}$ is given by                                                       |
| $\$                                                                                                    |

 $\overline{1}$ 

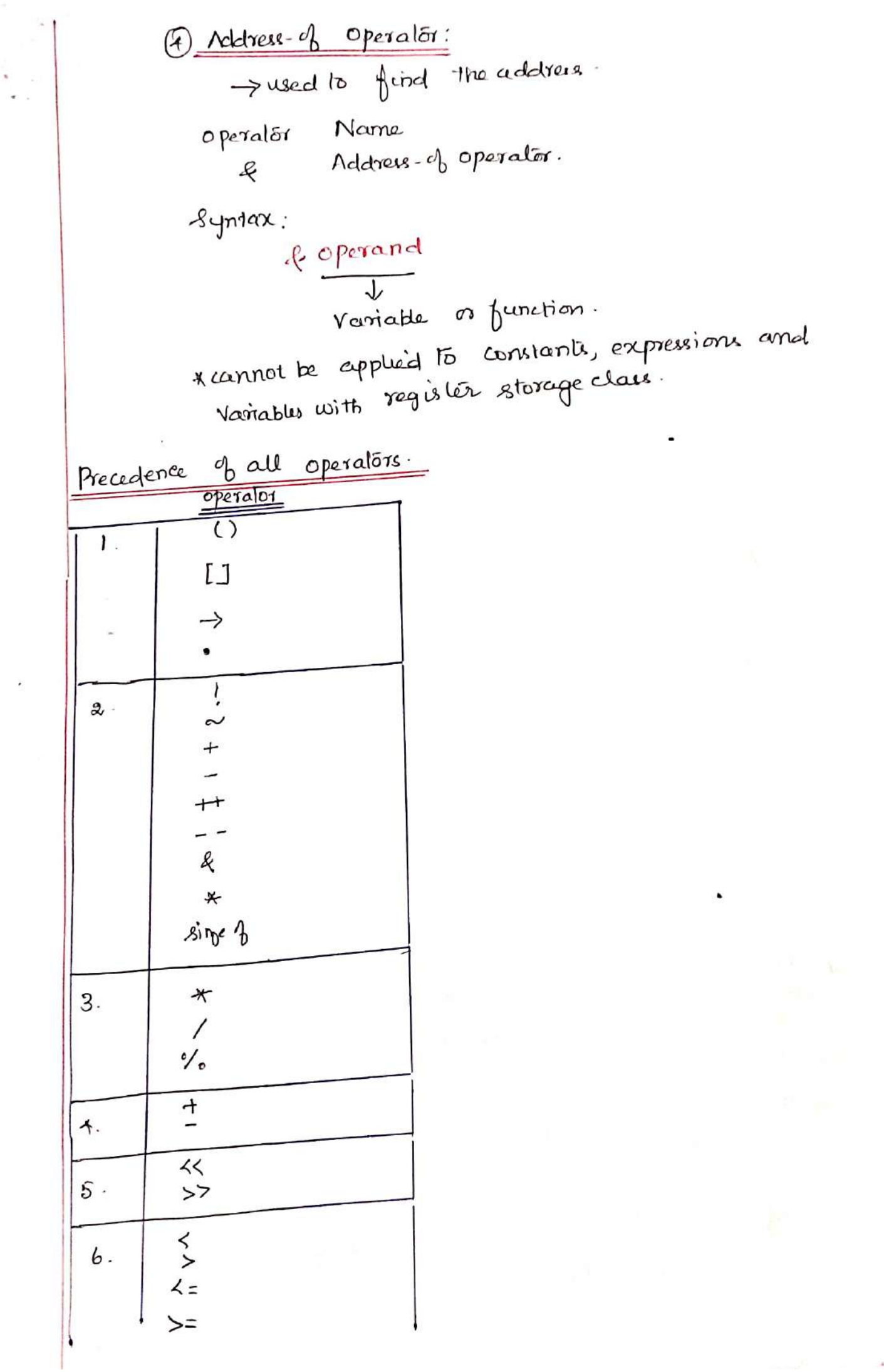

 $\overline{\phantom{a}}$ 

 $\frac{1}{\sqrt{2}}$ 

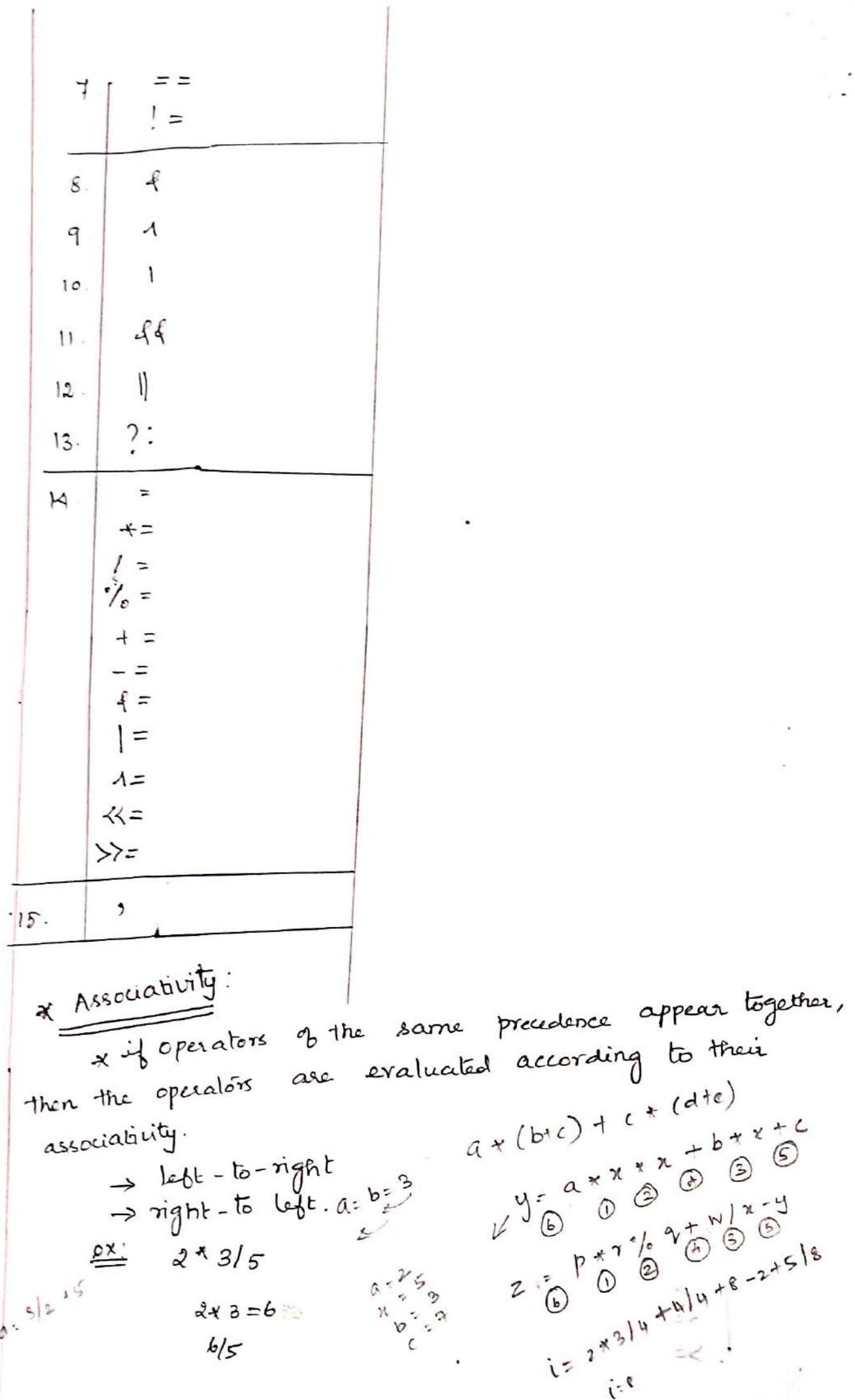

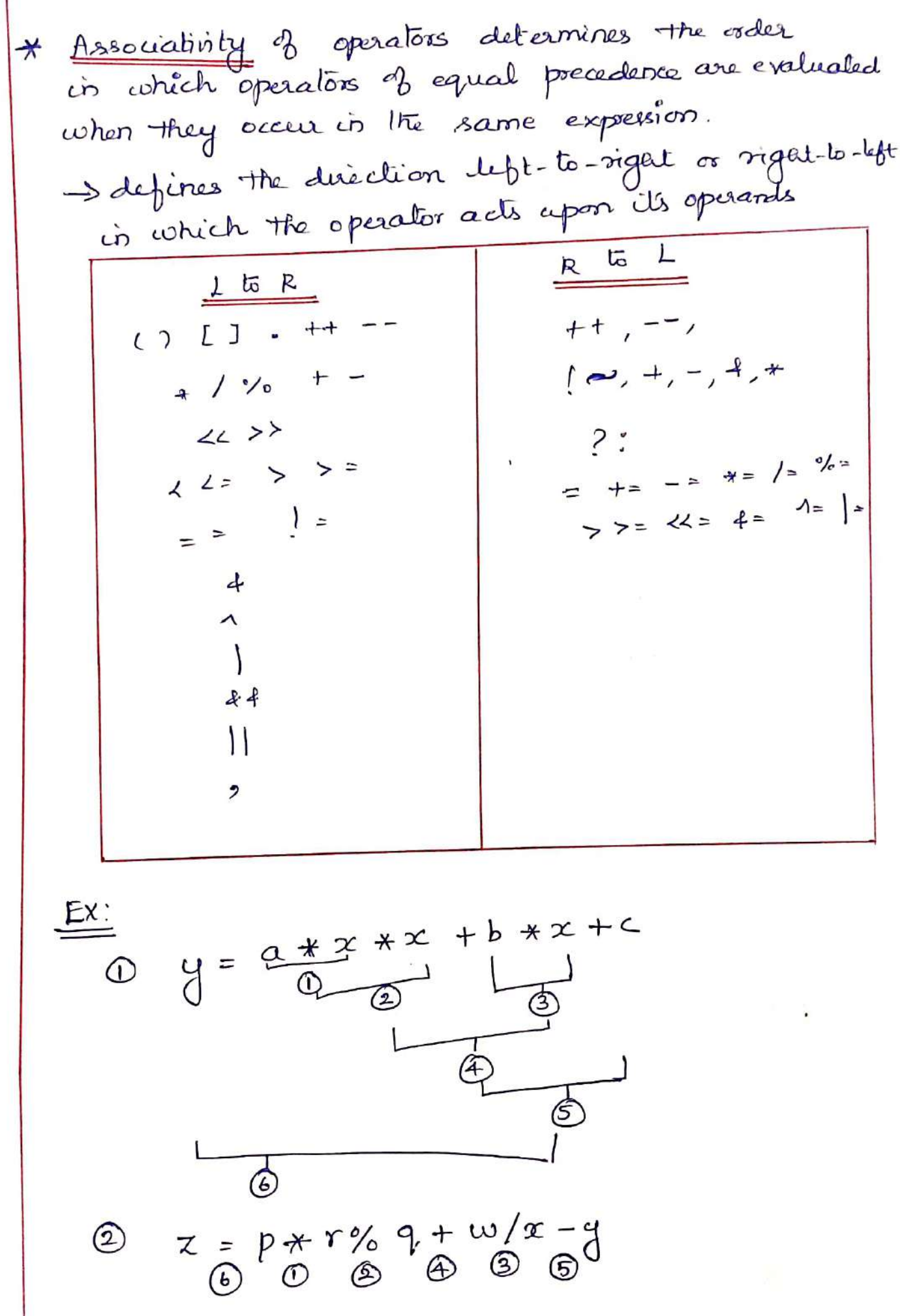

$$
\circled{3} \quad a = \underbrace{b = 3}_{\bigcirc}
$$

 $\mathcal{C}=\{0,1\}$  . The set of  $\mathcal{C}=\{0,1\}$ 

÷.

# 1.52 EXPRESSIONS

- \* An expression is made up of one or more operands and operators that specify the operations to be performed on operands.
- > An expression is a sequence of operands and operators that specifies the computation of a value.

$$
\frac{2x}{\sqrt{a = 2+3}}
$$
  
opcand  $= 3 \Rightarrow a = 2+3$   
opcand  $= 2 \Rightarrow \frac{1}{\sqrt{2}} \Rightarrow \frac{1}{\sqrt{2}}$   
asignment  
opexactor.

An operand ean be a Variable name, a constant, a function call or a macro name.

$$
\frac{Ex}{a = \frac{paint+f("Hello") + 2)}{b}
$$
\n
$$
Variable\n\rangle
$$
\n
$$
A = \frac{b}{b}
$$
\n
$$
Variable\n\rangle
$$
\n
$$
VarB = \frac{1}{b}
$$
\n
$$
VarB = \frac{1}{b}
$$
\n
$$
VarB = \frac{1}{b}
$$
\n
$$
VarB = \frac{1}{b}
$$
\n
$$
VarB = \frac{1}{b}
$$
\n
$$
VarB = \frac{1}{b}
$$
\n
$$
VarB = \frac{1}{b}
$$
\n
$$
VarB = \frac{1}{b}
$$
\n
$$
VarB = \frac{1}{b}
$$
\n
$$
VarB = \frac{1}{b}
$$
\n
$$
VarB = \frac{1}{b}
$$
\n
$$
VarB = \frac{1}{b}
$$
\n
$$
VarB = \frac{1}{b}
$$
\n
$$
VarB = \frac{1}{b}
$$
\n
$$
VarB = \frac{1}{b}
$$
\n
$$
VarB = \frac{1}{b}
$$
\n
$$
VarB = \frac{1}{b}
$$
\n
$$
VarB = \frac{1}{b}
$$
\n
$$
VarB = \frac{1}{b}
$$
\n
$$
VarB = \frac{1}{b}
$$
\n
$$
VarB = \frac{1}{b}
$$
\n
$$
VarB = \frac{1}{b}
$$
\n
$$
VarB = \frac{1}{b}
$$
\n
$$
VarB = \frac{1}{b}
$$
\n
$$
VarB = \frac{1}{b}
$$
\n
$$
VarB = \frac{1}{b}
$$
\n
$$
VarB = \frac{1}{b}
$$
\n
$$
VarB = \frac{1}{b}
$$
\n
$$
VarB = \frac{1}{b}
$$
\n
$$
VarB = \frac{1}{b}
$$
\n
$$
VarB = \frac{1}{b}
$$
\n
$$
VarB = \frac{1}{b}
$$
\n
$$
VarB = \frac{1}{b}
$$
\n
$$
VarB = \frac{1}{b}
$$
\n
$$
VarB = \frac{1}{b}
$$
\n
$$
VarB = \frac{1}{b}
$$
\n $$ 

| Ex:                                         |
|---------------------------------------------|
| $a =$ pintf("Hello")+2                      |
| classification of Expressions:              |
| i) Simple Expressions:                      |
| ii) Compute Expressions:                    |
| iii) Compute Expressions:                   |
| iv) Simple Expressions:                     |
| x An expression that has only one operator. |
| $\frac{Ex}{x}$                              |
| $\frac{Ax}{x}$                              |
| $\frac{Ax}{x}$                              |
| $\frac{Ax}{x}$                              |
| $\frac{bx}{x}$                              |
| $\frac{bx}{x}$                              |
| $\frac{bx}{x}$                              |
| $\frac{bx}{x}$                              |
| $\frac{b}{b} = 2 + 3 * 5$                   |
| $\frac{b}{b} = 2 + 3 * 5$                   |
| $\frac{b}{b} = 2 + 3 * 5$                   |
| $\frac{b}{b} = 2 + 3 * 5$                   |
| $\frac{b}{b} = 2 + 3 * 5$                   |
| $\frac{b}{b} = 2 + 3 * 5$                   |
| $\frac{b}{b} = 2 + 3 * 5$                   |
| $\frac{b}{b} = 2 + 3 * 5$                   |
| $\frac{b}{b} = 2 + 3 * 5$                   |
| $\frac{b}{b} = 2 + 3 * 5$                   |
| $\frac{b}{b} = 2 + 3 * 5$                   |
| $\frac{b}{b} = 2 + 3 * 5$                   |
| $\frac{b}{b} = 2 + 3 * 5$                   |
| $\frac{b}{b} = 2 +$                         |

#### 1. Arithmetic operators: Sample program:

#include<stdio.h> #include<conio.h> void main() int b.c.d: int sum, mul. sub, rem; float div: cliscit): printf("Enter values of b.c.d:"); scanft<sup>-0</sup>/d<sup>o</sup>/d<sup>o</sup>/d<sup>o</sup>/d\n\n\n", &b,&c,&d);  $sum = h + c$  $sub=b-c$ :  $mul=b$ <sup>\*</sup>c:  $div=h/c$ : rem=b%d: printf("'in sum=%d,'in sub=%d,'in mul=%d,'in div=scanf("%d%d%d", &c1,&c2&c3); %f".sum.sub.mul.div): printf("In Remainder of division of b&d is  $%d$ ",rem); getch();

Output: Enter the values of b.c.d:  $\overline{c}$  $\ddot{\phantom{1}}$  $\Delta$  $Sum=5$ :  $Sub=-1$  $Mul=6$  $Div=0.6666666$ Reminder of division of b&d is 0

#### 2. Relational Operators: Sample Program:

#include<stdio.h> #include<conio.h> void main()  $\mathbf{f}$  $\text{clrscr}()$ : printf("'in condition: Return value 'n"): printf("\n 5!=5: %5d", 5!=5); printf("'n 5==5:%d",5==5); printf("'n 5>=50; %d",5>=50); printf("'n 5 <= 50; %d", 5 <= 50); printf("\n 5!=3: %5d", 5!=3); getch(); ł

Output: Condition : Return value  $5! = 5 : 0$  $5 = 5 : 1$  $5 = 50 : 0$  $5 < = 50 : 1$  $5! = 3 : 1$ 3. Logical Operators: Sample program: #include<stdio.h> #include<conio.h> void main()  $int c1.c2.c3$ : cliser(); printfl"Enter the values c1.c2.c3"):  $if((c) < c2) \& \& (c1 < c3))$ printf("c1 is less than c2 and c3"):  $iff((c  $\leq c$ )))$ printf("'in c1 is greater than c2"):  $if (c] < c2) ((c] < c3)$ printf("c1 is less than c2 or c3 both"):  $getch()$ : Ŧ Output: Enter the values c1.c2.c3  $\Omega$ 6 3 C1 is greater than c2 4. Bitwise operator:

Sample Program:

#include<stdio.h> #include<conio.h> Void main() ţ. int a,b,c;  $\text{clrsen}$ :  $a=10$ :  $b = 20$ : c=a&b; printf("Bitwise AND=%d",c);  $c = a/b$ : printfl"Bitwise OR=%d",c);  $c=a+b$ : printf("Bitwise XOR=%d",c);  $c = -a$ ;
printf("one's complement=%d",c);  $getch()$ ;  $\mathbf{1}$ 

## Output:  $AND=2$  $OR=10$  $XOR = 8$ One's complement= 5

## 5. Assignment Operator:

Sample Program:

#include<stdio.h> #include<conio.h> void main()  $\mathbf{f}$ int i,j,k; clrscr();  $k=(i=4,j=5)$ ; printf(" $k=9$ %d", $k$ ); getch(); Y Output:  $k = 5$ 

## **6. Increment / Decrement Operator:** Sample Program:

#include<stdio.h> #include<conio.h> Void main()  $\mathfrak{t}$ int  $a=10$ ;  $\text{clrscr}$  $\text{clrscr}$  $\text{clr}$ printf("a++=%d\n",a++); printf("++a=%d\n",++a); printf("-- a=%d\n",--a); printf("a--=%d\n",a--);  $getch():$ }

## Output:

 $a^{++=10}$  $+ a = 12$  $-a=11$  $a--11$ 

## 7. Conditional Operator: Sample program:

#include<stdio.h> #includes.comio.h> void main() int  $a=5, b=2, big;$ clrscr();  $big=(a>b)?a:b;$ printf("Largest number is %d",big); getch(); Y

Output: Largest number is 5

- i) To check the integer is<br>palindrome or not<br>a) To find sum of 10 non-rag.<br>nos entered by the user<br>9) To find the largest among
- $3 \nmod 8$

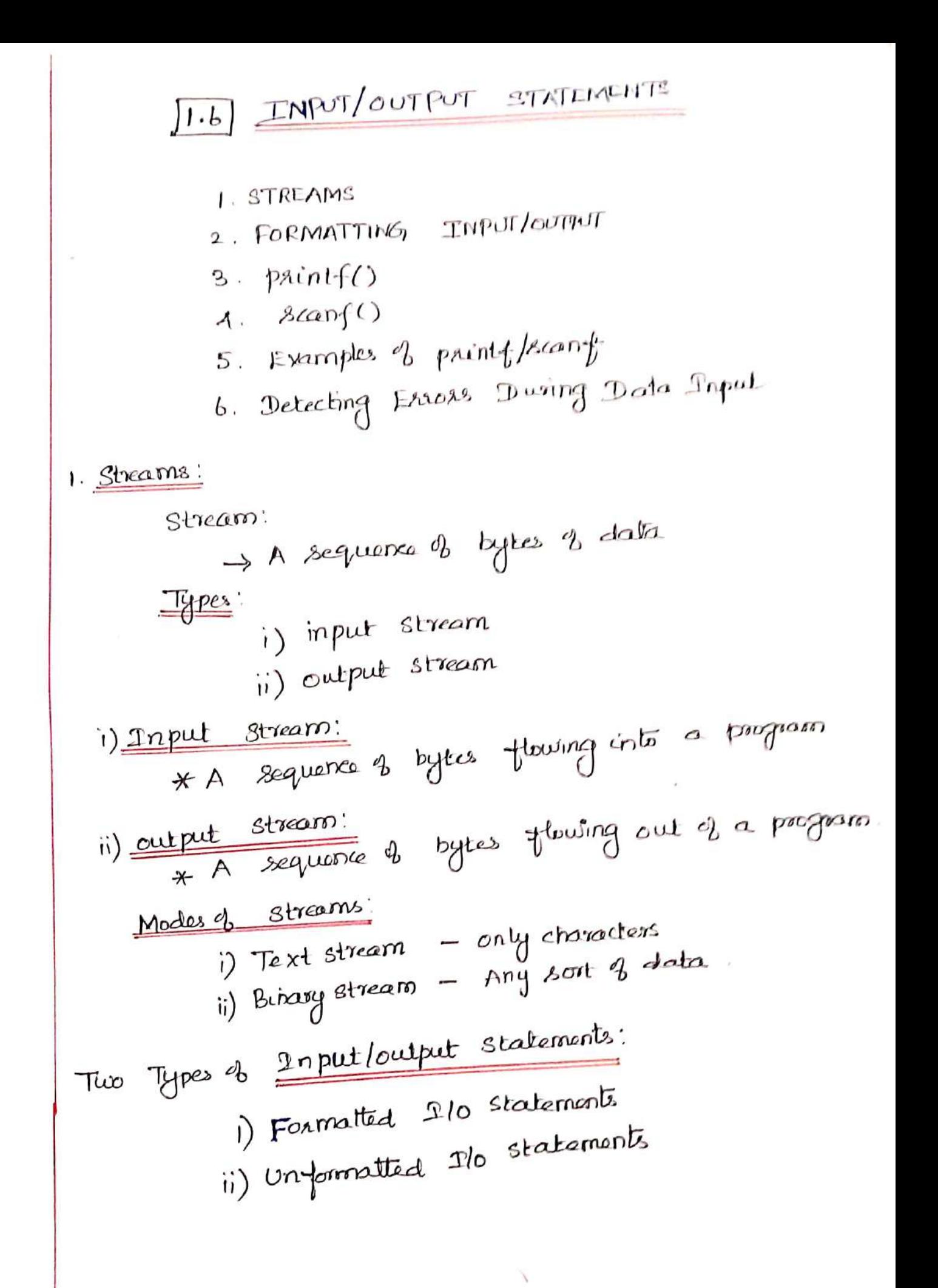

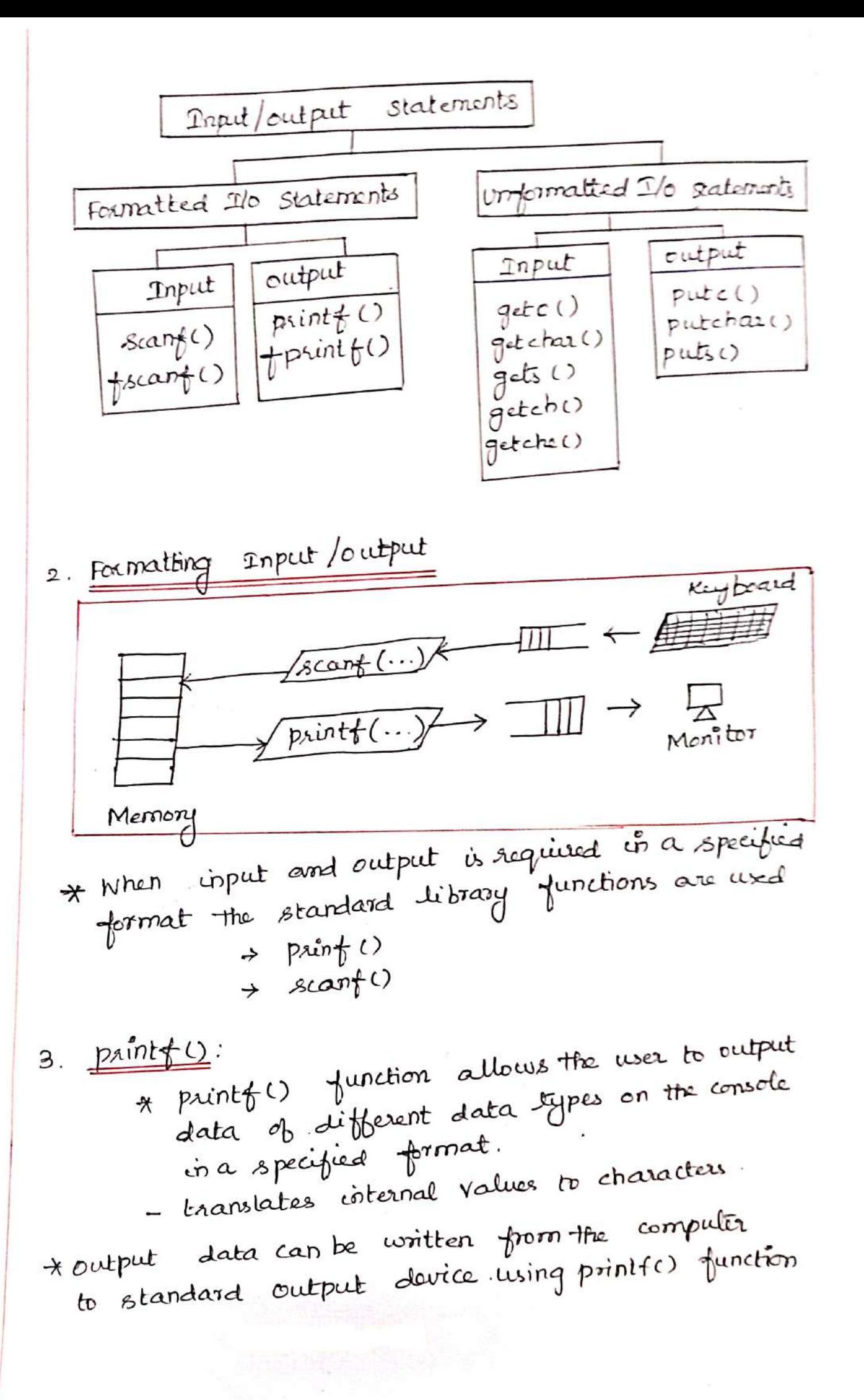

Table  $-$  Format specifiers for  $print()$ 

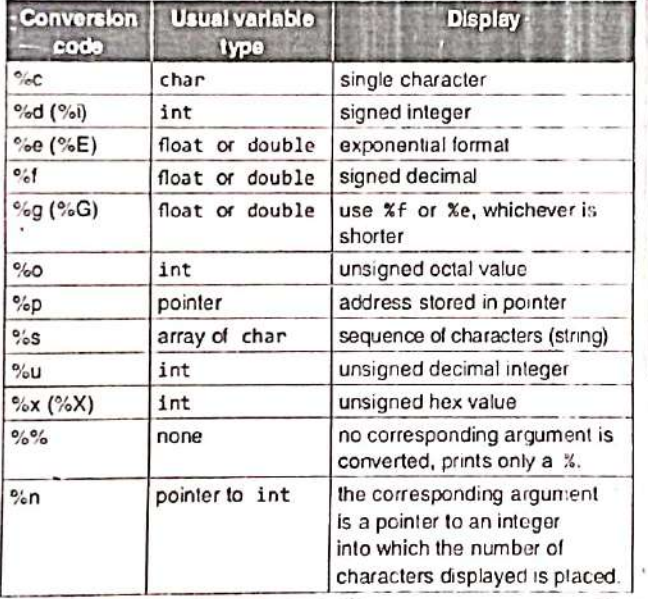

Table - List of commonly used control codes

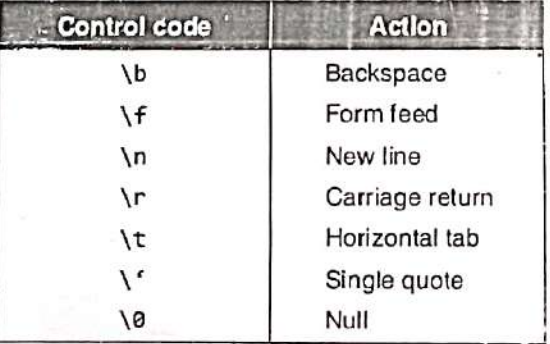

ż.

**Meaning** Flog Left justify the display Display positive or negative sign of value  $\ddot{}$ Display space if there is no sign space Pad with leading zeroes  $\pmb{\mathsf{o}}$ # Use alternate form of specifier

Table - Flag characters used in printf()

 $4.8$  carr () \* scanf () reads characters from the standard timped, interprets them according to the expecification cis farmat. I used to read cirput values General form: Scanf ("control string", varladd, var2 addr... Varnaddi); scant ("%d"ot", fa, fb); 下x: combol string  $\Rightarrow$  formatting specification Format specifiers:

Table  $-$  Format specifiers for scanf()

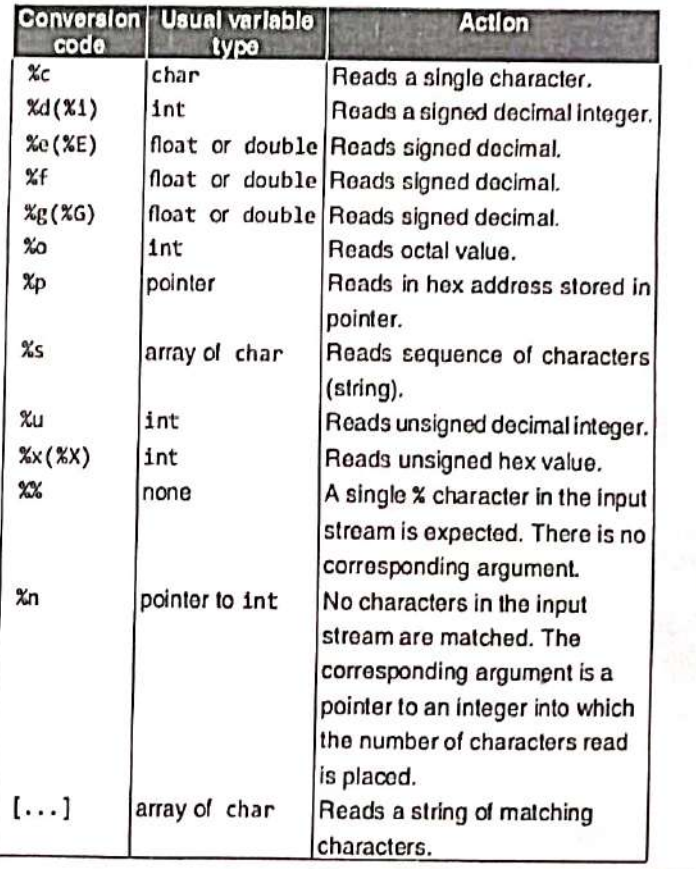

| Ex:                            |
|--------------------------------|
| # include $\angle$ 3dio.h>     |
| that $\angle$ 3dio.h           |
| char name[25];                 |
| char name[25];                 |
| gab (name);                    |
| gdb (name);                    |
| gdb (name);                    |
| gdb (name);                    |
| gdb (name);                    |
| gdb (name);                    |
| gdb (name);                    |
| gdb (name);                    |
| gdb (name);                    |
| gdb (name);                    |
| gdb (name);                    |
| gdb (name);                    |
| hdb (name);                    |
| hdb (name);                    |
| hdb (label $\angle$ conic.h    |
| hdb (name);                    |
| hdb (label $\triangle$ conic.h |
| hdb (label $\triangle$ conic.h |
| hdb (label $\triangle$ conic.h |
| hdb (label $\triangle$ conic.h |
| hdb (label $\triangle$ conic.h |
| hdb (label $\triangle$ conic.h |
| hdb (label $\triangle$ conic.h |
| hdb (label $\triangle$ conic.h |
| hdb (label $\triangle$ conic.h |
| hdb (label $\triangle$ conic.h |
| hdb (label $\triangle$ conic.h |
| hdb (label $\triangle$ conic.h |
| hdb (label $\triangle$ conic.h |
| hdb (label                     |

a di

S.

| Multiple Assignment                                      | Statement |     |     |     |     |     |     |
|----------------------------------------------------------|-----------|-----|-----|-----|-----|-----|-----|
| $*$ A single Value is assigned to two or more variables. |           |     |     |     |     |     |     |
| $\frac{Synkax}{max}$                                     | ...       | ... | ... | ... |     |     |     |
| $\underline{Ex}$                                         | ...       | ... | ... | ... | ... |     |     |
| (i) $m = n = 3$                                          | ...       | ... | ... | ... |     |     |     |
| $\underline{Ex}$                                         | ...       | ... | ... | ... | ... |     |     |
| $\underline{Ex}$                                         | ...       | ... | ... | ... | ... | ... |     |
| $\underline{Ex}$                                         | ...       | ... | ... | ... | ... |     |     |
| $\underline{Ex}$                                         | ...       | ... | ... | ... | ... |     |     |
| $\underline{Bx}$                                         | ...       | ... | ... | ... | ... |     |     |
| $\underline{Bx}$                                         | ...       | ... | ... | ... | ... | ... |     |
| $\underline{Ax}$                                         | ...       | ... | ... | ... | ... | ... | ... |
| $\underline{Ax}$                                         | ...       | ... | ... | ... | ... | ... | ... |
| $\underline{Ax}$                                         | ...       | ... | ... | ... | ... | ... |     |
| $\underline{Ax}$                                         | ...       | ... | ... | ... | ... | ... |     |
| $\underline$                                             |           |     |     |     |     |     |     |

и.

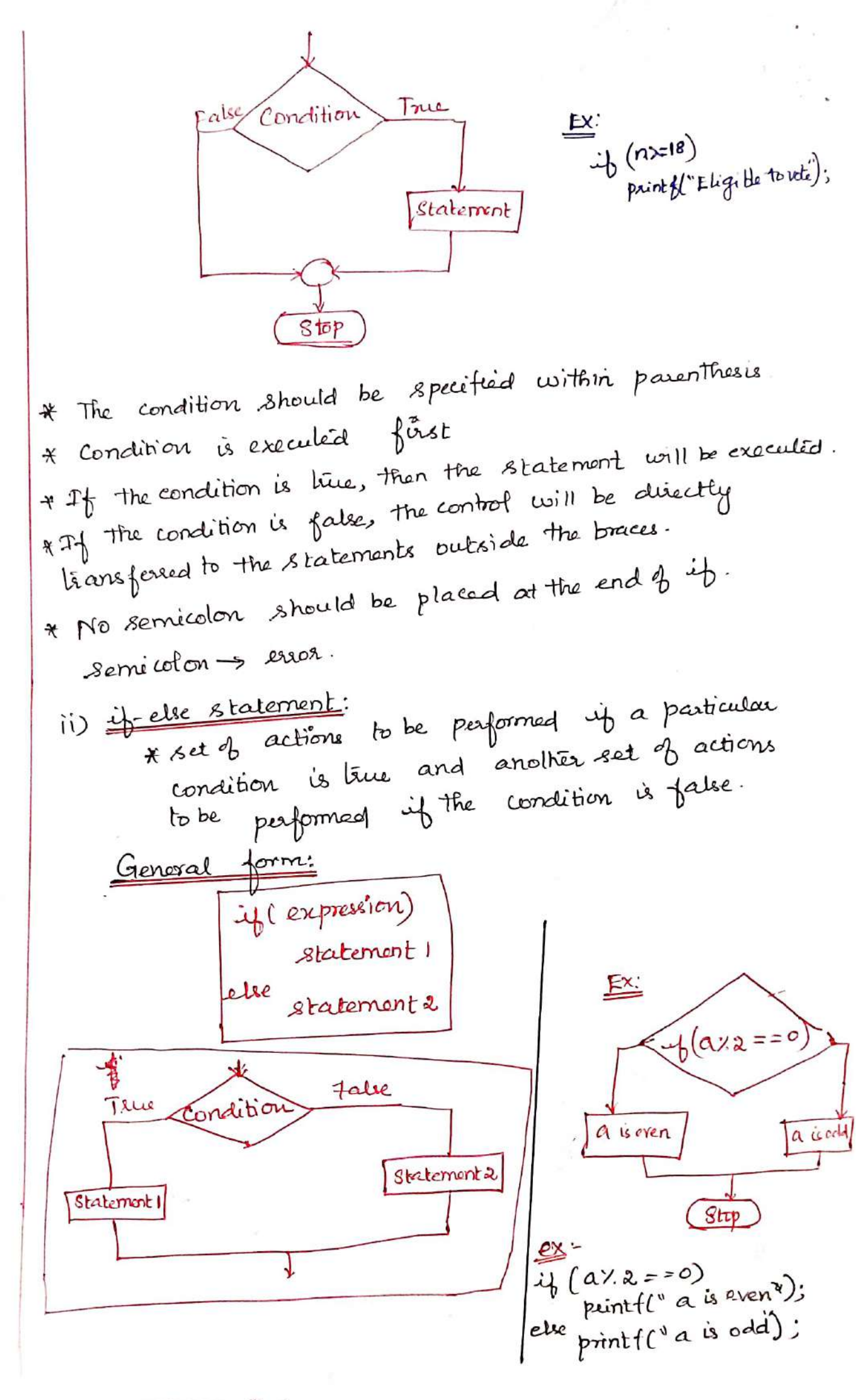

 $\rightarrow$  Nested if statement:

\* An if statement contains another if statement is called nested if statement. if (expression) General form: if (expression)  $(\omega)$ statement if statement if statement Statement \* nesting can be done up to any level: if (expression)<br>if (expression 2) if (expression -n) Statement. Vestéd if else statement: \* if-else statement is, or Contains another if Statement or if-else statement. dangling else problem  $\rightarrow$  more number  $\frac{1}{b}$  if than else. <u>Syntax</u> False if (condition 1)<br>
{<br>
if (condition a)<br>
{<br>
True statement 2;<br>
y Concision patre Tric Condrshint False statement 2; else  $\boldsymbol{r}$ 3 else<br>2 false Statement 1;

 $\mathcal{E}$ 

 $\cdot$   $\vdash$ 

| \n $\frac{1}{x}$ is the leading of the class $x$ is a solution                                                |
|----------------------------------------------------------------------------------------------------|
| \n $\frac{1}{x}$ is the right of the class $x$ is a solution                                                  |
| \n $\frac{1}{x}$ (condition 0)\n                                                                              |
| \n $\frac{1}{x}$ (condition 2)\n                                                                              |
| \n $\frac{1}{x}$ (condition 3)\n                                                                              |
| \n $\frac{1}{x}$ is the right (condition 3)\n                                                                 |
| \n $\frac{1}{x}$ is the right (condition 3)\n                                                                 |
| \n $\frac{1}{x}$ is the right (condition 4)\n                                                                 |
| \n $\frac{1}{x}$ is the left of the class $x$ is a solution                                                   |
| \n $\frac{1}{x}$ is the second to complete parabining operations:\n                                           |
| \n $\frac{1}{x}$ is the second to complete option, depending up to select numbers in a parabical condition.\n |
| \n $\frac{1}{x}$ is the second to find the original equation:\n                                               |
| \n $\frac{1}{x}$ is the second to find the original equation:\n                                               |
| \n $\frac{1}{x}$ is the second to find the original equation:\n                                               |
| \n $\frac{1}{x}$ is the second to find the original equation:\n                                               |
| \n $\frac{1}{x}$ is the second to find the first to find the second point:\n                                  |
| \n $\frac{1}{x}$ is the second to find the second point:\n                                                    |
| \n $\frac{1}{x}$ is the second to find the second point:\n                                                    |
| \n $\frac{1}{x}$ is the second point:\n                                                                       |
| \n $\frac{1}{x}$ is the second point:\n                                                                       |
| \n $\frac{1}{x}$ is the second point:\n                                                                       |
|                                                                                                    |

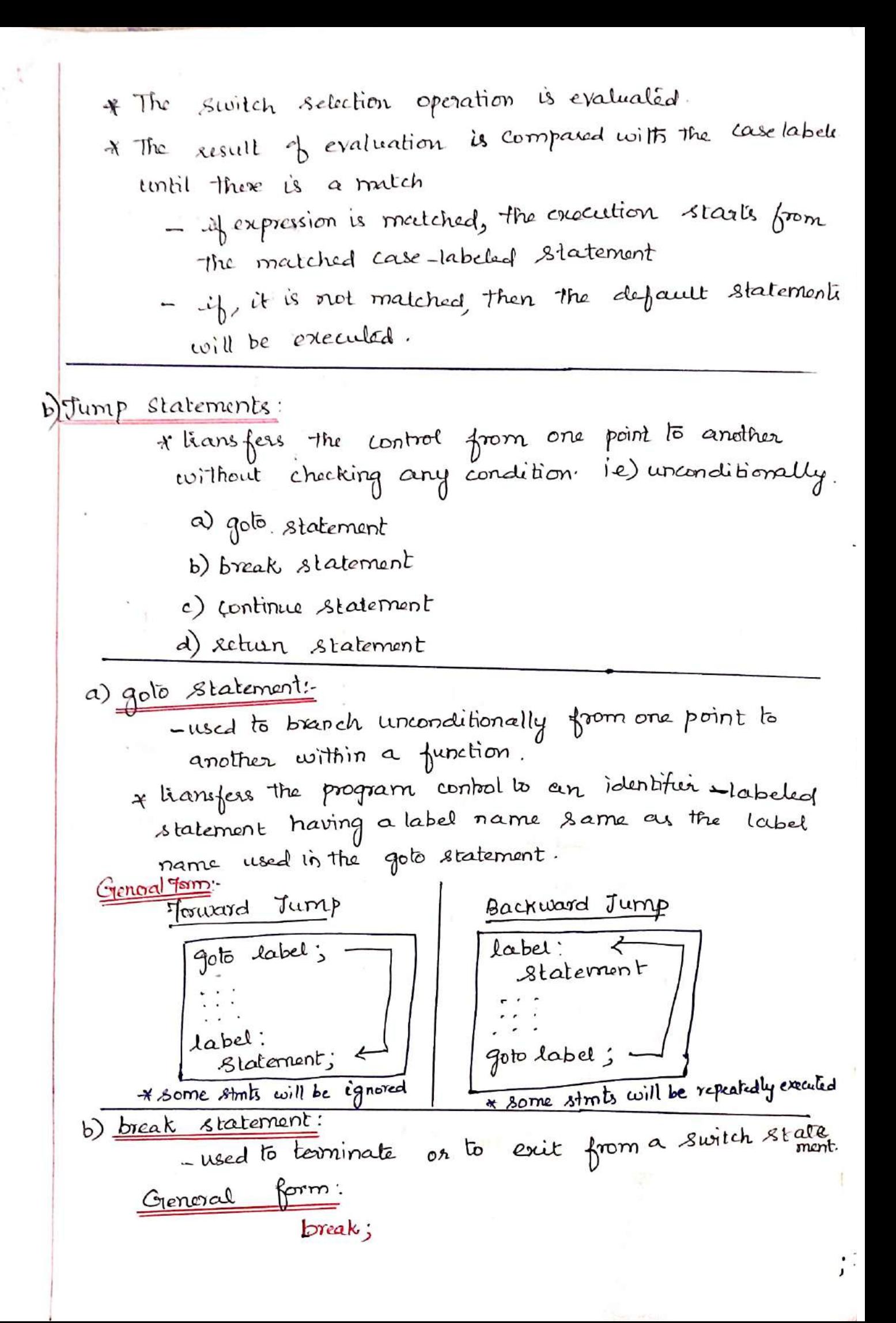

k

a) 
$$
\frac{x}{y}
$$
 with  $\frac{y}{y}$  or  $\frac{y}{y}$  with  $\frac{y}{y}$  or  $\frac{y}{y}$  with  $\frac{y}{y}$  and  $\frac{y}{y}$  with  $\frac{y}{y}$  with  $\frac{y}{y$ 

#### **If Statement:**  $\mathbf{i}$

## **Example Program:**

#include<stdio.h>  $\#$ include <conio.h> void main () ŧ int a: clrscr(): printf("\n Enter the number:"): seanf("%d".&a);  $if(a>10)$  $\{$ printf("  $\ln a$  is greater than 10"): ļ getch(); Ţ

Output: Enter the number: 12 a is greater than 10

#### if else statement: ii)

Example program: #include<stdio.h> #include <conio.h> void main  $()$ ŧ int a: clrscr(): printf("\nEnter the number:"): scanf("%d", $\&a$ ):  $if(a>10)$ f printf(" \n a is greater than  $10$ "): ţ else  $\{$ printf("  $\ln a$  is less than 10"): ļ

### getch(): ł

Output: Enter the number: 12 a is greater than 10 Enter the number: 8 a is less than 10

## Nested if else statement:

Example program: #include<stdio.h> #include<conio.h>  $main()$ 

ł int n: Printf("Entera no"): Scanf("%d",&n):  $iff n = 15)$ I printf("play football"); else  $if(n == 10)$ printf("play cricket"): else printf("play tennis"):

Output: Enter a number: 10 Playing cricket

f

ł

#### switch statement: iii)

Example Program: #include<stdio.h> #include<conio.h> void main() int i.n: printf("\nEnter the Number:"): scanf("%d", &n);  $switch(n)$ case 1:  $\{$ printf("\n Its in case 1"); break:  $\mathcal{F}$ case 2: printf("\n Its in case 2"); break: ł default: printf("\n Its in default"); break: ł

getch(); ł

Output: Enter the Number:2 Its in case 2

| 1.9                                                                                                    | LeveffNth G. STIINIMIS                                                                                                    | ({Section 181 |
|----------------------------------------------------------------------------------------------------|----------------------------------------------------------------------------------------------------|---------------|
| 3                                                                                                    | Iteration - The process of repathing the same set of<br>stationals again and again until the<br>specified condition, holds like. |               |
| & Computing several, and the<br>and again by finding them in a loop.                                                                                                    |                                                                                                    |               |
| & The<br>three-deping statement                                                                                                    | b) while statement                                                                                                    |               |
| & b) the<br>to be-while statement                                                                                                    |                                                                                                    |               |
| & In general, steps are classified at:                                                                                                    |                                                                                                    |               |
| & In general, steps are classified at:                                                                                                    |                                                                                                    |               |
| i) Countix contibled keep = number of iteration, a known<br>in) semi- $contile$ loop = number of iteration, a known<br>b) semi- $contile$ loop = number of iteration.                                                                                                    |                                                                                                    |               |
| a) $\frac{1}{2\pi} \frac{\text{Stakenent}}{\text{contill}} = \frac{\text{Stailent}}{\text{contill}} = \frac{\text{Stailent}}{\text{contill}} = \frac{\text{Stailent}}{\text{Stilentil}} = \frac{\text{Stailent}}{\text{Stilentil}} = \frac{\text{Stailentil}}{\text{Stilentil}} = \frac{\text{Stailentil}}{\text{Stilentil}} =$ |                                                                                                    |               |

r The for statement is not términaled with a Semi colon. - if it is leiminaled with a Semicolon, then the Semicolon is interpreted as a null statement. Execution: a) Initialization section is executed only once at the start of the loop. b) The expression present in the condition section is evaluated. i) if it evaluates to true, the body of the loop is errecutéd. ii) if it evaluates to false, the loop lerminates and the program control is liansferred to the Statement present next to the for statement. c) After the execution of the body of the loop, the manipulation expression is evaluated. \* Three steps represent the first iteration of the forloop. \* For the next ileration, steps b and c are repealed until the expression in step b evaluates to false.  $=$  for  $(i=0; i \lt n; i+1)$ print  $\{('The numbers are 7-d');\}$ Dnifialize descending order for  $(x=10; x>1; x-$ ) Baly otheloop  $print(C' \times d' \times c)$ **Increment Hee** mic Condition False

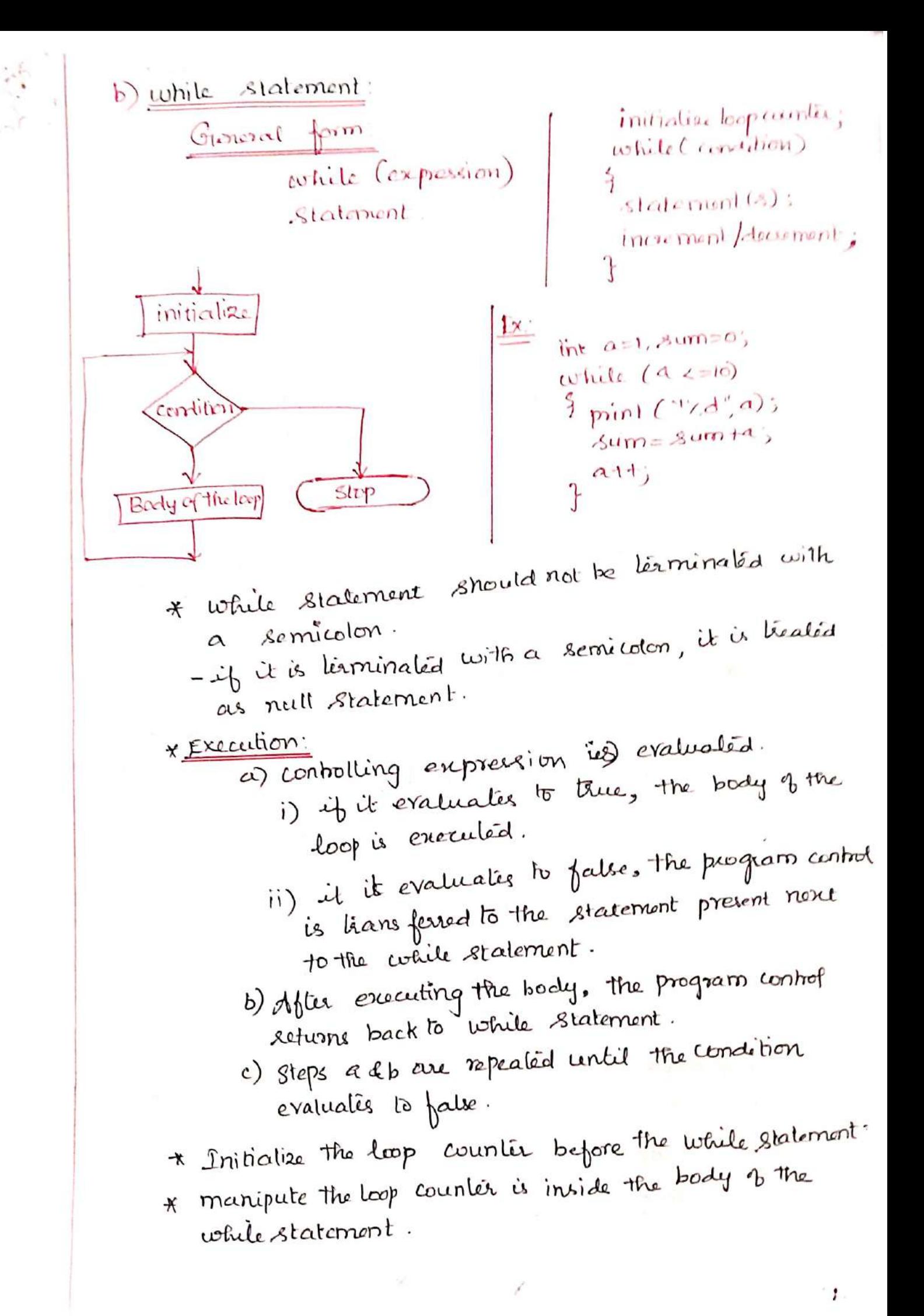

×

 $x \longrightarrow x$ 

# 1.10 PREPROCLSSOR DIRECTIVES

Introduction - Repressor \* Before C program is compiled, the source cade is processed by a program called proposasor. \* The preprocusor directives starts with # symbol I do not require a semicolon at the end Types of Preprocessor directives: i) Macso substitution disortives ii) File inclusion directives iii) conditional compilation disectives iv) Miscellanous ductives. i) Macro Substitution directives:  $\Rightarrow$  à piece of code in a program which is given Macros: some name. \* Whenever the name is encountered by the compiler, the compiler replaces the name with the actual pièce of code. \* A macro is defined by using:  $\#$  define Types of macros: (1) Object-like Macros b) Function-like Macros a) Object-like Macos: \* An identifier that is replaced by value  $\#$ define  $x$  25 b) Function-like Macros: \* like function call  $\#$  define MIN (a,b) ((d<(b)?(a):(b))

**SEE** 

| Synlex       | matcho_name |
|--------------|-------------|
| # $i$ and 1; | 1           |
| 1            | 1           |
| 2            | 1           |
| 3            | 1           |
| 4            | 1           |
| 5            | 1           |
| 1            | 1           |
| 2            | 1           |
| 3            | 1           |
| 4            | 1           |
| 5            | 1           |
| 6            | 1           |
| 7            | 1           |
| 8            | 1           |
| 1            | 1           |
| 1            | 1           |
| 1            | 1           |
| 1            | 1           |
| 1            | 1           |
| 1            | 1           |
| 1            | 1           |
| 1            | 1           |
| 1            | 1           |
| 1            | 1           |
| 1            | 1           |
| 1            | 1           |
| 1            | 1           |
| 1            | 1           |
| 1            | 1           |
| 1            | 1           |
| 1            | 1           |
| 1            | 1           |
| 1            | 1           |
| 1            | 1           |
| 1            | 1           |

1.11 COMPILATION AND LINKING PROCESSES

Executing a C Program: steps 1. Creating the Pogram. 2. Compiling the program. 3. Linking the program with functions that are needed from the clibrary A. Executing the program. 1. Creating the program: \* The program snust be entered into a file. save program<br>La with .c extension \* File is created with the help of lent editor. Compiling and Linking: - \* Afler the program is ready, at should be compilation: le) Aples tre peoplem is enlised in ceditor, the next is to compile the peoplan. Shortcut Key : Alt +F9.) or compile option.in \* The process of converting the high level language program liste machine understandable from. - Trese is a possibility for essors. ie syntax errors. Li not in proper syntax. \* After the compilation, look for errors and warnings. - warnings will not prevent like execution of the program. - if there are errors, check the code properly. \* There should be no lyping mistake \* If there is no error, you can execute the program.

3) 
$$
\frac{\text{Hinking}}{x}
$$
 process 4, building together, a bita program files and function that are required by the program.

\nx c Language program is the collection 4, probability.

\nx c Language program is the collection 4, probability.

\nx a higher example of a 'c' header, then it is not a very small.

\nx can be done automatically at the time 2 execution.

\nx c an be done automatically at the time 2 execution.

\nx c an be done automatically at the time 2 execution.

\nx c an be done automatically at the time 2 execution.

\nx c an be done automatically at the time 2 execution.

\nx c an be done automatically at the time 3 execution.

\nx c an be done automatically at the time 4 execution.

\nx c an be done automatically at the time 2 execution.

\nx c an be done automatically at the time 3 execution.

\nx c an be done automatically at the time 4 execution.

\nx c an be done automatically at the time 2 execution.

\nx c an be done automatically at the time 3 execution.

\nx c an be done automatically at the time 4 execution.

\nx c an be done automatically at the time 3 execution.

\nx c an be done automatically at the time 4 execution.

\nx c an be done actually at the time 3 execution.

\nx c an be done automatically at the time 4 execution.

\nx c an be done automatically at the time 3 execution.

\nx c an be done actually at the time 4 execution.

\nx c an be done actually at the time 3 execution.

\nx c an be done actually at the time 4 execution.

\nx c an be done actually at the time 3 execution.

\nx c an be done will be done? The program is a 2 solution.

1. Enleathe progr 2. Save the program.  $F_1^{\nu}$ le  $\rightarrow$  save (or)  $F_2$ Use the extension .c. 3. Compile the program (compile -> Compile) (or)  $A1t + F9$ .<br>4. Run the Program (Run -> Run) (or)  $C11 + F9$ .

 $UNIT-T$ 

ARRAYS AND STRINGS

Introduction to Arrays: Declaration, Initialization-<br>One dimensional array - Two dimensional arrays -<br>String operations: length, compare, concatenate,<br>copy - Selection 2027, linear and Bibary search

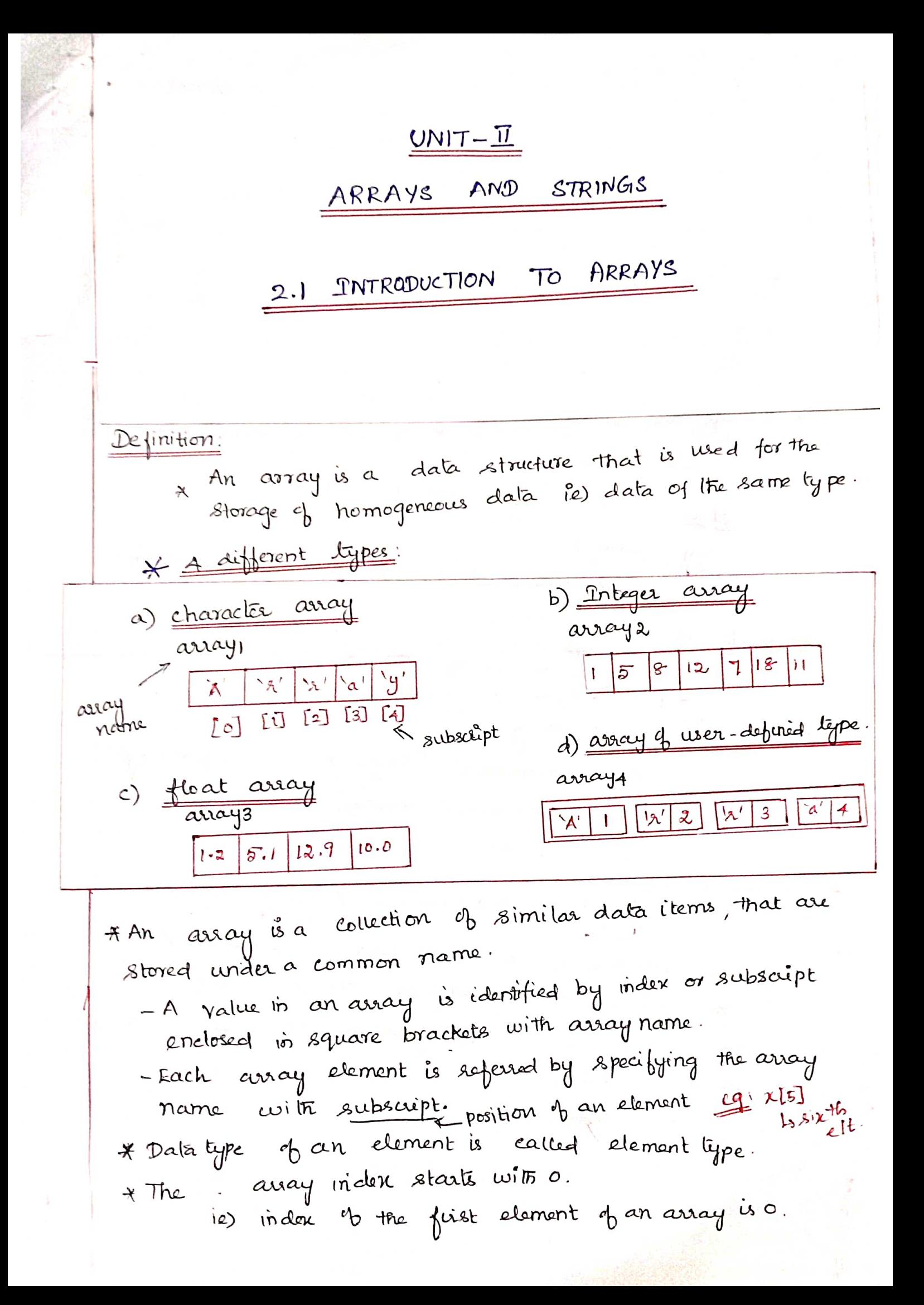

memory space sequired by an assay can be computed.

ÞK

| 101                            | char $\rightarrow$ sing $\rightarrow$ |
|--------------------------------|---------------------------------------|
| any 1: $1 \times 5 = 5$ by 16s |                                       |
| int $-sing - 2$                |                                       |
| 201                            | 2x 5 = 16 by 16s                      |
| 202                            | array1                                |
| 203                            | 2x 2                                  |
| 204                            | 2000, 8001, 8002, 2003, 2004          |
| 205                            | 2000, 2001, 2002, 2003, 2004          |
| 2000                           | 2001, 2002                            |
| 2000                           | 2001, 2002                            |
| 2000                           | 2001, 2002                            |
| 2000                           | 2001, 2002                            |
| 2000                           | 2001, 2002, 2003, 2004                |
| 2000                           | 2001, 2002, 2003, 2004                |
| 2000                           | 2001, 2002, 2003, 2004                |
| 200                            | 2001                                  |
| 200                            | 2001                                  |
| 201                            | 200                                   |
| 21                             | 21                                    |
| 22                             | 201                                   |
| 23                             | 201                                   |
| 24                             | 201                                   |
| 25                             | 201                                   |
| 26                             | 20                                    |

tonsists of a type specifier, an identifier and a Declaration: Singe specifier enclosed within square brackets <u>General</u> form data-type array-variable[size sspecifier]; Ex type of data<br>int cl[5]; size of the array. I a is the array name  $int a[5];$ char name[a];  $\frac{1}{a(c)}$   $\frac{1}{c}$   $\frac{1}{c}$   $\frac{1}{c}$   $\frac{1}{c}$   $\frac{1}{c}$   $\frac{1}{c}$ float arg[10]; \* sincespecifice specifies the number of elements in an array. - Should be a compile time constant expression of integral type - The memory space is allocated at the compile time - should be greater than or equal to one. \* The values can be initialized to an array the initial value Initialization: of an element of the array. Two ways i) At compile time ii) At cuntime. i) At compile time: data-type array-name[size] = { list of values}; Syntax  $\underline{\text{Ex:}}$  - integer array:  $int \ max\{s[3] = \{10, 80, 90\};\}$ -> List of values must be separated by commas.  $max_{10}$   $|01 - 90 \rangle$ marks[0] Jo  $maxk[\alpha] = 90;$  $80$   $\text{maxk}$  [1] 90 | marks[2]

Character erray:  $\frac{f(x)}{f(x)}$  chea name  $[1 = \frac{5}{2}$  ' $\frac{1}{2}$ ', ' $\frac{1}{2}$ ''s'} or The array can be explicitly initialized at runtime. ii) At runtime  $\overline{\bigodot}$  while (ex=10)<br>{<br>if (i(5)  $Sum[i] = 0;$  $\begin{array}{l} \mathcal{S}(\mathfrak{m}) = \\ \mathcal{S}(\mathfrak{m}) = \mathcal{S}(\mathfrak{m}) \mathfrak{l}(\mathfrak{d} + \lambda) \end{array}$ f  $\circledR$  $sconf('y_{o}d'd', fnlJ, fdl)$ ; \* The number of initializers should be less than or at most equal to the value of sike specifier \* If the number of initializers is less than the value of the singe specifier, the leading array locations equal to the number of initializers fet initialized with the values of initializers The rest of the earay locations get initialized to 0. (int) or  $0.0$  (fleat)  $0^k$  )  $0$  (char). b) Initialization without sige a) Basic Initialization  $int num[] = \{3.7, 12, 21, 15\}$  $int$   $num[5] = \{3, 7, 13, 24, 25\};$  $7 | 12 | 24 | 15$ З  $7 | 12 | 24 | 25$ d) Initialization to all zeros c) Partial Initialization int num[ $5 = \{0\}$ ; int num  $[5] = \{3, 7\}$ ;  $|0|$  $\mathcal{D}$   $\circ$ 31  $7<sub>1</sub>$  $\mathbf{O}$  $\mathbf{O}$ All are filled with oh rest are filled  $with$   $0's$ 

## **Operations on a Single Dimensional Array**

## **1. Subscripting a Single Dimensional Array**

The only operation allowed in an array is subscripting. Subscripting is an operation that selects an element from an array. Eg:  $a[3]$  -> denotes the 3<sup>rd</sup> element.

## 2. Assigning an array to another array

A normal variable can be assigned to or initialized with another variable but an array cannot be assigned to or initialized with another array.

Eg: int a[10], b[10];

 $a=b$ : // error

Because the name of the array always refer to the address of first element of array and it is a constant.

We can do this by assigning individual elements in the array to an element in another array. Eg:  $a[3]=b[3]$ 

### Equating an array to another array

When we compare arrays like normal variables, result will always be false. because the name of the array always refer to the address of first element of array.

Eg: int a[ $10$ ],  $b$ [ $10$ ];

if( $a == b$ ) // is not possible in array

We can do this by comparing the individual elements in the arrays. Eg: if( $a[2] == b[2]$ )

## **One - Dimensional Array**

### **Example Program:**

//Reading, Storing and accessing elements of one dimensional array

```
#include<stdio.h>
         #include<conio.h>
         main()\{int a[10], i, n;
                printf("\nEnter the number of elements:");
                scanf("%d",&n);
                printf("\nEnter the elements of an array:");
                for(i=0;i\leq n;i++)scanf("%d",&a[i]);
                printf("\nArray Elements are:");
                for(i=0:i\leq n:i++)printf("%d",a[i]);
* To find sum of 10 non-neg. numbers entered by
                getch();
```
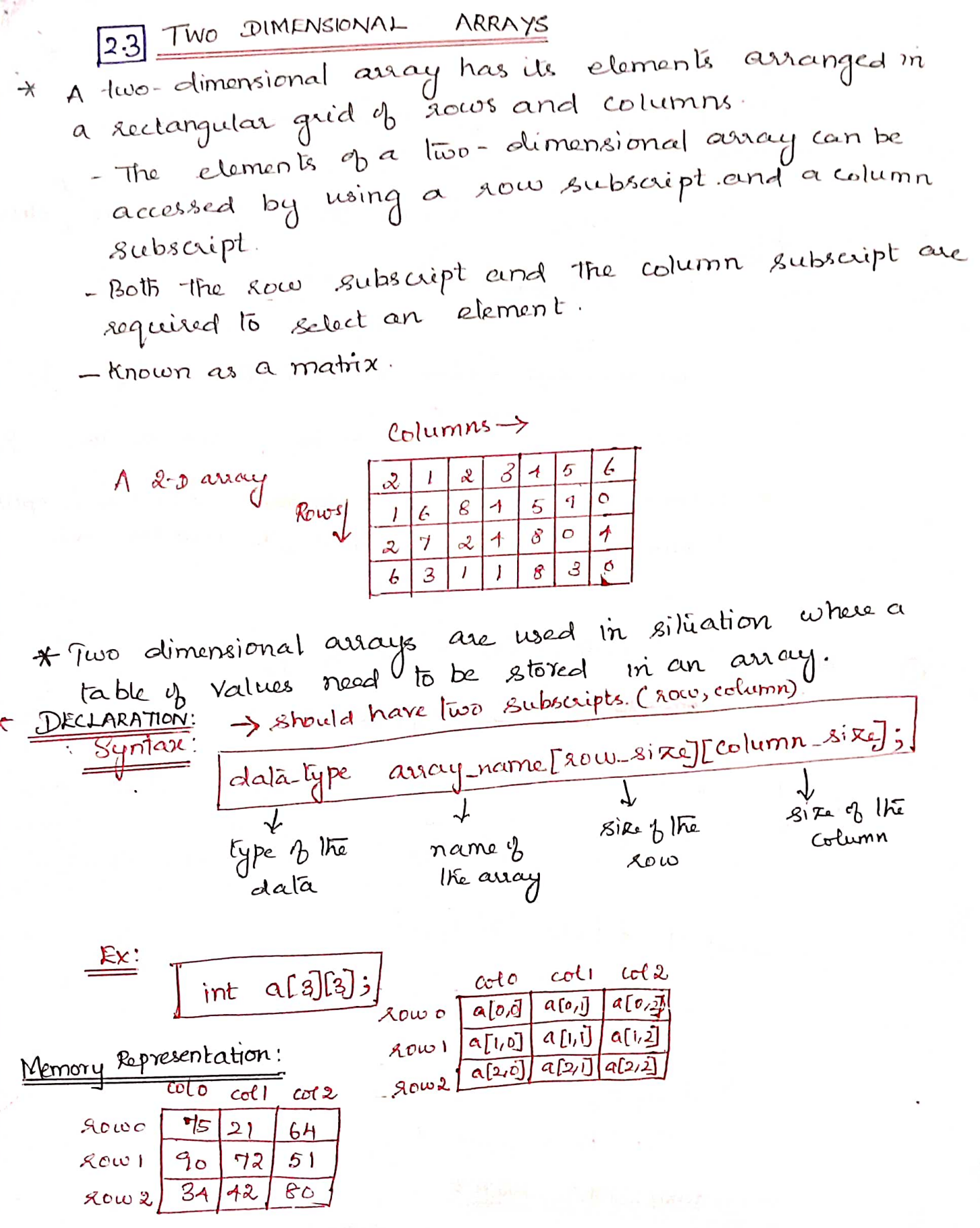

INITIALIZATION:  $\star$ \* The values can be initialized to the two dimensional arrays at the time of declaration

Syntax

∩

 $\mathbf{Q}$ 

data type array name [rowsize][columnsize] = { List of ]; En: int a [2][4] =  $\{3, 2, 4, 6, 6\}$ ,  $\{8, 7, 1, 9\}$ ; list of elements int stud[4][2] = {  $\{6680, 80\}$ , { $6681, 81\}$ , { $6682, 82\}$ , { $6682, 82\}$  $int 844$ [2][2] = {6680, 80, 6681, 81, 6682, 82, 6683, 83}; int stud [][2] = {6680, 80, 6681, 81, 6682, 82, 6683, 83}; \* column size should be mentioned. Rowsize is optional. Thenonythe compiler knows where the first row ends. int  $a[A][T] = \{33,11,33,43,153,46,16,83\}$ : columns - $\overline{c}$  $\overline{\circ}$  $\overline{\mathcal{O}}$  $int A[I] = \{12, 13, 24, 3.4\}$  $Column \rightarrow$  $\mathcal{O}$  $20w + \frac{2}{2} \frac{1}{0} \frac{0}{0}$  $\mathcal{O}$  $\mathcal{O}$  $\mathcal{O}$  $\mathcal{O}$ Ō  $\ddot{\circ}$ MULTI DIMENSIONAL ARRAYE: \*An array with three-or more dimensions. declaration: datatype arrayname [size][sizea][sirge]...[sizen]; syntax  $E'$  int a[a][3][3];

## **Two-Dimensional Array Example Program-1:**

```
#include<stdio.h>
#include<conio.h>
main()\{int a[10][10], i, j, r, c;
   printf("\nEnter the row size and column size:");
   scanf("%d%d",&r,&c);
   printf("\nEnter the elements of array:");
   for(i=0;i\leq r;i++)for(i=0;i\leq c;i++)scanf("%d",&a[i][j]);
   printf("\nArray elements are:");
   for(i=0;i\leq r;i++)for(i=0; j < c; j++)printf("%d",a[i][j]);
   getch();
```

```
\mathbf{I}
```

```
Example Program -2:
Matrix Addition:
```
#include<stdio.h> #include<conio.h>  $main()$ 

## $\{$

 $\}$ 

```
int a[3][3], b[3][3], c[3][3], i, j;
 printf("Enter the First matrix->\n");
 for(i=0; i<3; i++)for(i=0; i<3; i++)\{scanf("%d", &a[i][j]);
         ₹
printf("\nEnter the Second matrix->\n");
for(i=0;i<3;i++)for(i=0; j<3; j++)scanf("%d",&b[i][j]);for(i=0;i<3;i++)for(j=0;j<3;j++)c[i][j]=a[i][j]+b[i][j];printf("\nThe Addition of two matrix is\n");
for(i=0;i<3;i++)\{printf("\n");
        for(j=0; j<3; j++)printf("%d\t",c[i][j]);
₹
getch();
```
 $|2.4|$  STRING OPERATIONS  $2.4.1$  STRING \* String is a sequence of characters enclosed within double quotes " - character is enclosed within single quote "A" Aring character: A \* Every string is automatically terminated by a null character. \* C string library provides the following functions as predifined functions - reading - copying - comparing - combining - searching etc. Memory space: \* Strings are stored in contiguous memory locations with terminating null character. The amount of memory space sequired depends upon the number of characters present in the string. - The number of bytes required is one more than the number of characters present en it  $\frac{f(x)}{f(x)}$ "ABC  $\rightarrow$  requires 4 bytes 3 bytes - string<br>1 byte - null character
Length of the string - number of characters present Emply String: A string with length zero - written as -> no characters is enclosed within double quotes. Data Type: \* In C longuage, string data type es not available > character assay is used to represent strings. character Array + character Array is used to stare a string.<br>- stores elements of type char. Syntax: - Declaration: char identifier[size] = initialization list; no of characters  $($  length +1) + size is optional, if initialization-list is present a) <u>Sting Declaration:</u> datatype strname [size]; Syntax: char var[5]; 7 The variable can hold 4 characters - 5th space is for '10' (null character)

rime is there

b) string Snitialization - Assigning the values. strings can be initialized in three ways: i) By using string literal constant char str[b] = " $\eta$ ello"; ii) By using list of character initializers char sta[b] = {  $M', e', 'e', 'h', 'e', 'h''$  $\bigwedge^{\cdot} \emptyset \qquad \rightarrow$  end of a string. ii) size is not mentioned char still = "rame"; - 8120 will be automatically allocated based on the number of characters. c) Reading a String. \* Reading a single character or series d characters (string) from the imput device. Three ways: i)  $scant$ ii) getchard iii)  $\tilde{q}$ ets ()  $\pm$ \* formatted imput junction (i) scont (): \* format string % \* Automatically taminates the string that is<br>read with a null character.  $\sum_{k=1}^{kX}$  char name[b];  $search('968", name);$ 

 $\frac{1}{\sqrt{2}}$ 

 $\lambda$ 

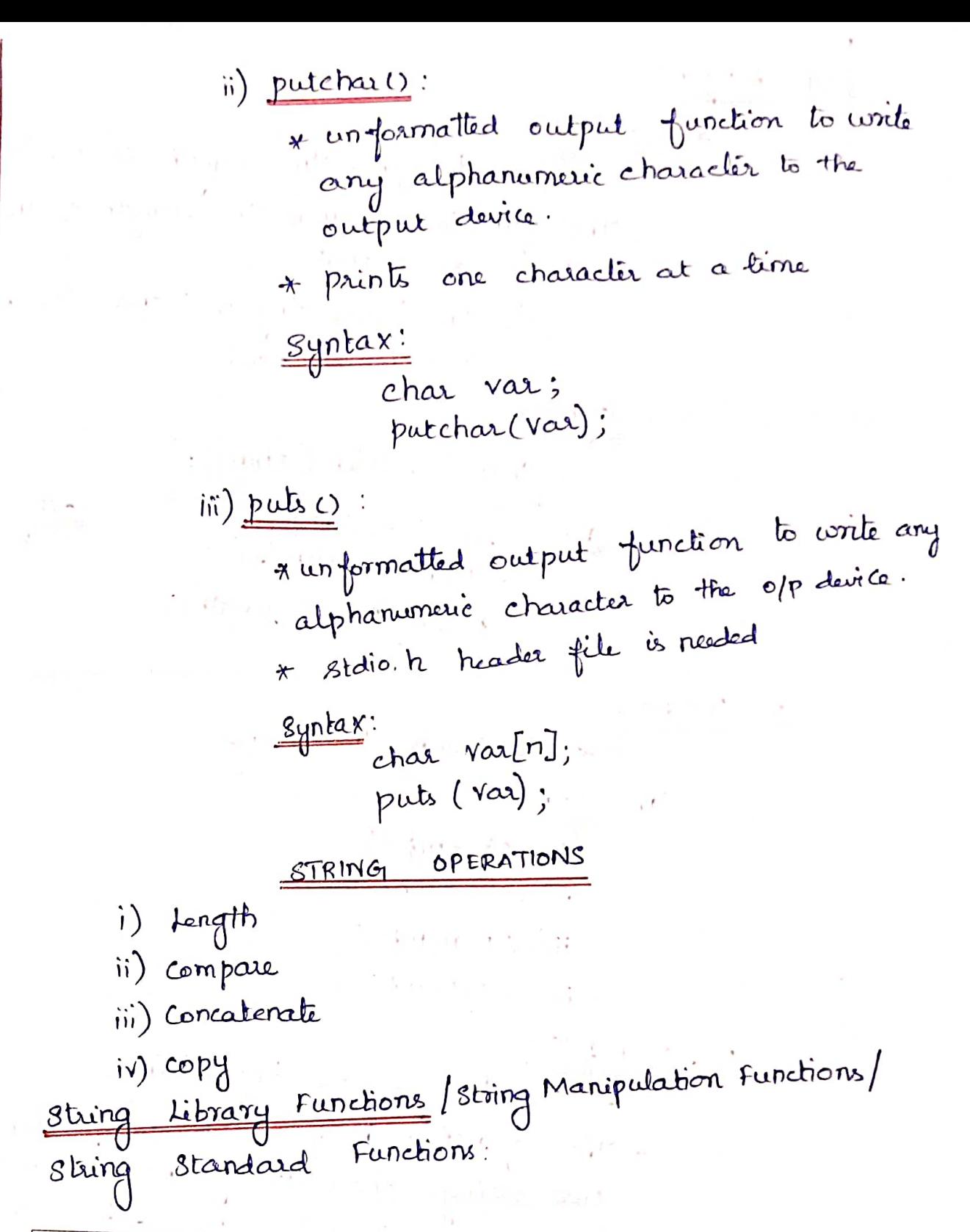

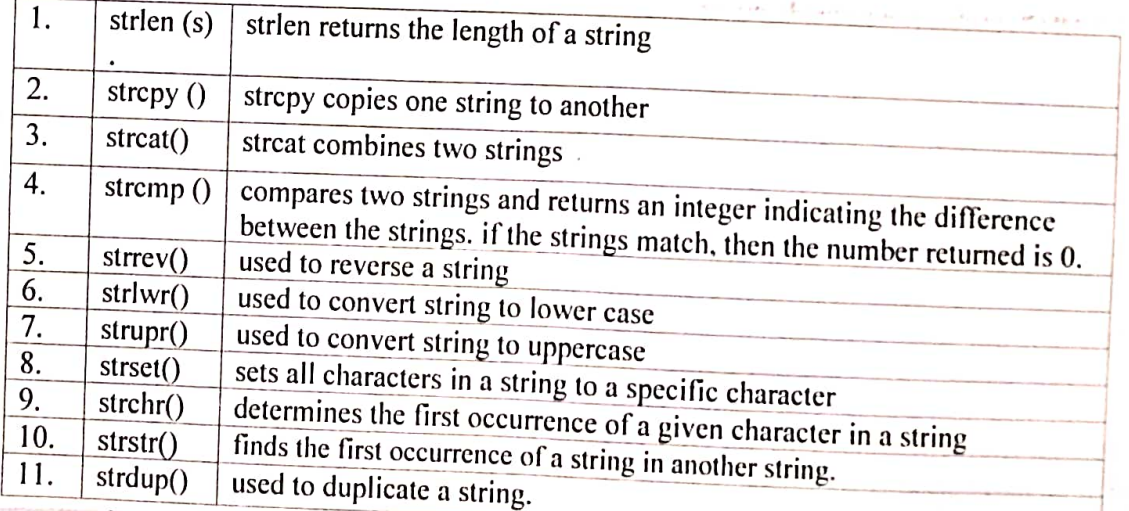

\n- \n
$$
x
$$
 13.20\n
	\n- \n $x$  15.20\n
		\n- $x$  15.21\n
			\n- $x$  25
			\n- $x$  35
			\n- $x$  26
			\n- $x$  37
			\n- $x$  38
			\n\n
		\n- \n $x$  47
		\n- \n $x$  50.4.22\n
			\n- $x$  6.43
			\n- $x$  70.4.43
			\n- $x$  8.43
			\n\n
		\n- \n $x$  10.2.43\n
			\n- $x$  10.2.45
			\n- $x$  10.2.45
			\n- $x$  10.2.46
			\n\n
		\n- \n $x$  10.2.46\n
			\n- $x$  10.2.46
			\n- $x$  10.2.46
			\n\n
		\n- \n $x$  10.2.46\n
			\n- $x$  10.20
			\n- $x$  10.20
			\n- $x$  10.20
			\n- $x$  10.20
			\n- $x$  11.45
			\n\n
		\n- \n $x$  11.47\n
			\n- $x$  12.48
			\n- $x$  12.49
			\n- $x$  12.40
			\n- $x$  12.40
			\n- $x$  12.40
			\n- $x$  12.40

ii) 
$$
\frac{\sinh(\alpha t)}{\sinh(\alpha t)}
$$
  
\n $\frac{\sinh(\alpha t)}{\sinh(\alpha t)}$   
\n $\frac{\sinh(\alpha t)}{\sinh(\alpha t)}$   
\n $\frac{\sinh(\alpha t)}{\sinh(\alpha t)}$   
\n $\frac{\sinh(\alpha t)}{\sinh(\alpha t)}$   
\n $\frac{\sinh(\alpha t)}{\sinh(\alpha t)}$   
\n $\frac{\sinh(\alpha t)}{\sinh(\alpha t)}$   
\n $\frac{\sinh(\alpha t)}{\sinh(\alpha t)}$   
\n $\frac{\sinh(\alpha t)}{\sinh(\alpha t)}$   
\n $\frac{\sinh(\alpha t)}{\sinh(\alpha t)}$   
\n $\frac{\sinh(\alpha t)}{\sinh(\alpha t)}$   
\n $\frac{\sinh(\alpha t)}{\sinh(\alpha t)}$   
\n $\frac{\sinh(\alpha t)}{\sinh(\alpha t)}$   
\n $\frac{\sinh(\alpha t)}{\sinh(\alpha t)}$   
\n $\frac{\sinh(\alpha t)}{\sinh(\alpha t)}$   
\n $\frac{\sinh(\alpha t)}{\sinh(\alpha t)}$   
\n $\frac{\sinh(\alpha t)}{\sinh(\alpha t)}$   
\n $\frac{\sinh(\alpha t)}{\sinh(\alpha t)}$   
\n $\frac{\sinh(\alpha t)}{\sinh(\alpha t)}$   
\n $\frac{\sinh(\alpha t)}{\sinh(\alpha t)}$   
\n $\frac{\sinh(\alpha t)}{\sinh(\alpha t)}$   
\n $\frac{\sinh(\alpha t)}{\sinh(\alpha t)}$   
\n $\frac{\sinh(\alpha t)}{\sinh(\alpha t)}$   
\n $\frac{\sinh(\alpha t)}{\sinh(\alpha t)}$   
\n $\frac{\sinh(\alpha t)}{\sinh(\alpha t)}$   
\n $\frac{\sinh(\alpha t)}{\sinh(\alpha t)}$   
\n $\frac{\sinh(\alpha t)}{\sinh(\alpha t)}$   
\n $\frac{\sinh(\alpha t)}{\sinh(\alpha t)}$   
\n $\frac{\sinh(\alpha t)}{\sinh(\alpha t)}$   
\n $\frac{\sinh(\alpha t)}{\sinh(\alpha t)}$   
\n $\frac{\sinh(\alpha t)}{\cosh(\alpha t)}$   
\n $\frac{\sinh(\alpha t)}{\cosh(\alpha t)}$   
\n $\frac{\sinh(\alpha t)}{\cosh(\alpha t)}$   
\n $\frac$ 

κ.

6. 
$$
\frac{\sinh(\alpha t)}{x}
$$
 can be called the characteristic of a along to the positive to the complex case.

\n7.  $\frac{\sinh(\alpha t)}{\cos(\alpha t)}$  is the complex to the complex triangle as of  $\alpha$ .

\n8.  $\frac{\sinh(\alpha t)}{\sinh(\alpha t)}$  is the complex point.

\n8.  $\frac{\sinh(\alpha t)}{\sinh(\alpha t)}$  is the complex point.

\n9.  $\frac{\sinh(\alpha t)}{\sinh(\alpha t)}$  is the complex point.

\n1.  $\frac{\sinh(\alpha t)}{\sinh(\alpha t)}$  is the complex point.

\n1.  $\frac{\sinh(\alpha t)}{\sinh(\alpha t)}$  is the complex point.

\n2.  $\frac{\sinh(\alpha t)}{\sinh(\alpha t)}$  is the complex point.

\n2.  $\frac{\sinh(\alpha t)}{\sinh(\alpha t)}$  is the complex point.

\n3.  $\frac{\sinh(\alpha t)}{\sinh(\alpha t)}$  is the complex point.

\n4.  $\frac{\sinh(\alpha t)}{\sinh(\alpha t)}$  is the complex point.

\n5.  $\frac{\sinh(\alpha t)}{\sinh(\alpha t)}$  is the complex point.

\n6.  $\frac{\sinh(\alpha t)}{\sinh(\alpha t)}$  is the complex point.

\n8.  $\frac{\sinh(\alpha t)}{\sinh(\alpha t)}$  is the complex point.

\n9.  $\frac{\sinh(\alpha t)}{\sinh(\alpha t)}$  is the complex point.

\n10.  $\frac{\sinh(\alpha t)}{\sinh(\alpha t)}$  is the complex point.

\n11.  $\frac{\sinh(\alpha t)}{\sinh(\alpha t)}$  is the complex point.

\n12.  $\frac{\sinh(\alpha t)}{\sinh(\alpha t)}$  is the complex point.

\n13.  $\frac{\sinh(\alpha t)}{\sinh(\alpha t)}$  is the complex point.

\n2.  $\frac{\sinh(\alpha t)}{\sinh(\alpha t)}$  is the complex point.

\n3.  $\frac{\sinh(\alpha t)}{\sinh(\alpha t)}$  is the complex point.

\n4.  $\frac{\sinh(\alpha t)}{\sinh(\alpha t)}$  is the complex point.

\n5.  $\frac{\sinh(\alpha t)}{\sinh(\alpha t)}$  is the complex point.

\n6.  $\frac$ 

b) shmset()  
\n\* a=b, first n character, a string b a  
\n
$$
= input \t{a} \t{a} \t{a} \t{b} \t{b}
$$
\n
$$
= input \t{a} \t{a} \t{a} \t{b} \t{b}
$$
\n
$$
\frac{g_{41}haz}{dt}
$$
\n
$$
= \t{atn} \t{a} \t{b}
$$
\n
$$
\frac{g_{42}haz}{dt}
$$
\n
$$
= \t{atn} \t{a} \t{b}
$$
\n
$$
= \t{atn} \t{a} \t{b}
$$
\n
$$
= \t{atn} \t{a} \t{b}
$$
\n
$$
= \t{atn} \t{b} \t{b}
$$
\n
$$
= \t{atn} \t{b} \t{c}
$$
\n
$$
= \t{atn} \t{b} \t{c}
$$
\n
$$
= \t{atn} \t{b} \t{c}
$$
\n
$$
= \t{atn} \t{b} \t{d}
$$
\n
$$
= \t{atn} \t{b} \t{d}
$$
\n
$$
= \t{atn} \t{b} \t{d}
$$
\n
$$
= \t{atn} \t{b} \t{d}
$$
\n
$$
= \t{b} \t{d}
$$
\n
$$
= \t{b} \t{d}
$$
\n
$$
= \t{b} \t{d}
$$
\n
$$
= \t{b} \t{d}
$$
\n
$$
= \t{b} \t{d}
$$
\n
$$
= \t{b} \t{d}
$$
\n
$$
= \t{b} \t{d}
$$
\n
$$
= \t{b} \t{d}
$$
\n
$$
= \t{b} \t{d}
$$
\n
$$
= \t{b} \t{d}
$$
\n
$$
= \t{b} \t{d}
$$
\n
$$
= \t{b} \t{d}
$$
\n
$$
= \t{b} \t{d}
$$
\n
$$
= \t{b} \t{d}
$$
\n
$$
= \t{b} \t{d}
$$
\n
$$
= \t{
$$

 $\overline{\phantom{a}}$ 

 $\mathcal{C}^{\bullet}$  .

 $str(1)$ :  $\circledcirc$ \* finds the first occurrence of a string in another string - If a string ša is found, it returns the position from where the string starts.  $-$  If a string  $s_2$  is not found, in string  $s_1$ , it retuins NOLL! <u>Syntax</u>:  $85.55 (81, 82)$ ; char si[20] = "Welcome";  $EX:$ 呼 char 32[20] = "come"; char \*ph;  $ptr=skzstz(s1,52);$ printf(" found at Y.d", ptr);  $\underline{\text{OP}}$  : Found at 3

| STRING                                                                    | ARANS                 |                                    |
|---------------------------------------------------------------------------|-----------------------|------------------------------------|
| $*$                                                                       | A List c <sub>b</sub> | Shings can be stored in -two ways: |
| a) Using an away a string                                                 |                       |                                    |
| b) Using an away a charge                                                 |                       |                                    |
| a) Using an away a charge                                                 |                       |                                    |
| a) Using an away a charge                                                 |                       |                                    |
| a) Using an away a charge                                                 |                       |                                    |
| a) Using an away a charge                                                 |                       |                                    |
| a) Using a triangle                                                       |                       |                                    |
| a) Using a triangle                                                       |                       |                                    |
| a) Using a triangle                                                       |                       |                                    |
| b) Using a triangle                                                       |                       |                                    |
| b) Using a triangle                                                       |                       |                                    |
| c) For a array [2][2e2]:                                                  |                       |                                    |
| c) For a string                                                           |                       |                                    |
| d) Using a field of the exact form                                        |                       |                                    |
| b) Using a field of the exact form                                        |                       |                                    |
| c) Using a field of the exact form                                        |                       |                                    |
| c) Using a field of the exact form                                        |                       |                                    |
| a) $8kEJ[2a]=\{s^2\cdot c^2\cdot 11/\sqrt{11/\sqrt{111}}\cdot 10^{-21}\}$ |                       |                                    |
| b) A program of a string can be placed by using an array                  |                       |                                    |
| a) Anaxial form                                                           |                       |                                    |
| a) Anaxial form                                                           |                       |                                    |
| b) Anaxial form                                                           |                       |                                    |
| a) A linearian points                                                     |                       |                                    |
| a) A linearian points                                                     |                       |                                    |
| b) A linearian points                                                     |                       |                                    |
| a) A linearian points                                                     |                       |                                    |
| a) A linearian points                                                     |                       |                                    |
| b) A linearian points                                                     |                       |                                    |
| a) A linearian points                                                     |                       |                                    |
| a) A linearian points                                                     |                       |                                    |
| b) A linearian points                                                     |                       |                                    |
| a) A linearian points                                                     |                       |                                    |
| b) A linearian points                                                     |                       |                                    |
| c) A linearian points                                                     |                       |                                    |
| a) A linearian                                                            |                       |                                    |

**Complete Research Complete** 

# 2.5 SELECTION SORT

\* A sorting algorithm that selects the smallest element from an unsorted list in each iteraten and places that element at the beginning of the unsorted list.

Steps: 1. Set the first elt as min. 2. compare the remaining ells and smallest elt. 3. If that elt is smaller than min, then swap the two elts. 4. Again reassign. The min ell from the second ell. - Compare the remaining elts. - swap if min > elt. 5. The process is continued write the last elt. 6. Finally, the array will be sorted.  $\frac{2x}{a^7}$   $\frac{0}{20}$   $\frac{1}{2}$   $\frac{2}{10}$   $\frac{3}{15}$   $\frac{4}{2}$ step! $x$  min  $\leftarrow$  arr [0] = 20 compare the remaining elts and select the smallest element.  $\star$  $12210$ <br> $0215$  $105(2)$ > select 2 28 wap with min  $2|12|10$  $\overline{15}$ 20  $\alpha$  $\tau$ 

Step2:

 $Now, min \leftarrow \text{curl} = 12$ \* compare the remaining elle & select the smallest elt.  $(5) < 15$  $10 \times 20$  $-$  select 10 Compare with min ie) 12, 12710.  $\star$  $so$ , swap.  $\frac{0}{21}$  10 12  $|15|$  $20$  $min \leftarrow \alpha \mathcal{E}[2] = 12$ Step 3 x compare. No, smallest elt. compare.  $10, 21$  / No smallestell. min < arr [4] = 20, No remaining ette. Slep 4:  $Step 5$  $2<sub>c</sub>$ Array: Sorted  $12$  $15$  $10$  $\alpha^{\gamma}$ 

Program: # include Lstdio.h> main()  $\big\}$ int a[loa], n, i, j, pos, swap, prints("Selection Sort("); printfl" Enter the number of elements:");  $s$  can  $\frac{1}{2}$  (\*  $\frac{1}{2}$ , d", fn); printif(" Enter the elements: ");  $for (i = 0; i \angle n; i++)$ scanfl" / d", d'a[i]); for (i = 0; i < n-1; i++)  $pos = i$ ;  $\frac{1}{2}$  $+e^{-t}(j=i+1; j<sup>2</sup>, j+1)$  $\frac{1}{2} \left( \text{aLpos} \right) > \text{aLj1}$ {  $pos = j;$  $\zeta$  $\frac{1}{2}$  (pos ! = i)  $sup_{\alpha[i]} = \alpha[i];$ <br> $\alpha[i] = \alpha[pos];$ Ł  $\frac{d}{d}$  at pos] =  $8$  wap;  $\widetilde{\mathcal{C}}$ printf("Sorted Arrays");<br>for (i=0; i<n; i++)<br>printf("%d\i",a[i]); f  $\mathcal{Q}(\mathcal{P})$ Selection Sort Enter the number of elements: 5 Enter the elements! 20 12 10 15 2 Sorted Array 10 12 15 20  $\boldsymbol{\mathcal{Z}}$ 

## $2.6$  SEARCHING

\* Search is an operation in which a given list is<br>searched for a particular value. - The location of the searched element is informed \* activity of looking for avalue on item in a list. Types of Search i) Linear Search ii) Binary Search.  $2.6.$ (1) Linear Search; or Sequential Search; \* The search starts from the first element and continues in a sequential fashion from element to element till the desired entry is found - simplest search algorithm \* Traverse the array in sequence from the first element operation. Steps: To the last. \* Each element is compared to the key. - If the key is found in the array, the corresponding assay index is seturned. - If the item is not found in the assay, an invalid inder, -1 is returned. \*In the worst case, the number of comparisons is proportional to the sike of the array  $a\overrightarrow{A}$  located at  $4|21|36|14|62|91|8|22|7|8|77|$  $\mathbf{Q}$  $\boxed{27}$   $\boxed{3}$   $\boxed{4}$   $\boxed{5}$   $\boxed{4}$   $\boxed{5}$   $\boxed{4}$   $\boxed{7}$   $\boxed{6}$   $\boxed{7}$  $\lceil \cdot \rceil$  $\kappa_{ey} = b2$ 

Program # include <stalio.h>  $int max(c)$ Ş  $int$  a[10],  $i, n, m, c=0;$ print of "Enter the size of an array");  $\mathcal{Scan}_{\Lambda}^{A}(\forall A', d', \& n);$ printf("Entir the elements of the assay");  $\gamma$   $(i=0; i<=n-1; i+1)$  $\overline{3}$  $scan \frac{1}{2}('',d',d'']$  $\zeta$ printf("Enter the number to be search");  $Scan\frac{1}{2}(\sqrt[4]{7},d^{\prime\prime},d\pi);$  $\{or (i=0; i\le n-1; i+1)\}$  $\begin{cases} 2 & \text{if } a[i] == m \end{cases}$  $\S$  $C=1$ ; break;  $\overline{f}$  $\mathcal{E}$  $if(c==0)$ printf("The number is not in the list"); else printf(" The number is found"); getcher; seturn o;<br>} output: Entir the sike of an assay:  $5$ Entér the elements of the array:  $4, 6, 8, 0.3$ 

Find a the number to be second to the number is found.

\n
$$
\frac{1 \times \text{supp}(k)}{1 + |e|s| \cdot 0 \cdot 3}
$$
\nExample 1

\nExample 2

\nExample 3

\nStep 4:  $\frac{1}{2} \left( \frac{1}{2} \right) \left( \frac{1}{2} \right) = 1$ 

\nStep 3:  $\frac{1}{2} \left( \frac{1}{2} \right) \left( \frac{1}{2} \right) = 1$ 

\nStep 4:  $\frac{1}{2} \left( \frac{1}{2} \right) \left( \frac{1}{2} \right) = 1$ 

\nStep 5:  $\frac{1}{2} \left( \frac{1}{2} \right) \left( \frac{1}{2} \right) = 1$ 

\nStep 6:  $\frac{1}{2} \left( \frac{1}{2} \right) \left( \frac{1}{2} \right) = 1$ 

\nStep 7:  $\frac{1}{2} \left( \frac{1}{2} \right) \left( \frac{1}{2} \right) = 1$ 

\nStep 8:  $\frac{1}{2} \left( \frac{1}{2} \right) \left( \frac{1}{2} \right) = 1$ 

\nStep 9:  $\frac{1}{2} \left( \frac{1}{2} \right) \left( \frac{1}{2} \right) = 1$ 

\nStep 1:  $\frac{1}{2} \left( \frac{1}{2} \right) \left( \frac{1}{2} \right) \left( \frac{1}{2} \right) = 1$ 

\nStep 2:  $\frac{1}{2} \left( \frac{1}{2} \right) \left( \frac{1}{2} \right) \left( \frac{1}{$ 

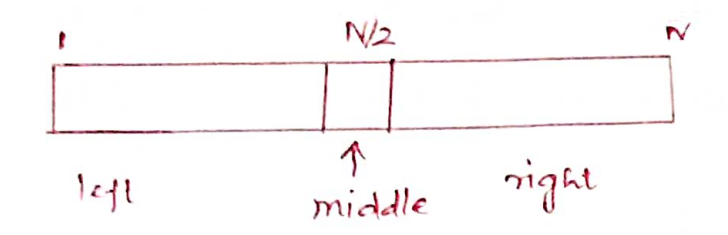

## operation

### Steps

- 1. The middle element is tested for the required entry. If found, then its position is reported, else the following test is made.
- 2. If Key < middle, search the left half of the list, else search the right half of the list.
- 3 Repeat step I and step2 on the selected half until the entry is found. otherwise report failure.

\* In each iteration, the given list is divided rito two parts. - The search becomes limited to half the sixed the list

a 
$$
\frac{123454678}{345111341217}
$$

-> averaging the first and last indices and middle value: truncating the result.  $2x: 0+8 = 8$ 

$$
\frac{a}{\sqrt{a}}
$$

$$
\frac{Ex!}{Step 1:} \text{Key} = 14
$$
  
\n
$$
\frac{9+8}{2} = 4 \text{ miid} = a[4] = 11 \neq 14
$$
  
\n
$$
\Rightarrow a[4] \neq 14
$$
  
\n
$$
\Rightarrow 14 > 11
$$

- The search element is present in the right half.  $Step 2.$  $\frac{5+8}{2} = \frac{13}{2} = 6$  $(X, 1)$  1, 3, 4, 5, 6  $21 - 3$  $a[b] = H$  $key = 4 = a[6]$  $2)$ 1, 7, 8, 10, 14, 21, 22, 36, clement is found.  $62, 77, 81, 91$  $K_{4} - 22$  $-$ The Program: # include <sidio.h> main()  $int$  a [10],  $i$ ,  $n$ ,  $m$ ,  $c = o$ ,  $l$ ,  $u$ ,  $mid$ ;  $\frac{5}{2}$ print of (" Enter the size of an array");  $\mathcal{G}$ canf(", d",  $\mathcal{A}$ "); print  $b'$  Enter the elements in ascending order ");  $f(x)$  i= 0;  $i x$  in the e<br> $f(x)$  i= 0;  $i x n$ ;  $i x + j$  $scan \n\big\{ C^N \times d' \mid \text{def}(I) \n\big\}$ print  $f('en lêz the number lîs be seen');$  $\mathcal{C}_{\mathbf{f}}$ scanf("Y.d", 2m);  $l = 0, u = n-1;$ while  $(l < u)$  $mid = (l+u)/2;$  $\sum$  $y(m)=a$ [mid]  $\mathfrak{Z}$  $c=1;$  $break;$ abeif (m<a[mid])  $\mathcal{E}$ 

 $u = mid - 1;$  $\mathbf{r}$  $\frac{else}{3}$ <br>3  $\frac{1}{2} (c = 0)$ print of "The number is not found"); else printfl"The number is found"); getch(); return o J output: Enter the size of an array:  $5$ Enter the elements in asconding order:  $4 \times 8$  !! 2) Enter the number to be search; 11 The number is found. charactonistics \* list must be sorted A faster than linear search.

 $UNIT - \frac{\pi}{2}$ POINTERS FUNCTIONS AND Modular Programming - Function prototype, function definition, function call, Built-in functions (string functions, math functions) - Recursion, Bisary Search using recursive functions-Pointers-Pointer operators-Pointer arithmetic - Arrays and Pointers - Array % pointers - Parameters passing: Pass by Value, Pass by reference

 $ex$ : \* pointf is available in statio.h station is included before calling the peintf function  $80$  $\mathcal{S}$ yntax: I to include header file It include cfilename. h> Built-in Functions Library Functions function Meader file i) getcharc)  $stdio.h$  $\mathfrak{d}$ ii) put charc) iii) printf()  $(v)$  Scanf(). String Functions i) gircot ()  $string.h$ ii) stremp()  $2)$ iii) strcpye)  $i)$  acos () math. h Functions.  $\overline{3}$ ii) asin () Math (ii) atant)  $i\nu$ )  $cos (i)$  $v)$  expl)  $vi)$   $89750$ i) malloc () Statib.h  $\mathcal{A}$ ii) rand () i) isdigit () Ctype.h  $5)$ (i) islower() iii) isupper () i) use of Library Functions: \* using a function call operator (1)  $\frac{ex}{x}$  strcpy  $\omega$ ;

Example:

(2)

Hinclude < stdio.h>  $\#include < conio.hs$ #include < math. h7 roid main () int arb; printf("Enter the number");  $\int \frac{1}{\sqrt{1-x^2}} f(x, y) dx = \int \frac{1}{\sqrt{1-x^2}} f(x, y) dx$  $\left|b=sq$  at  $\left\langle a\right\rangle j\right|$ printil ("The squase is : Yd" b); getch ();  $\frac{2}{\sqrt{2}}$ User-defined Functions:/Programmer-defined functions. \* Hunctions that are defined by the user at the time of writing a program. - The user develops the functionality by writing the body of the function. \* Munctions are used to break down a large program into a number of smaller functions \* Easy to locate and debug an error Merits: \* length of the peogram can be seduced. \* avoid earling of repeated programming. i) Function declaration / Function prototype. Three aspects ii) Function definition iii) function use (function call/function invocation)

FUNCTION DECLARATION: \* All the functions need to be declared or defined before they are used. <u>General</u> form return-type function-name (parameter-list or parameter-type-list); int add(int, int);  $int$  sub (int  $x$ , int  $y$ ); \* The parameter list must be separated by commas. Rules: A The parameter names do not need to be the same in the prototype declaration & function definition. to lypes must match the types of parameters in the function definition in number & order. \* EUNCTION DEFINITION: 3.1.2 \* It is the process of specifying and establishing the user defined function by specifying all of its elements and characteristics. <u>Two parts:</u> i) Header of the function ii) body of the function. Header of the function: <u>General jonn:</u> return lype function-name (parametér list) Body of the function - consists of a set of statements enclosed within braces.

Syntax: returntype function name (parameter-list) parameter declaration local variable declaration; body ob the function; return (expression);  $\overline{\mathcal{E}}$ Example: int add (int x, int y)  $\left\{ \right\}$  $int Z;$  $z = x + y;$ return (2);  $\overline{\mathcal{C}}$ FUNCTION USE/FUNCTION CALL: 3.1.3 \* The function can be called by simple specifying  $\star$ the name of the function, seturn value and parametère if présent Syntax:<br>1) function-name(); ii) function-name (parameters); ni) return ralue= function name (parameters);  $rac{Ex_i}{i}$  add  $i$ ; ii) add (a, b); (ii)  $c$  = add  $(a, b)$ ;

| Program:                                                                                         | #include <x>satio-hx</x>                   | thenclude <x>centio-hx</x> | Function declaration |
|--------------------------------------------------------------------------------------------------|--------------------------------------------|----------------------------|----------------------|
| print-message();                                                                                 | // Function cell                           |                            |                      |
| print-message();                                                                                 | if function call                           |                            |                      |
| print-message();                                                                                 | if function cell                           |                            |                      |
| print-message()                                                                                  | //Function definition                      |                            |                      |
| limit, 10                                                                                        | if which                                   |                            |                      |
| limit, 10                                                                                        | if which                                   |                            |                      |
| limit, 10                                                                                        | if which                                   |                            |                      |
| return;                                                                                          | if which                                   |                            |                      |
| with $\frac{1}{3}$                                                                               |                                            |                            |                      |
| in the form can be accessed by Spring its name, 20                                               |                                            |                            |                      |
| in the map be several different calls to the same function from various places within a program. |                                            |                            |                      |
| When the form various places within a program.                                                   |                                            |                            |                      |
| When the calling function and called function.                                                   |                                            |                            |                      |
| Figure 19                                                                                        | Recall (Example 1)                         |                            |                      |
| Use Type4:                                                                                       | if both                                    |                            |                      |
| Figure 19                                                                                        | Recall (Example 1)                         |                            |                      |
| Example 2                                                                                        |                                            |                            |                      |
| Example 3                                                                                        | if the data component and called function. |                            |                      |
| Figure 4                                                                                         |                                            |                            |                      |
| Example 4                                                                                        |                                            |                            |                      |
| Example 5                                                                                        |                                            |                            |                      |
| Example 6                                                                                        |                                            |                            |                      |
| Example 7                                                                                        |                                            |                            |                      |
| Example 8                                                                                        |                                            |                            |                      |
| Example 1                                                                                        |                                            |                            |                      |
| Example 1                                                                                        |                                            |                            |                      |
| Example 1                                                                                        |                                            |                            |                      |
| Example 1                                                                                        |                                            |                            |                      |
| Example 1                                                                                        |                                            |                            |                      |
| Example 1                                                                                        |                                            |                            |                      |
| Example 1                                                                                        |                                            |                            |                      |
| Example 1                                                                                        |                                            |                            |                      |
| Example 1                                                                                        |                                            |                            |                      |
| Example 1                                                                                        |                                            |                            |                      |

of calling function.  $\propto$ ample  $main$  $add(x,y);$ / function call pr. y - actual parameters/ addla,b) // Function definition a, b - formal parameters Willed seturn O; function -> used to seturn the result of the computations \* <u>Seturn Statement</u>: performed in the called function and los to liansfer the program control back to the calling function. i) return; - dist transfer the control to calling funct Two forms: ii) return (expression); -> transfers the control, returns a value to the calling function.  $\frac{KX}{2}$ i) if  $(x < 1)$ return (1); ii) return(x); (ii) return (a+b\*c); \*Functions are classified into <u>4 types</u> based on \* EUNCTION PROTOTYPES: 3.1.1 seturn values and asguments. i) Function without engument and No return value 11) Function with arguments and no return values iii) function with arguments and with return values. iv) Function without arguments and with return values

Function without asgument and no return value.  $\mathfrak{i}$ ) \* does not accept any input and does not setur any result. -parameter list is empty. <u>Ex:</u> #include <stdio.h>  $max(1)$ void printsum(); 11 Mm declo. printsum(); main()  $11$   $H_{11}$  call Peintsum $(3;$  $p$ *ints* um $\cup$   $\preccurlyeq$ 11 Fun defin peintsum () peintfl"sum of 2 & 3 is  $7. d$ ", 2+3); Output:  $\tilde{\zeta}$  $\overline{sum}$   $\overline{4}$   $\overline{2}$   $\overline{3}$   $\overline{4}$   $\overline{5}$ ii) Function with asgument and no seturn values! \* A function has asguments. It receives data from the calling function. \* The calling function reads the data from input términal and pass it to the called function. - The peogram control is transferred to called function \* The execution of calling function is suspended and the called function starts the execution. \* When the execution of the eatled function is complete, the program control reliums to the calling function, and the calling function resumes its execution.  $\frac{\xi x}{\xi}$ #include <stdio.h> main()  $\sqrt{o}$  id add (int, int);

 $int$   $a$ , $b$ ; main  $p$ int fl<sup>"</sup> Enter a  $4 b$ ");  $\mathcal{S}_{\mathcal{L}}$  $\mathcal{L}$ canf(" $\mathcal{L}$ d $\mathcal{L}$ d"  $\mathcal{L}$ a, $\mathcal{L}$ b);  $add(a,b)$ ;  $add(a,b);$  $\mathfrak{Z}$  $\overline{\mathfrak{Z}}$ Void add(int x, int y) roid add (int  $x$ , int  $y$ ) ኝ  $int x;$ -}  $z = x + y$ ;  $print(I^{\text{u}}$  Sum is  $\forall A^{\text{u}}(z)$ ; <u>output</u> gelch(); Entér a l b  $23$ <br>Sum is 5  $\widetilde{\mathcal{G}}$ iii) <u>Function with Arguments and Return Values:</u> \* Data is transferred from calling function to called function le) The called function receives data from calling function and send back to value return to calling tunction  $\mathsf{E}$ x:  $\#$ include< sidio.h> maines  $\frac{5}{2}$ main()  $\frac{5}{2}$  $c = add(a,b);$ int add (int, int);  $int$   $a,b,c$ ; Printf("Enter 2 values");  $\overline{\mathfrak{z}}$ .  $in$  add  $(int x, int y)$  $s$ cant  $($ " $y$ , d  $z$ , d  $'$ ,  $g$  a,  $g$  b);  $\zeta$  $C = \alpha d d(a, b)$  $\overrightarrow{p_{\text{unit}}(n_{\text{sum}}^{\text{max}} y_d y_c)}$  $-\gamma$ cturn(z);  $\tilde{J}$ Int add (Int x, int y) ş  $init$   $Z$ ; Output: Enter 2 values  $x = x + y;$ Altur(2).  $5.4 \cdot a$ 

11) function without arguments and return values:  
\n
$$
\frac{4}{3}
$$
 Function has no arguments but values are Aeturaged  
\n
$$
\frac{84ntax}{1000}:\n\begin{array}{r}\n\frac{84ntax}{1000}:\n\frac{84ntax}{1000}:
$$

 $\label{eq:2.1} \frac{\partial}{\partial \mathcal{A}}\frac{\partial}{\partial \mathcal{A}}\frac{\$ 

**United States** 

#### PASSING ARRAYS TO FUNCTION

\* Arrays can also be arguments of functions -> When an array is passed to a function, the address of the array is passed and not the copy of the complete array. \* When a function is called with the name of the array as the argument, the address to the first element in the array is handed over to the function. - when an array is a function argument, only the address of the array is passed to the function called. \* Modify the contents of the array. <u>Syntax</u>: data-type fremane (datatype\*); main()<br>3 fr-name (arr-name); data-type fr-name (datatype<sup>\*</sup> arr-name)  $\mathfrak{z}$ 

 $Ex:$ # viclude < stdio. h> main() vit n, m, a [loo], i;  $int$  max ( $int$  +, int); printf("Enter the number of elements:");  $scanif("Y.d", \ell")$ ; Printf ("Enter 14 élements"); for  $(i = 0; i < n; i+1)$ "scanf ("Yd", fa[i]);  $m = max(a, n);$ printf(" The maximum element is  $\chi d$ " m);  $\tilde{f}$  $\text{crit}$   $\text{max}(\text{int}^{\star} \text{ar}$ ,  $\text{int} \text{num})$  $\sum_{i=1}^{n}$ cht max value, j; max-value = arr[0];  $\{5 + \frac{1}{2} \}$ if (avr [j] > max-value) max-value = avr[j]; return max value;  $\epsilon$ Enter the Number of Elements in an array: 3 output: Enter the array elements Haximum element is 3
3.2 RECURSION \* A recursive function is one that calls itself either directly or indirectly through another function. > Recursion is a procese by which a function calls itself repeatedly, until some specified condition has been satisfied. - used for repetitive computations in which each action is stated in terms of a previous esult.  $\frac{sqrt}{2}$ datatype pr-same() fr name();  $\frac{2}{3}$ Example: calculating Factorials. long int factlist); main()  $int D$ point of (" Enter the value of  $n''$ ); long crit ti scanf("/d" (n);<br>f = fact(n); printfl" factorial of 1d is 1d", n, t); Enter the value fr:3 long int fact (int i) Factorial of 3 is 6  $Long$   $int \ t = 15$  $\frac{1}{2}$   $(\frac{7}{6} < 1)$  $return (1);$ else  $t_1 = i * fact(i-1);$ return (fi);

classification of Recursion: Roccusion is classified according to 1. Whether the function calls itself directly or indirectly a) Direct Recussion b) Indirect Recursion 2. Whether there is any pending operations on return from recursive call a) Tail Recursion b) Non-Tail Recursion 3. Based on the pattern of tecursive call a) Linear Recursion b) Binary Recursion c) n-ary Recension 1. Due et and Indirect Recursion: a) Duect Recursion b) Indirect Recursion \* occurs when a function \* occurs when a function calls calls itself. another function which is \* Simpler and commonly used teern ealls the original function  $\frac{g_{yn}kax}{1}$ Syntax: funce)  $f(1)$  $\frac{5}{2}$ func ();  $f^{a}()$ ;  $\overline{\mathcal{L}}$  $f2()$  $\S$  $f(C)$  $\widetilde{\xi}$ 

 $\mathcal{Q}$ . a) Tail Recursion: \* A recursion in which the last operation of a function is a recursive call. ie) the recensive call is the last thing done by the function \* No need to keep record to the previous state. ic) no pending operations to be performed on Internates the need to store the international result.  $\vec{m}$ air() <u> Syntax</u>:  $sin(2)$ int fun (int);  $int n = 3$  $o/p$ :  ${\text{min}(3)}$ ;  $\uparrow$  ();  $321$ int fun (int n)  $\mathcal{F}$  $\frac{1}{\sqrt{\frac{n-20}{n^2}}}$ return;  $\mathcal{L}^{\mathcal{N}}(\mathcal{U})\cdot\mathcal{U}$  .  $e^{ls}e_{point}$ <sub>(''/.</sub>d'o);  $\text{return } \left[\overline{\psi^{un(n-1)}}\right]$  $\overline{\mathcal{L}}$ Non-tail Recursion:  $\bm{b}$ \* A recursive call is not the last thing done by the function. ce) pending operations to be performed on return.  $EX:$ Syntax: main()  $\uparrow$ n()  $\mathcal{S}_{\mathcal{C}}$ int funcint);  $int n=3$ ;  $\hbar$   $(2)$  $\psi^{(n)}(3)$ crit puntint n).  $h^{un(n-1)}$ ? printf("/d", n);  $\frac{1}{2}$  (n = =0) <sup>2</sup> return;  $O(P)$  $183$ 

 $3.$ Quincar Recursion: \* A linear recursive function makes only one recursive call.  $EX$ # include Lotdio.h> main()  $O/P$ .  $crit n.6$ printf(" Enter a number"); Enlie a number: 5  $3$  can  $b$  (1), d", dn); pactorial is 120  $y = \operatorname{act}(n)$ printil ("Factorial is  $% f(t)$ ",  $t(t)$ );  $\mathcal{F}$ int fact (int n)  $\sum_{i=1}^{s} (n = 0)$ retum); else return (n\* fact(n-1)); \* A "binary recursive function calls itself troise Binary Recursion:  $b)$  $\frac{Ex}{x}$  main() Syntax:  $\sharp n\iota$ )  $int$   $n\ddot{t}$ ; printfl" Enter a numbers");  $01123$  $\hat{b}$ ni).  $b^{\rm rd}$  $s_{can}$ l''/d", 40);  $3\frac{1}{2}$  $\frac{1}{b}$  =  $\frac{1}{b}$ ibln). printfl" Fibonacci Term "/d'b);  $OP$ : int  $f$ ib(vit n) Entre a number: 5 Fibonacci Term: 3  $\frac{2}{1}$  if  $(n == 1)$ <br>return 0;  $\frac{1}{2}(n=2)$ return!  $\frac{1}{100}$  +  $\frac{1}{100}$  +  $\frac{1}{100}$  +  $\frac{1}{100}$  +  $\frac{1}{100}$  +  $\frac{1}{100}$  +  $\frac{1}{100}$ else z Recursion: . ary \* Most general form of recursion - used in generating permutations.

3.4 POINTERS \* Pointer is a variable that holds the address of another variable. \* Every pointer variable takes the same amount of memory space. ie) a bytes. Declaration of a pointer: type specifier -> type of the Syntax:<br>type-specifiee \*identifier;  $*$  > punctuator read as "pointer to"  $\frac{Ex}{x}$ :<br>int \*p;  $identifier \rightarrow name$  of the pointer Vasiable [3.4.] <u>POINTER OPERATORS</u> Operations on Pointers/Accessing the pointer Variable i) Reference operator ii) Déseference Operator. i) Referencing operation: \* a pointer variable is made to refer to an object with the help of reference or address of operator (f) \* Reference operator is a unary operator and the opérands are of arithmetic lype or pointer lype. Syntax: databype \*pt-var, vall;  $pt\$ {var} = 4\text{var}  $\frac{a}{\sqrt{b}}\int$  $\underline{\mathbf{E}}^{\mathbf{X}}$  mt  $\star p, \alpha = 10$ ;  $p = Aa$ ;

iii) Deapferening penalom:

\n
$$
\star
$$
 The object points do not be a closed by deduce operator or   
\ninduection expect by defab cancel or order or order

h.

Example 21.21.1

\nExample 3.1.21.1

\nMethod operations can be applied to points in a

\nAestification operations:

\n\n- $$
A
$$
 An expression of points  $A$  is the equation  $A$  is the equation  $$

 $\bar{\gamma}$ 

4. Decrement operation: \* Decrement operator can be applied to an operand of pointer type.  $2x$ :  $11$  pbr = 2000  $int$  \*ptr, \*p;  $11$  ptr = 1992  $p = pb - j$  $11 pb = 1996$  $p = -b$ 5. Relational Operation: \* A pointer can be, compared with the pointer of the same type or with o. \* The result is either true or false  $(e)$   $\sigma$  0.  $\mu_0$   $\underline{R}$   $\underline{R}$  $1/x = 1$  $x = p_1 2 p_2$ ; Pilegal Pointer operations. \* Addition of boo pointers is not allowed. \* Only integers can be added to pointers. \* Multiplication and division operations are not \* Biturie opérators are not allowed. allowed A pointer of one type cannot be assigned to another type. Void Pointer: \* Void is one of the basic data type \* Void means nothing. \* It is not possible to create an object of type void but it is possible its create a pointer to void.

\* such a pointer is known as void pointer and

has the lype void \*.

 $\frac{Ex}{y_{oid}}$   $\frac{x}{y_{bi}}$ 

Operations on void pointers:

\* A pointer to any type of an object can be assigned to a void pointer. \* Void pointers can be compared for equality and chequality. \* Void pointers cannot be developemed. \* Pointer arithmetic is not allowed. <u>Null</u> Pointer: \* A null pointer is a pointer that does not point anywhere. \* It does not hold the address of any object.  $\frac{EX}{int}$  crit  $x$ ptr = 0;  $ent$   $*_{pb} = \text{NULL}$ ; NULL = Symbolie constant with ralues.  $\sum_{i=1}^N \sum_{j=1}^N \sum_{j=1}^N \left\{ \begin{array}{cc} \sum_{i=1}^N \sum_{j=1}^N \sum_{j=1}^N \sum_{j=1}^N \sum_{j=1}^N \sum_{j=1}^N \sum_{j=1}^N \sum_{j=1}^N \sum_{j=1}^N \sum_{j=1}^N \sum_{j=1}^N \sum_{j=1}^N \sum_{j=1}^N \sum_{j=1}^N \sum_{j=1}^N \sum_{j=1}^N \sum_{j=1}^N \sum_{j=1}^N \sum_{j=1}^N \sum_{j=1}^N \sum$  $\mathcal{H}^1$  ,  $\mathcal{H}^1$  ,  $\mathcal{H}^2$  ,  $\mathcal{H}^1$  ,  $\mathcal{H}^2$  $\label{eq:3.1} \mathcal{O}(\sqrt{2\pi\hbar\omega})\mathcal{O}=\mathcal{O}(\sqrt{\varepsilon^2\hbar\omega})$  $\sim 24$  and  $\langle \begin{array}{cc} \cup & \cup \end{array} \rangle \wedge \quad \langle \begin{array}{cc} \cup & \cup \end{array} \rangle$ 

3.4.3 ARRAYS AND POINTERS

\* There is a strong relationship between pointers and arrays. > Any operation that can be achieved by array subscripting can also be done with pointers. \* The expression of the form EI[E2] is automatically converted into the expression of the form  $*(E_1+E_2)$  $\binom{2}{k}$  EI [E2]  $\Rightarrow$  \* (EI + E2)  $int$   $b[3] = \{1, 2, 3\}$ ;  $\underline{\mathbf{w}}$ : \* The name of the array refers to the address of the first clement of the array. ent \*x;  $x = x + i;$ \* base address is circremented by 2.  $\rightarrow$  timbre de  $\angle$ st dio.  $\overline{h}$  $EX$ main()  $crit$  al [5] =  $\{10, 15, 20\}$ ; printf("Elements ob an array : "Tod x d ",  $a[6]$ ,  $a[6]$ ,  $a[2]$ ; printfl" Elements of an array: %d %d %d",  $*(a1+0), * (a1+1), * (a1+2));$  $\zeta$ Output: Elements of an array: 10 15 20 Elements 1 an array: 10 15 20.

# ARRAY OF POINTERS

\*An array of pointers is a collection of addresses. \* All pointers in an array must be of same lype. Syntax:  $*a[] = \{4v - 3\}$ # include <stdio.h>  $E(X)$  $main()$  $\overline{z}$  $int a = 10, b = 20, c = 30$  $crit$   $*allJ = \{4a, 4b, 4c\};$ printfl" Elements are % d % d % d", a, b, c); printfl" Elements are "rod"/od"/0d", #ailo],  $*al[\frac{1}{2},*al[\frac{1}{2}])$ ;  $\mathcal{E}$ Elements are 10 do 30 output: Elements are 10 20 30 \* create a pointer that points to a complete array Pointer cristead of pointing to the individual elements - Such pointer is known as pointer to an array. Syntax: datatype (\* Variable-name)[size]; EX:<br>wit \*ptr[2]; V<br>Size of array Variable

 $Ex:$ # include <stdio.h> main)  $crit$   $\alpha$ [2][2] = { $\{0,15,20,25\}$ ;  $int$  (\*p $b$ )[2] = al;  $print_0^j('$  Elements in nous  $1:$  %d "/rd", artojtoj, artojtoj; printf("Elements in row 2: % d'ad", ptitutos, ptitutos);  $\overline{3}$ output:  $15$ Elements in now! :  $10$  $25$  $\infty$ Elements in now 2! Advantages of using pointers: \* Enables to access the memory directly. \* Increases the execution speed of the program \* Sares memory space. outs along the 

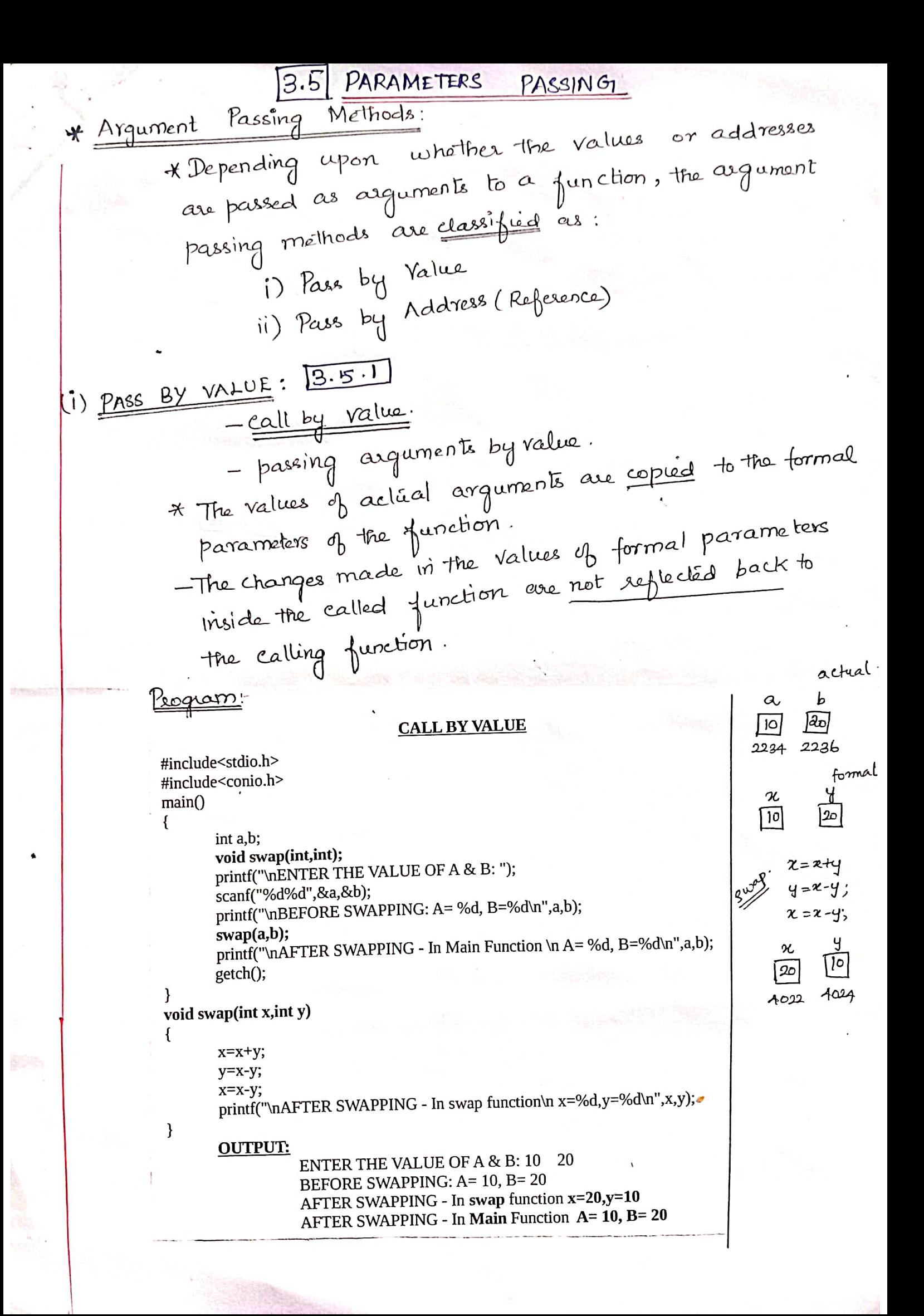

 $a, b \rightarrow$  actual parameters  $x_{i}y \rightarrow$  formal parameters -> changes only we the swap function itself. 7 On the execution of the function call, the values of actual parameters a e b are copied into the formal parameters x ey. \* Formal parameters are allocated at separate memory locations \* On returning from the called function, the formal parameters are destroyed and the access to the actual parameters gives values that are unchanged. REFERENCE: l'eall by Reference 3.52  $(ii)$  PASS BY \* The addresses of the actual parameters are passed to the formal parameters of the function. \* The changes made in the values pointed to by the formal parameters in the called function are reflected back to the calling function. Je change un formal parameters affects the actual parameters. aclial PROGRAM:  $\mathcal{L}$ #include<stdio.h> |2c|  $|0|$ #include<conio.h>  $2236$   $\rightarrow$  $2234$  $main()$ Ł int a,b; formal void swap(int  $\ast$ , int  $\ast$ ); printf("\nENTER THE VALUE OF A & B: ");  $2236$ scanf("%d%d",&a,&b); 2234 printf("\nBEFORE SWAPPING: A= %d, B=%d\n",a,b); へんえん  $4022$  $swap(8a, 8b);$ printf("\nAFTER SWAPPING - In Main Function \n A= %d, B=%d\n",a,b); Swap to getch(); ł void swap(int \*x, int \*y) int t;  $|10$ ಪಿ  $t = *x$ ;  $*_{X} = *_{V}$ ;  $*$ y=t; printf("\nAFTER SWAPPING - In swap function\n x=%d,y=%d\n",\*x,\*y);  $\mathcal{E}$ **OUTPUT:** ENTER THE VALUE OF A & B: 10 20 BEFORE SWAPPING: A= 10, B= 20 AFTER SWAPPING - In swap function x=20,y=10

AFTER SWAPPING - In Main Function  $A = 20$  B= 10

 $UNIT - IV$ STRUCTURES AND UNION Structure - Nested structures - Pointer and structures. Array of structures-Self referential structures-Dynamic mamory allocation-Singly Linked List-<br>Lypedef - union - Storage classes and Visibility

# **4.1 STRUCTURE**

# **INTRODUCTION**

- C language provides a rich set of primitive and derived data types for the efficient storage and ma nipulation of data.
- Using C language new data types can be created. These data types are known as **user-defined data types** and created by using **structures, unions and enumerations**.
- Arrays are used for storage of homogeneous data. They cannot be used for storage of data of different types.
- One of the similarities between array and structure is that both contains finite number of elements. Thus array types and structure types are collectively known as aggregate types.
- **Unions** are similar to structures in all aspects except the manner in which their constituent ele ments are stored. In **structures**, separate memory is allocated to each element, while in unions, all the elements share the same memory.
- **Enumerations** for defining a data type whose objects can take a limited set of values.

#### **NEED FOR STRUCTURE DATA TYPE / USES OF STRUCTURES**

- It allows grouping together of different type of elements.
- Complex data types can be handled using nesting of structures
- Structures can be used to define records to be stored in files
- It gives flexibility to programmers to define their own data types as per the requirement.
- It is also possible to create structure pointers.

#### **STRUCTURE**

- ⮚ A structure is a collection of **variables of different data types** grouped under a single name.
- ⮚ Structures are defined as a **collection of data items of different data types under a common name**. Structures are collection of related variables under one name.

Example:

Student: name, roll\_no, marks

There are **three aspects** of working with structures.

- 1. Defining a structure(Creating a new type)
- 2. Declaring variables and constants of newly created type.
- 3. Using and Performing operations on objects of structure type.

#### **STRUCTURE DEFINITION**

● A **structure definition** consists of the keyword **struct followed by an** optional identifier name known as **structure tag-name** and a structure **declaration list** enclosed **within the braces**.

The structure **declaration list** consists of declarations of one or more variables, possibly of different types. The variables declared inside the declaration list are known as **structure members** or fields.

The **general form** of structure-type definition is

struct structure\_name { type membername1; type membername2; …................ …................ };

```
struct book
{
   char title[25],author[25];
   int pages;
   float price;
};
```
Structure definition can have an infinite number of members.

After the definition of structure type, the keyword struct is used to declare its variables.

- A structure definition cannot contain an instance of itself. But it may contain a pointer to an in stance of itself. Such a structure is known as self-referential structure.
- A structure **definition does not reserve any space** in the memory.
- It is not possible to initialize the structure members during the structure definition.

**Eg:**

**Eg:**

```
struct book
\{ int pages=10; //Not valid
        };
```
If a structure definition does not contain a structure tag-nam, then the created structured is unnamed. It is also known as anonymous structure type. The objects of anonymous type should be declared only at the time of structure definition.

# **DECLARING STRUCTURE OBJECTS/VARIABLES**

Variables and constants of the created structure type can be declared either at the time of structure definition or after the structure definition.

The **general form** of declaring structure object is

**struct structure\_name identifier**[=initialization\_list]**;**

[=initialization\_list] is optional.

```
(or)
```
**struct struct\_name v1,v2,....vn;** where v1,v2,..vn are variables

**Eg:**

struct book b1;

struct student s1,s2,stud;

A structure object declaration consist of

- The keyword struct for declaring structure variables.
- The tag name of the defined structure type.
- Comma separated list of identifiers
- A terminating semicolon.

 $EX:$ 

struct book { char title[20];  $//Defining a structure$ int pages; float price; }; **struct book b1,b2,b3; //Declaring structure variable** • It is also possible to combine **both definition and variable declaration** in one statement.

EX:

{

struct book

```
int pages;
float price;
```
char title[20];  $//Defining a structure$ 

# }**b1,b2,b3; //Declaring structure variable**

- The objects of defined structure type cannot be declared without using the keyword struct.
- The amount of memory space allocated to it is equal to the sum of the memory space required by all of its members.
- The structure members are assigned memory addresses in increasing order.
- The members of the structure object can be initialized by providing an initialization list. An initialization list is a comma separated list of initializers.

#### **Operations on structures**

The operations that can be performed on an object of structure type can be classified into two types.

1. Aggregate Operations

- operates on the entire operand as a whole.

2. Segregate Operations

- operates on the individual members of a structure object.

#### Aggregate Operations

There are **four aggregate operations** that can be applied on an object of a structure type.

- 1. Accessing members of an object of structure type
- 2. Assigning a structure object to a structure variable.
- 3. Address of a structure object.
- 4. Size of a structure.

Accessing members of an object of structure type

The members of a structure object can be accessed by

- 1. Direct Member Access operator (**. dot** operator).
- 2. Indirect Member Access operator (**→ arrow** operator).

# **Initialization of Structures**

The members of a structure can be initialized to constant values by enclosing the values to be assigned within the braces after the structure definition.

#### **Syntax:**

```
struct struct_name
{
       member1;
       member2;
        .
        .
        .
}struct_variable={contant1, constant2,....};
                               (or)
struct struct_name struct_variable={contant1, constant2,….};
```
**Ex:**

```
struct date
       {
              int date;
              int month;
              int year;
       }independence= {15,08,1947};
              or 
       struct date independence={15,08,1947};
- Initializes the member variables date, month, year of independence to 15,08,1947 respectively.
       Accessing Structure members.
       - The members of the structures can be accessed by using the structure variable along with the
dot(.) operator.
Syntax:
              variable name. member name;
Ex:
       struct book
       {
              int id;
              char name[20];
       };
       struct book b1;
       For accessing the structure members from the above example.
       b1.id;
       b1.name; where 'b1' is the structure variable.
The structure can be defined either before main() as globally or inside main() locally.
Example program :
#include<stdio.h>
struct book //structure name
{
       int id;
       char name[20];
       char author[15];
};
main()
{
       struct book b1; \frac{1}{2} // structure variable
       printf("\n Enter the book id, book name\n");
       scanf("%d\n%s\n",&b1.id,b1.name);
       printf("\n Book id is = %d",b1.id); //Accessing structure member
       printf("\n Book name is = %s",b1.name);
}
output:
Enter the book id, book name
101
Maths
Book id is = 101Book name is = Maths
```
#### **4.2 NESTED STRUCTURES (STRUCTURE WITHIN A STRUCTURE)**

- A structure can be declared within another structure.
- Some times it is required to keep a compound data items within another compound data item is called structure within structure or it means nesting of structures.

# **Syntax :**

```
struct struct_name1
       {
               decl 1;
               decl 2;
               .…
               decl n;
       };
       struct struct_name2
       {
               decl 1;
               decl 2;
               struct struct_name1 variable_name1; //structure within structure
               .....
               decl n;
       };
Example Program :
#include<stdio.h>
struct date
{
       int date, month, year;
};
struct stu_data
{
       char name[20];
       struct date dob;
};
main()
{
       struct stu_data s ={"vinoth",{01,03,82}};
       printf("\n Name %s",s.name);
       printf("\n \n Date of birth : %d-%d-%d",s.dob.date, s.dob.month, s.dob.year);
       getch();
       Return;
}
Output :
Name : Vinoth
Date of Birth : 01- 03- 82
```
Initialization: f ptr). member name = constant;  $p b_i \rightarrow$ member-name = constant;  $EX$  $ph \rightarrow$  Regno = 47; Program for printing Employée details: Example Program: struct employée int idno; float salary; char name[50];  $\frac{2}{3}$  $main()$  $\left\{ \right.$ struct employée <u>\*empptr</u>, e;  $emppt = 4e$ ; print f(" Entir employée Id no: "); Scanf ("%d", <u>+ emppti -> idno);</u> printf[" Entre employee name:"); scanf(""os", emppts->name); print p(" Enlè employée salary"); scanf ("% f", femppti -> salary) printf(" The Employee details are:");

print f("IDNO. is "% d", emppti->idno); printf (" Name is % &", emppte > name);  $print(' 'Salaey is "/o 6", empty \Rightarrow salary);$  $\widetilde{\widetilde{\mathcal{L}}}$ output: Enter employee Id no: 100 Entre employée name : Raju Entre employée salary: 50000 The Employee details are:  $ID No.$  is  $100$ Name is Raju Salary is 50000

#### **4.4 ARRAYS OF STRUCTURES**

- The C language permits to declare an array of structure variable.<br>• If you want to bandle more records within one structure, we need
- If we want to handle more records within one structure, we need not specify the number of structure variable.
- In such cases we declare an array of structure variable to store them in one structure variables.

# **Syntax:**

struct struct\_name { decl1; decl2; ...... decl; }variable\_name[size];

# **Example :**

struct marks

```
int subject1;
int subject2;
int subject3;
```

```
};
main()
```
{

```
{
```
}

struct marks student[3]={{95,92,89},{65,63,70},{87,76,61}};

# **Differences between Array and Structure**

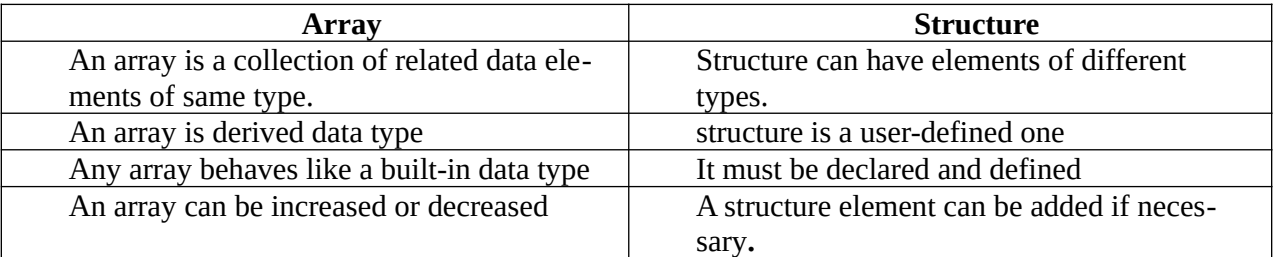

4.5 SELF REFERENTIAL STRUCTURES \* A structure containing a member that's a pointer to the same structure type -> one on more pointers pointing to the same type of stiucture as their member. \* Used in dynamie data structures such as tress, linked list etc. <u>Syntax:</u> Struct Struct-name olatatype var; struct name \* pointer name) :  $\mathfrak{z}$ ; Stouch node EX:<br>Struct node<br>2 int data; crit data; char value; Street node \* Link; struct node trext; <u>ໃ;</u> main() struct node obji; Obj1. link=NULL;  $ob_1$ 1. data= $|o_2$ Obj1. Value=20) struct node obj 2;  $obj$  2, lisk =  $NOL$ ;  $obj2. data = 30;$  $obj2$ . Value =40;  $Obj1.$  lept =  $fobj2;$ print (''> d', objilink->date); printf('y.d', obj1. link + value);  $2P: 30 40$ 

\* Sett-referential structures are very useful! Structures

# Linked data Structure

- each component within the structure includes a pointer indicating where the next component can be found. \* Relative order of the components can basily be charged by altering the pointers. \* Individual components can easily be added

or deleted. by altering the pointers.

Start | o  $\bullet$ **NULL** 

\n
$$
\frac{1}{1} \cdot \frac{1}{1} \cdot \
$$

 $\left(\frac{1}{2}\right)$ \* freel) is used to dynamically de-allocate the  $\uparrow$ ree (): =>free() itakes a pointer to a heap block carlier allocated by malloc() and returns that block to the heap for reuse. - After free (), the client should not access any part of the block. Syntax: free (pti); \* frees the space allocated in the magnory pointed by pts EX :  $maint)$ int+ptr, \*ptrl;  $x$  int  $n, i$ ; print f ("Number of elements: %d", n);  $h = 5$ pti =  $(int * )$  maller  $(n * size | (cnt) )$ ;  $ptr1 = (int*) eachoc (n, size of (crit));$  $\frac{1}{4}$  (ph==NULL | ph==NUL) printfl" Memory not allocated ");  $exit(o)$  $\mathfrak{f}$ else printf("Memory allocated"); free (ptr); point d' Memory Successfullo freed");  $\widetilde{f}$ Number of elements: 5  $O(P)$ Memory allocated Memory Successfully freed.

iv) realloc() (re-allocation) \* dynamically change the memory allocation & a previously allocated memory. > Takes an existing heap block avond tries to reallocate it to a heap block of the given size which may be  $R<sup>4</sup>$ larger or smaller than the original size of the block. - It returns a pointer to the new block. \* Reallocation of memory maintains the already present Value and the new block will be initialized with default garbage Value. Syntax pti = realler (pti, reussite);  $EX:$  unt \*pli =  $(x)$  mallec  $(5 * size_{0}^{T}(x)t))$ ;  $pt = \frac{1}{20}$  bytes  $\rightarrow$  $ph =$  realled ( $ph$ ,  $lb$  +  $sin2$  ( $int$ );  $ph =$   $\frac{1}{\sqrt{1 - 40} \cdot bgh} \cdot h$  menory  $\rightarrow$ stalib<sub>h</sub> memory dynamically, library functions are \* To allocate malloc () ealloc() free () realloc() > These functions are defined in stalibits header are used.  $\alpha$ loc $\cdot$ h file. \* So viclude these header files. #trinclude<stdLib.h> #include<alloc.h>

4.7 SNGLY LINKED LIST <u>Linked List</u>: \* a linear collection of self-référential structures called nodes, connected by pointer links. A linked list is accessed via a pointer to the first node of the list. Subsequent nodes are accessed via the link pointer member stored in each node. - The link pointer in the last node of a list is Set to NULL to mark the end of the list. \* Linked list elements are not stored at a conliguous - the elements are linked using pointers. tocation, \* Each structure of the list consists of two fields ii) address of the next item in the list (pointer) Graphical Representation  $\rightarrow$  17 0 39 -> - -> 93 \\vv startpt \* Leisted lists are dynamic, so the length of a list can increase or decrease at execution time. Types of Linked List: i) Singly Linked List ii) Doubly denked List III) Circulae Linked List.

ļ.

Insertion at the beginning: i) Obtain space for new node ii) Assign data (ii) Set the next gield 8 the new node to the beginning to the list. iv) change the reference pointer to point to the new node position insert beg (cont val, position L)  $Ex$ : position new; new = malloc (size de (struct rode)); if (rew! = NULL)  $\sum_{i=1}^{n}$ new -> data = val;  $new \rightarrow devt = 1 - vext;$  $L \rightarrow$  next = new;  $\mathcal{L}$ R Insertion at last: i) obtain space for new node iii) set the next jield of the new rode to NULL position insert-last (ent val, position L) position new, p; new = malloc (sized (struct node));  $-6$  (new  $=$  NULL)  $\Sigma$  $new \rightarrow data = Val;$  $new \rightarrow next = NULL;$ 

 $p = L \rightarrow next;$ cohile  $(p \rightarrow next \mid = NULL)$ p= p-> next;  $p\rightarrow$ next = new; <u>م</u> Inscriton at the middle: i) obtain space for new nede ii) Assign data to the data field of the new node iii) Gret the cirput for after currich the node has to be inserted iv) More to the corresponding node v) set the next field of the new rode to of the corresponding pointing to the next node. position insert-mid (crit val, position L)  $E$ 2 position new, p;  $ent C$ ; new= malloc (sized) (struct rode)); if (new) = NULL) Printf ("Enter the value after which the Value to be viserted"; scant(" 7.d", fc);  $p = \{ \text{ind}(c, L) \}$  $if(p) = NUL)$  $new \rightarrow data = val;$ new -> next = p-> next; p>resit = rew;  $33$ 

position find (int x, position L)  $\sum_{i=1}^{n}$ position p;  $p = 1$  -> next; While (p! = NULL & & p->data! = x)  $p = p \rightarrow newt;$ return p;  $\gamma$ Deletion: A  $\ddot{\mathsf{r}}$ a node is the list \* Removing \* Deletion can be done at \* beginning \* middle \* last
$temp = p;$ D-mext = NULL; printfl" Deletéel Element is "bel", temp->data). free (temp); Deletion at middle: \* More to the node containing the element \* Make the previous node next pointer to the to be deleted. node after that node. Position deble med (position L) Program: position temp, p;  $int x$ ; if (L-snext == NULL) prints ("The list is empty"); else Printfl" Enter the element to delete");  $\sum$ scamp("y, d",  $ex$ );  $p = \frac{1}{2}$  ind - prev  $(x, L)$ ;  $\omega$  (! is last (p))  $\frac{3}{2}$ temp = p-preset; D-prent = temp-prent; printf("Deleted element is %d", temps data); free (temp);  $2<sup>2</sup>$ 

position find-prev(int x, position 1)  $\sum_{i=1}^{n}$ position p; while (present) = NULL 44 present podata ! = x)  $P = L$ p = p-snext; return p;  $\mathcal{C}$ Display the List: position display (position L) g<br>porition p;  $p = 1$   $\rightarrow$  next; printf("In"), (vhile (p) = NOLL)  $print[f'']$  /  $d \rightarrow 'p \rightarrow data)$ .  $\frac{8}{2}$  $p = p \Rightarrow next$ printf("NUL");  $\int$  $\mathcal{O}$  and  $\mathcal{O}$ 

[4.8] TYPEDER \* Iypeclef keyword allows the programmer to create a neu data type for an existing data type -> Alternate name is given to a known datatype \* makes the code more portable. Declaration: type det existing datatype new dataligne...  $\overline{z}$ a) 1 typedez int length; length len, maxler; \* length is lifpe int. \* les, maxtes are regarded as int Pe) int len, maxles;

5 typeslef char louer-case; lower case a, b, c;

b) Array if pointers O typedet int length; length \*lengths[]; 2 lypedet char \*string; string  $p$ ,  $l[50]$ ;

structure: remplex data lype like structure can  $c)$ use typedet. typedet struct point  $EX$ L  $crit x;$ int y;  $\int$  ; main () lignealet struct point dot; dot left, règht; \* When typedef is used to name a structure, the structure tag name is not recessary. EX typedet struct { float real; float éng; omplex; complex u.v;

Program that prints x-y coordinates of the trop ends ob a line. # vô clude < stdio.h> 11 no tag name type det street  $\frac{1}{2}$  int x;  $x$ <br> $y$ ;<br> $y$ ; main () typedet struct dot; dot left, right; printfl" Enter x & y coordinates of Lettin); scarf (" % d % d", & lett. x, & lett. y); printfl" Enter re dy coordinates of right!"); Scanf (" % d % d", & right. x, & right. y); printfl" Left:  $x = 4$  d,  $y = 4$  lo Right:  $x = 1/8d$ ,  $y = 1/8d$ , left.  $x$ , left. y, right. x, right. y);  $\int$ Enter x dy coordinates of rept: output: Enter x 4 y coordinates of right:  $30a$ Left :  $x = 4$  y = 20 Right:  $x = 30$  y = 20

## **4.9 UNION**

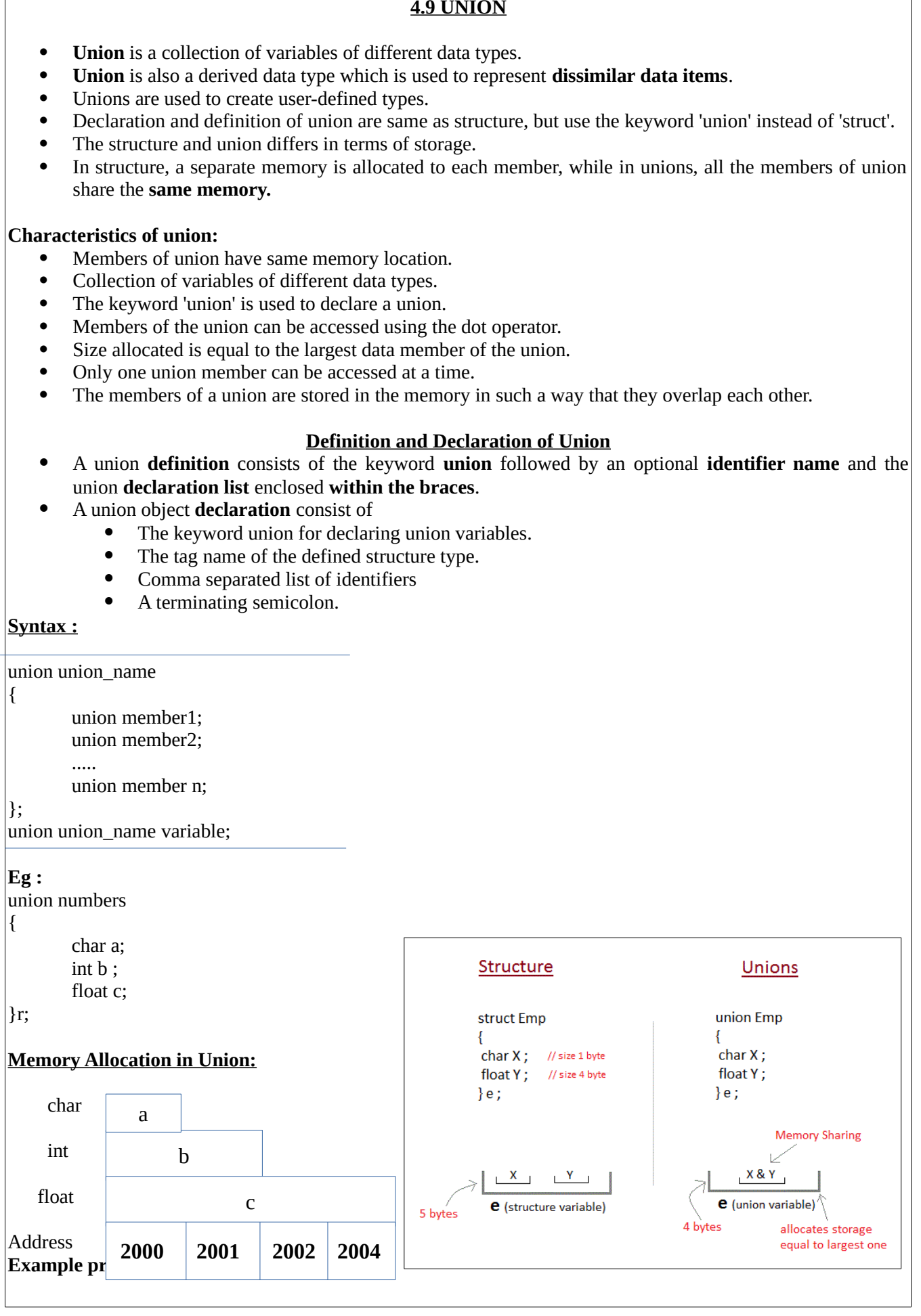

## **Employee details using Union.**

```
#include<stdio.h>
#include<conio.h>
union employee
{
       char name[10];
       int idno;
       float salary;
}e;
main()
{
       printf("Enter the name\n");
        scanf("%s",e.name);
        printf("Enter the id number\n");
       scanf("%d",&e.idno);
       printf("Enter the salary\n");
       scanf("%f",&e.salary);
       printf("Name : %s\n",e.name);
       printf("Id number : %d\n",e.idno);
       printf("Salary : %f\n",e.salary);
       getch();
       return;
}
Output :
Enter the name
Ram
Enter the id number
101
Enter the salary
20000
```
Id number : 101 Salary : 20000

Name : Ram

## **Differences between Structure and Union**

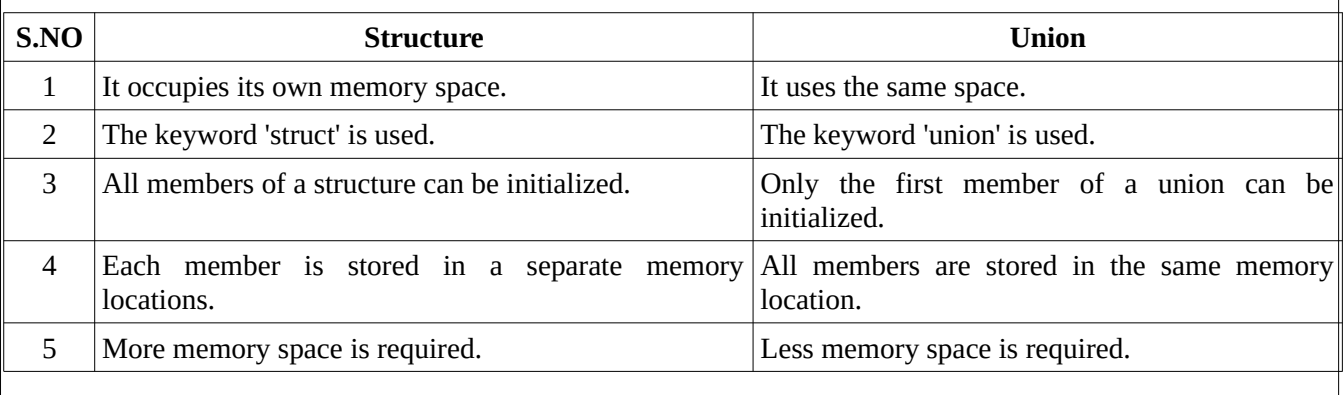

4.10 STORFIGE CLASSES AND VISIBILITY \* The storage classes define visibility (scope) and the lifetime of any function / variable within a c-program. Storage class of a variable determines \* Where the Variable would be stored \* What will be the initial value of the variables \* What is the scope of the variables. \* What is the lifetime of the variable. The area and block where the variable  $8000$ ean be accessed. Sidorage duration of the Variable (global, local) Lifetime: classification of storage classes: i) auto ii) extern iii) static iv) register Storage class specific data type vari... vars Syntax: auto int a; extern vit a; static  $int \alpha$ ) register int a;

Default Place of Lifetime class Scope Garbage Within a function  $Local$ RAM outo Till the pgm ends. Lero Global RAM de clare it anywhere extern Till the pam ends Lero  $Locd$ Retains the value Static RAM Within the function Garbage Local Register register i) auto Storage Class: (Automatic Variables) \* default storage clais. \* déclared at the start of the block. \* Memory is allocated automatically upon entry \* stored in memory to a block and freed automatically upon exit from the block Il defait value is a garbage value. \* Scope -> local to the block in which they are defined. \* once executed, the contents and existence of the automatie Variables Get varished. EX:  $\overline{main()}$  $D/P$ L In function n is 20  $auto$  int  $n = 10$ ; print f ("In troiain n. ls / d", n); In main n is 10  $\uparrow$ n();  $\mathcal{E}$  $\mathcal{P}^{(c)}$  $int_{n} n = 20$  $print(b)^{N}$  in function n is  $1.d''/n$ ;

li) extern Storage class (External Variables) \* May be declared outside any function block. \* called as global variables. \* Variables are stored in memory. \* Memory is allocated when the program begins program terminates.  $\begin{array}{rcl} \begin{array}{ccc} \bullet & \bullet & \bullet \end{array} & \bullet & \bullet & \bullet & \bullet \end{array} \begin{array}{ccc} \bullet & \bullet & \bullet & \bullet & \bullet \end{array}$ + If both global and auto variables have the Same name in the program. first priority is given to auto variables.  $exter $x$   $\cot$   $n = 10$ ;$  $90 \text{ for } n \sim 10$  $\begin{matrix} 2 \ 1 \end{matrix}$ In main n is 10  $\frac{1}{2}n^{2}$  $print_{0}$ l' In main n is /d', n);  $\left\{ \begin{array}{ll} \uparrow^{n}(1) & \uparrow^{n}(2) & \uparrow^{n}(3) & \uparrow^{n}(4) & \uparrow^{n}(5) & \uparrow^{n}(5) & \uparrow^{n}(6) & \uparrow^{n}(6) & \up$ iii) static storage class \* Static Variables may be internal or external depending on the place where they are declared. \* static global + déclared outside mais x static local > declared inside main \* Variables are stored in memory. \* Initial value is zero. \* The value remains the same throughout the execution.

 $\overline{void \space \text{p}(0)}$  $O(P^2)$ main() Count is 0 Eint i,  $\int_{\frac{1}{3}}^{100} (i=0; i=-2; i+1)$ count is 2 Caent is 4 foid for c) static int count=0; print  $f('$  count is  $\chi d'$ , count); count=count +2; Pr) register Storage class: \* Stores rariables in the epu registers instead of memory. \* Register access is faster than memory access. - only less variables can be stored. \* default initial value is a garbage Value. \* Seppe - local to the block is which they are declared \* Allocates the storage upon entry to a block and the storage is freed when the block is exited. \* used in counters.  $\overline{main|U}$  $O(P)$  $\begin{cases} \frac{1}{2} & \text{if } n = 1; \\ \frac{1}{2} & \text{if } n = 1; \\ \frac{1}{2} & \text{if } n = 1; \\ \frac{1}{2} & \text{if } n = 1; \\ \frac{1}{2} & \text{if } n = 1; \\ \frac{1}{2} & \text{if } n = 1; \\ \frac{1}{2} & \text{if } n = 1; \\ \frac{1}{2} & \text{if } n = 1; \\ \frac{1}{2} & \text{if } n = 1; \\ \frac{1}{2} & \text{if } n = 1; \\ \frac{1}{2} & \text{if } n = 1; \\ \frac{1}{2$ 12345  $\mathcal{C}$ 

 $UNIT - W$ </u> FILE PROCESSING Files-Types of file processing: sequential access, Random access - Sequential access file-Random access file-command line asguments.

 $\left(\mathsf{V}\right)$  $5.1$   $EILES$ \* A file is a block of useful data which is available to a computer program. - stored on a persistent storage medium. \* Storing a file on a persistent storage medium like hard disk ensures the availability of the file for future use. \* Files are used for long-term retention of data. -> Compulêrs store files on secondary storage durices suches i) hard drives ii) solid-state drives in) flash drives iv) DVDs. \* When a program is terminaled, the entire \* Need: data will be lost. Storing a file will preserve your data even if the program terninalés \* Easy to more data from one computer to another. \* Data Hierarchez: 1) Bit smallest data item  $-$  Value is  $0 \text{ or } 1$  $\underline{\text{ii) Byte}}$   $\rightarrow$  8 bits = 1 byte > used to store a character

iii) <u>Field</u>: \* group of characters conveying meaning Ex student's name iv) Record: \* collection of related data pields Ex student's record - contains name, address, roll number, marks and so on. v) File: \* collection of related records. Ex: If there are to students in a class, then there are to records. vi) D Sectory: \* Stores information of related files \* S collection of files.  $A = 65$ <br> $A = 66$ <br> $B = 67$ field Record  $\rightarrow 1$ aãa File ī  $a = 91$  $b = 98$ **T**bbb  $\overline{21}$  $8 - 99$  $ccc$  $\overline{\mathbf{z}}$  $\phi$ 1100011  $\leftarrow$  Byte  $Bil$ gredent **Student** Academic Parsonal Info **Into**  $File2$ Filel Directory

\* Types 8 Files: Two types: i) Text File ii) Birary File. \* A sequence of lines of alphabet, numerals, 1) <u>Text File:</u> special characters etc. -stored using its corresponding ASCII code \* End 3 a text file is denoted by a special character end-ob-file marker \* A text file is also known as flat file or an ASCII file. → create "using Notepad on text editors.  $\rightarrow$  state files. \* Eary to read 4 maintain \* teast security \* takes bigger storage space. ii) Beñary File: \* contains any type of data encoded in \* Data is similar to the format in which the data is stored in the main memory. \* Not readable by human.  $\rightarrow$  plus files \* Better Security than text files.

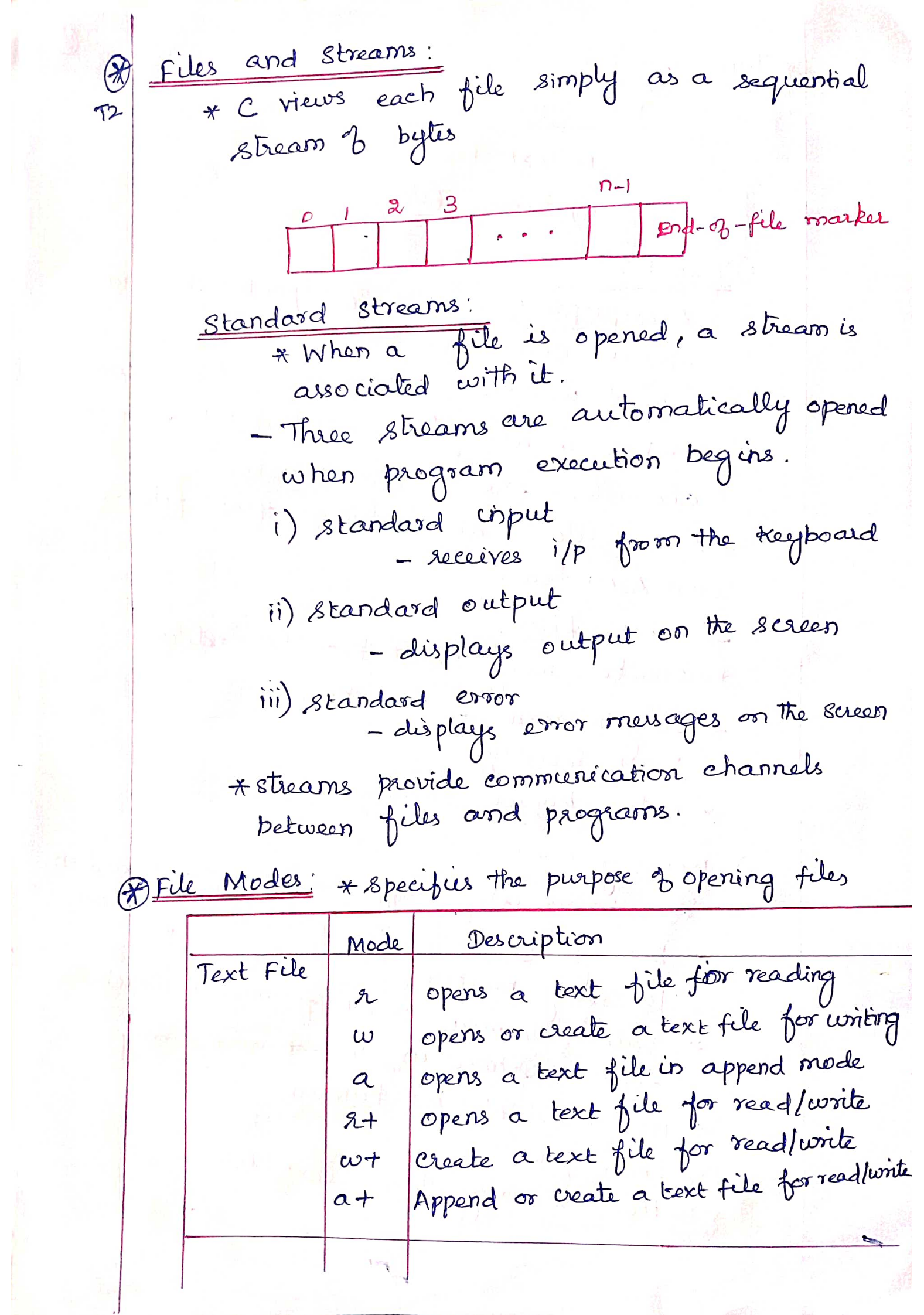

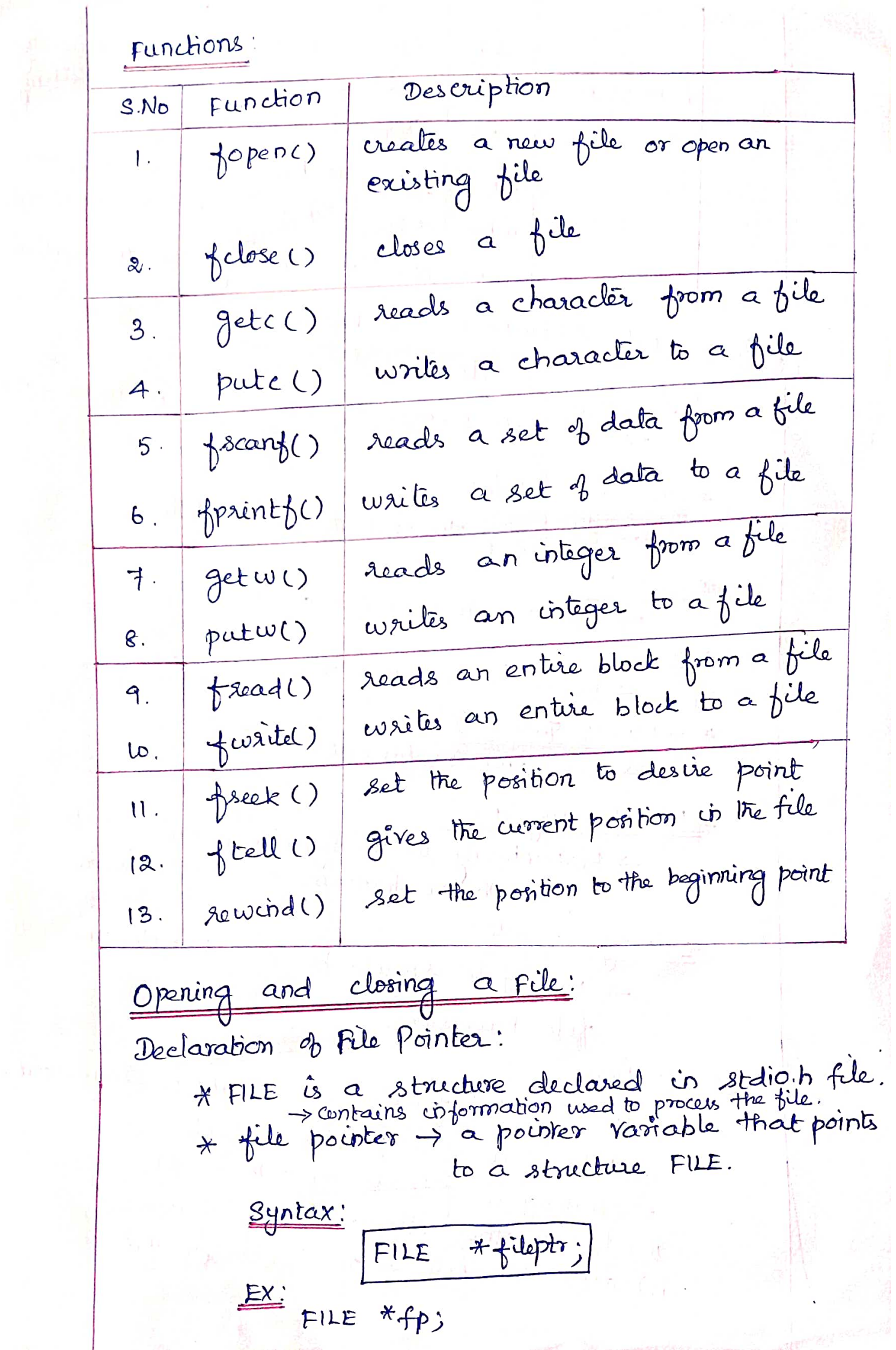

4 A number of different files may be used in a program:

\n★ R FILE establish the building a public point has a built-invariant.

\n★ FILE establish the beginning of the number area.

\n9. Operating or the number area.

\n10. Operating a File:

\n★ 
$$
+
$$
 (which is used to create a new file).

\n★  $+$  (which is used to create a new file).

\n★  $+$  (which is used to create a new file).

\n11.  $+$  (which is used to be the number of elements in the image).

\n12.  $+$  (which is used in the image).

\n13.  $+$  (which is used in the image).

\n14.  $+$  (which is used in the image).

\n15.  $+$  (which is used in the image).

\n16.  $+$  (which is used in the image).

\n17.  $+$  (which is used in the image).

\n18.  $+$  (which is also also not exactly in the image).

\n19.  $+$  (which is also also not exactly in the image).

\n10.  $+$  (which is also also not explicitly in the image).

\n11.  $+$  (which is also also also not explicitly in the image).

\n12.  $+$  (in the image).

\n13.  $+$  (in the image).

\n14.  $+$  (in the image).

\n15.  $+$  (in the image).

\n16.  $+$  (in the image).

\n17.  $+$  (in the image).

\n18.  $+$  (in the image).

\n19.  $+$  (in the image).

\n10.  $+$  (in the image).

\n11.  $+$  (in the image).

\n12.  $+$  (in the image).

\n13.  $+$  (in the image).

\n14.  $+$  (in the image).

\n15.  $+$  (in the image).

\n16.  $+$  (in the image).

\n17.  $+$  (in the image).

\n18.  $+$  (in the image).

\n19.  $+$  (in the image).

\n10

 $R1$ 

B) Using a File, must be closed at the end of the  
\n*n*thile must be closed at the end of the  
\n*n*thile. (a) function is used.  
\nSynlex:  
\n
$$
= x \text{thus} \left( \frac{1}{1} \left( \frac{1}{1} \right) \right);
$$
\n
$$
= x \text{thus} \left( \frac{1}{1} \left( \frac{1}{1} \right) \right);
$$
\n
$$
= x \text{thus} \left( \frac{1}{1} \right) \left( \frac{1}{1} \right) \left( \frac
$$

 $\circled{0}$ \* The function feet() seturns 0, if the end-B-file has not been reached. or returns a non-zero value, et end-ôtile has been reached.  $O(P)$ Ex: Program! a bilename # in clude < stdio.h> Enter  $thist.C$ # in clude < st dio. h7 mais () main()  $\frac{5}{1}$ à print p("Welcome"); char temp[50]; char frame [bo]; printf(" Enter a filename"); FILE \*BP; scarp ("'/ s", frame);  $pp = \underline{bpen}$  ("frame," $x''$ );  $if(fp)=NUL2)$ while (1 feet (+P))  $\lambda$ { fgets (temp, 50, pp); printf ("Y. s", temp);  $\mathcal{C}$  $\mathfrak{z}$ use ("Error in opering file"); else exit(1); felose(pp);  $\zeta$ 

RA

 $\circledR$ 15.2 TYPES OF FILE PROCESSING Two Types: i) Sequential Access ii) Random Accoss. \* C imposes no structure on a file. > Need to impose record structure on a file. \* Data is tept in sequential order. Sequential Access: > To read the last record of a file, the need to read all records before that record. > It takes more time  $\overline{6}$ 5  $\overline{4}$ Record of < Beginning of file Record 1 k  $Record n-2$ Record  $n-1$  < End of file

ii) Random Access

\* Data can be read from, or written to, any position in a file without reading, or writing all the preceding data. > To read the last record, can read it directly. \* Takes less time than sequential access.

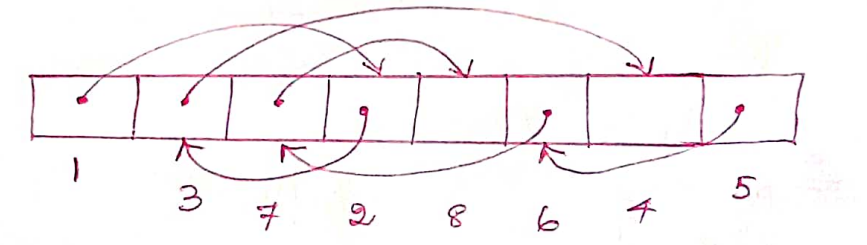

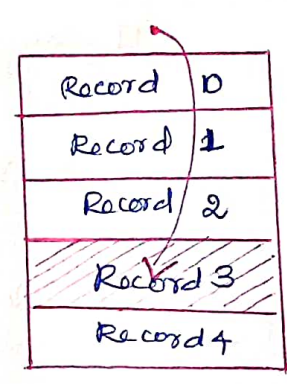

5.3 SEQUENTIAL ACCESS FILE \* A sequentially organized file stores the records in the order in which they are entired. New records are added only at the end of the file \* sequential files can be read only sequentially, Starting with the first record in the file. Records numbered prom oto n-1 stored in a sequential file. Record 0 < Beginning Record Record n-) [ end- ob-file \* Once the records are stored in a file, then no modification can be made on the file. \*In case of deletion of updation of one or more records, replacing the records by creating a new file is possible. \* All the records have the same size, same field format, and every field has a fixed size. key: \* The records are sorted based on the value of one field or a compination of two or more fields. - This field is known as the key. \* Records can be lorted in either ascending or descending order

 $\circled{\scriptstyle 3}$ 

\* Declaring a pointer variable File operations Finding average of numbers stored in Sequential  $\ast$ File Modes.  $\mathcal{R}$ Ex: # include< station/ main() FILE \*f1, \*f2;  $int$  num, i, n, sum=0 avg; printf("Enlie the number of elements");  $scanf('y, d', dn))$ ;  $f_1 = f_0$ pen $('data.txt'', "w')$ ;  $\{0\lambda (i=1; i<2n; i+1)\}$ scarp("Y.d", frum); putu $(n \infty, \frac{1}{2})$ ;  $\oint close(fi);$  $h_1 = \text{loopen}$  ("data.txt", " $x''$ ); f2 = fopen ("average.trt", "w"); cohile  $(y|) = \epsilon_0 F$ num = getw ( $f$ i);  $sum = \check{s}$ um+ $num$  $\alpha$ vg = sum/n; putw (arg, f2); felose (f1);  $f(t)$ 

 $\circled{\scriptstyle 6}$  $\{a = \frac{1}{b}$ open $\binom{a}{b}$  average  $b$ ut ", " $a$ "); printfl" Average  $\varphi$  the numbers");  $print(t'$  % ad", arg); felose (f2);  $\int$ Output: Enter the number of elements Enter the elements  $5$  $\overline{5}$  $10$  $15$  $\epsilon$  $4$ Arerage of the numbers Adrantages: \* simple \* Easy to handle \* can be stored on magnetic disks as well as magnetic tapes \* used for batch-oriented applications. Disadvantages. \* Data can be read only sequentially. \* Does not support update operation. \* cannot be used for interactive applications.

 $\overline{\mathcal{F}}$ 5.4 RANDOM ACCESS FILE \* Individual records that write to and read prom a random-acces file are normally fixed in length and may be accessed  $R_1$ directly without searching through other records.  $\xi$ 's view of a Random-Access File.  $30D$ byte  $200$  $100$  $\circ$ offscts  $100$ loo<br>bytes. loo<br>by les  $by$  les  $100$  $b_4$ tīs Functions: For random access to files of records, the following  $\star$ functions are used i) fseek () ii) ftell () iii) rewond() <u> Roading Data from a Random-Access File:</u> fread ():<br>> used to read a specified number to bytes from a file cito a memory. Syntax: fread (felient, size& (struct clientdata), 1, fp); fread (gvar, size of (var), 1, fileptr); fread (ch, size of (ch), 1, op);  $Ex:$ 

\* reads number of bytes determined by sizeof() from the file referenced by filepli, stores the data in var, and returns the number of byter read. 1 -> reads one element. Random Access Junctions: (i) freek(): \* set the position indicator anywhere in the file Jseek (filepli, displacement, origin);  $\frac{syntax}{1}$ fseek (fp, 2, 0); fileple → file pointer associated with the file. displacement > number of bytes skipped forwards or backwards (t-ve or -ve)  $o$ rigin  $\rightarrow$  position indicator's relative starting point Origin Values  $R<sub>+</sub>$ Description constant value Starts at the beginning of the file  $\circ$ SEEK\_SET Starts at the eurent location of the SEEK CUR  $\mathbf{I}$ tile measured from the the end of the **SEEK\_END**  $\mathbf{2}$ file ₹F Byte<br>Muniber

 $R_1$ 

Hint: 
$$
h
$$
 common operations

\n $\begin{array}{r}\n\downarrow \text{if } h$  common operations\n\end{array}

\n $\begin{array}{r}\n\downarrow \text{if } h$  is a linearly independent, and the following matrix  $\downarrow \text{if } h$  is a linearly independent, and the following matrix  $\downarrow \text{if } h$  is a linearly independent, and the following matrix  $\downarrow \text{if } h$  is a linearly independent, and the following matrix  $\downarrow \text{if } h$  is a linearly independent. The first is a linearly independent, and the first is a linearly independent. The first is a linearly independent, and the first is a linearly independent. The first is a linearly independent, and the first is a linearly independent. The first is a linearly independent, and the first is a linearly independent, and the first is a linearly independent. The first is a linearly independent, and the first is a linearly independent, and the first is a linearly independent. The first is a linearly independent, and the first is a linearly independent, and the first is a linearly independent. The second is a linearly independent, and the second is a linearly independent, and the second is a linearly independent. The second is a linearly independent, and the second is a linearly independent, and the second is a linearly independent. The second is a linearly independent, and the second is a linearly independent, and the second is a linearly independent. The second is a linearly independent, and the second is a linearly independent, and the second is a linearly independent. The second is a linearly independent, and the second is a linearly independent, and the second is a linearly independent. The second is a linearly independent, and the second is a linearly independent, and the second is a linearly independent. The second is a linearly independent, and the second is a linearly independent. The second is a linearly independent, and the second is a linearly independent. The second is a linearly independent, and the second is a linearly independent. The second is a linearly independent, and the second is a linearly independent. The second is a linearly independent, and the second is a linearly independent. The second is a linearly independent, and the second is a linearly independent, and the second is a linearly independent. The second is a linearly independent, and the second is a linearly independent, and the second is

Writing Data Randomly: \* Uses the combination of \* freek and \* furrite -to store data at specific location in the file. pseek() -> sets the jule position pointer to a specifie position in the file.  $\int \omega \dot{m} k(t) \rightarrow \omega \dot{m}$ tis the data. Syntax: furite (fraz, size of (raz), 1, filepte); fwrite (feb, sizef (eb), 1, fp);  $Ex$ \* writes number of bytes determined by size of ()  $\mathfrak{S}$ the file referenced by filepts.

Ex. Program: Random Access File. # include < stalio. h>  $main()$  $\frac{5}{2}$  $FILE$  \* $\uparrow P$ ; Hp="fopen ("file. txt", "2"); ib(! fp)  $\frac{3}{2}$  printf ("Error in opening file  $\{n''\}$ ; 2 returno; pos = ftell (fp); printfl<sup>up</sup>esition of the pointer: Y.d", pos); Printfl" content in the file"); char ch: while (fread (dcb, size of (cb), 1, op) == 1)  $\sum_{i=1}^{n}$ printf("/(c"ch);  $\mathcal{C}$ printf ("Position of the pointer Y.d", fitell(18p)); rewind (pp); Printf("Position of the pointer", ftell (f)); Dock (pp, b,0); vohile (fread (&ch, size of (ch), 1, {p)==1) 2 print d("Y.c", ch); f seek (  $bp, -b, 2)$ ;

 $\bigcirc$ 

while (fread (dcb, sixe of (ch), 1, fp)==1)  $\frac{3}{4}$  print  $\frac{1}{4}$  " / c ", c h);  $rac{2}{3}$ felose (fp);  $\left\{ \right.$  $O/P$ Position of the pointer: 0 content in the file: Welcome to VV college of Engineeming Position of the pointer: 37 11 After rewind!) position of the pointer: 0 11 forward e to  $v$  v College 4 Engineering 1) backward eering

5.5 COMMAND LINE ARGUMENTS \*Any isput value passed through command prompt at the time of nunning a programis known as command line conquent > main() designates the entry point of the program \* main() can be defined with formal paramèters so that the program may accept command-line arguments. > Dos (Disk operating system) uses command \* The program must be sun from a command Smain() allows arguments to be passed from the command line main (int arge, char \* arg V[J] Syntax:  $\widetilde{\mathcal{E}}$ Two arguments: i) arge intèger variable - receives the number of command-line asquments that the user has entered. ii) argv: an array of strings - the actual command-lerie asguments are stored.

R4

ك

Compile and Run:

\* Programs are compiled and run on Command prompt.

Steps:

 $\zeta$ 

 $\zeta$ 

- i) open Command prompt.
- ii) Follow the directory where the code saved
- iii) compile: C: / Tc / Bio/ Tcc pgm. C
- iv) Run:  $c$ : / Tc/ Bcis/ pars. c i/ps.

 $Ex:$ # include <stdio.h> main(crit arge, char \* arg V[])  $\sum_{i=1}^{n}$ crit i Printf("Number 9 avguments: %d", argc);  $for(i=0; i < \alpha q c; i+t)$ 

{ printf ("% s) n", asq v[i]);

 $>$ Tcc pqm.c > pgm. 'oxford prodip manas

Number of arguments: 3  $O/P$ : oxford pradip

manas

25  $EX 2:$ # enclude < stdio. h> main like arge, char rargv[]  $\left\{ \begin{matrix} 5 \\ 7 \end{matrix} \right\}$ FILE \*fp; pp= former (argv [1], "r"); char c;  $\frac{1}{2} \left( \frac{1}{2} \pi \int_{0}^{\pi} \frac{1}{2} \pi \int_{0}^{\pi} \frac{1}{2} \pi \int_{0}^{\pi} \frac{1}{2} \pi \int_{0}^{\pi} \frac{1}{2} \pi \int_{0}^{\pi} \frac{1}{2} \pi \int_{0}^{\pi} \frac{1}{2} \pi \int_{0}^{\pi} \frac{1}{2} \pi \int_{0}^{\pi} \frac{1}{2} \pi \int_{0}^{\pi} \frac{1}{2} \pi \int_{0}^{\pi} \frac{1}{2} \pi \int_{0}^{\pi} \frac{1}{2} \pi \int_{$  $\sum$ do  $\frac{2}{3}$  putchar (c = getc (f))<br>3 while (c ! = 'In') ;  $\overline{2}$  $\mathcal{E}$ printf(" Error. File connot be opered"); else sample.dat  $\widetilde{\zeta}$ Welcome >tcc pgm.c > pgm sample. dat  $O/P$ : Welcome